# **ESCUELA POLITÉCNICA NACIONAL**

# **FACULTAD DE INGENIERÍA DE SISTEMAS**

# **IMPLANTACIÓN DE UN SISTEMA DE VIDEO CONFERENCIA MULTIPUNTO A TRAVÉS DE INTERNET APLICANDO TECNOLOGÍA "STREAMING"**

**PROYECTO PREVIO A LA OBTENCIÓN DEL TÍTULO DE INGENIERO EN SISTEMAS INFORMÁTICOS Y DE COMPUTACIÓN** 

# **HERRERA RAMOS EDUARDO FRANCISCO**

magnarapid@hotmail.com

## **VILLACRÉS MEDINA ROBERTO CARLOS**

pegassusrv@hotmail.com

# **DIRECTOR: ING. MARTHA SAN ANDRÉS**

martha.sanandres@epn.edu.ec

**QUITO, FEBRERO 2009** 

# **DECLARACIÓN**

Nosotros, Eduardo Francisco Herrera Ramos y Roberto Carlos Villacrés Medina declaramos bajo juramento que el trabajo aquí descrito es de nuestra autoría; que no ha sido previamente presentada para ningún grado o calificación profesional; y, que hemos consultado las referencias bibliográficas que se incluyen en este documento.

A través de la presente declaración sedemos nuestros derechos de propiedad intelectual correspondientes a este trabajo, a la Escuela Politécnica Nacional, según lo establecido por la Ley de Propiedad Intelectual, por su Reglamento y por la normatividad institucional vigente.

Eduardo Francisco Herrera Ramos<br>Roberto Carlos Villacrés Medina

# **CERTIFICACIÓN**

Certifico que el presente trabajo fue desarrollado por Eduardo Francisco Herrera Ramos y Roberto Carlos Villacrés Medina, bajo mi supervisión.

> Ing. Martha San Andrés DIRECTORA DEL PROYECTO

### **AGRADECIMIENTO**

Expreso mis sinceros agradecimientos a Dios, por siempre darme una esperanza para seguir adelante, a mis padres por brindarme su cariño su apoyo y comprensión, y a mis amigos por estar ahí cuando más los necesito

De manera especial agradezco a la Ing. Martha San Andrés por ayudarnos como tutora y amiga y a mi amigo Roberto por brindarme el apoyo para cumplir este proyecto.

*Eduardo Herrera* 

#### **AGRADECIMIENTO**

Deseo expresar mi agradecimiento principalmente a mis padres Rodrigo y María ya que gracias a su cariño, apoyo y consejo he podido alcanzar las metas que me he planteado.

De igual manera quiero agradecer a mis hermanas Lourdes, Verónica y Mercedes por su paciencia y colaboración en todo momento. A mi familia entera que en cada momento han sabido brindarme su ayuda incondicional.

A Cristina mi enamorada le doy las gracias por el amor que me ha dado siendo un estimulo e inspiración para seguir adelante.

A mis amigos y compañeros de la poli, con los que compartimos buenos y malos momentos los que fueron superados teniendo siempre en mente que somos una gran familia.

Y como olvidar a todos mis profesores que con gran paciencia han sabido impartirnos sus enseñanzas enfocándose siempre en que seamos personas de bien y podamos salir adelante.

*Roberto Villacrés* 

# **DEDICATORIA**

A mis padres María y Jaime por apoyarme todos estos años

A mis mejores amigos que les considero como hermanos Talina y Cristian, por estar ahí cuando más los necesitaba.

A mis nuevas amigas Rakel, Paola, Belén, Lucy, Liliana, Vero; por brindarme su valiosa amistad, ya que ahora forman una parte muy especial en mi vida.

A mis amigos de la Poli: Roberto, Wilson, Pablo, Edgar, Freddy, José, Jorge, Jenny por ser mis guías a lo largo de mi formación profesional.

#### *Eduardo Herrera*

# **DEDICATORIA**

Es un honor dedicar el presente proyecto de titulación a mis Padres, como homenaje a su esfuerzo y sacrificio para darme la oportunidad de estudiar y llegar a ser alguien en la vida.

*Roberto Villacrés* 

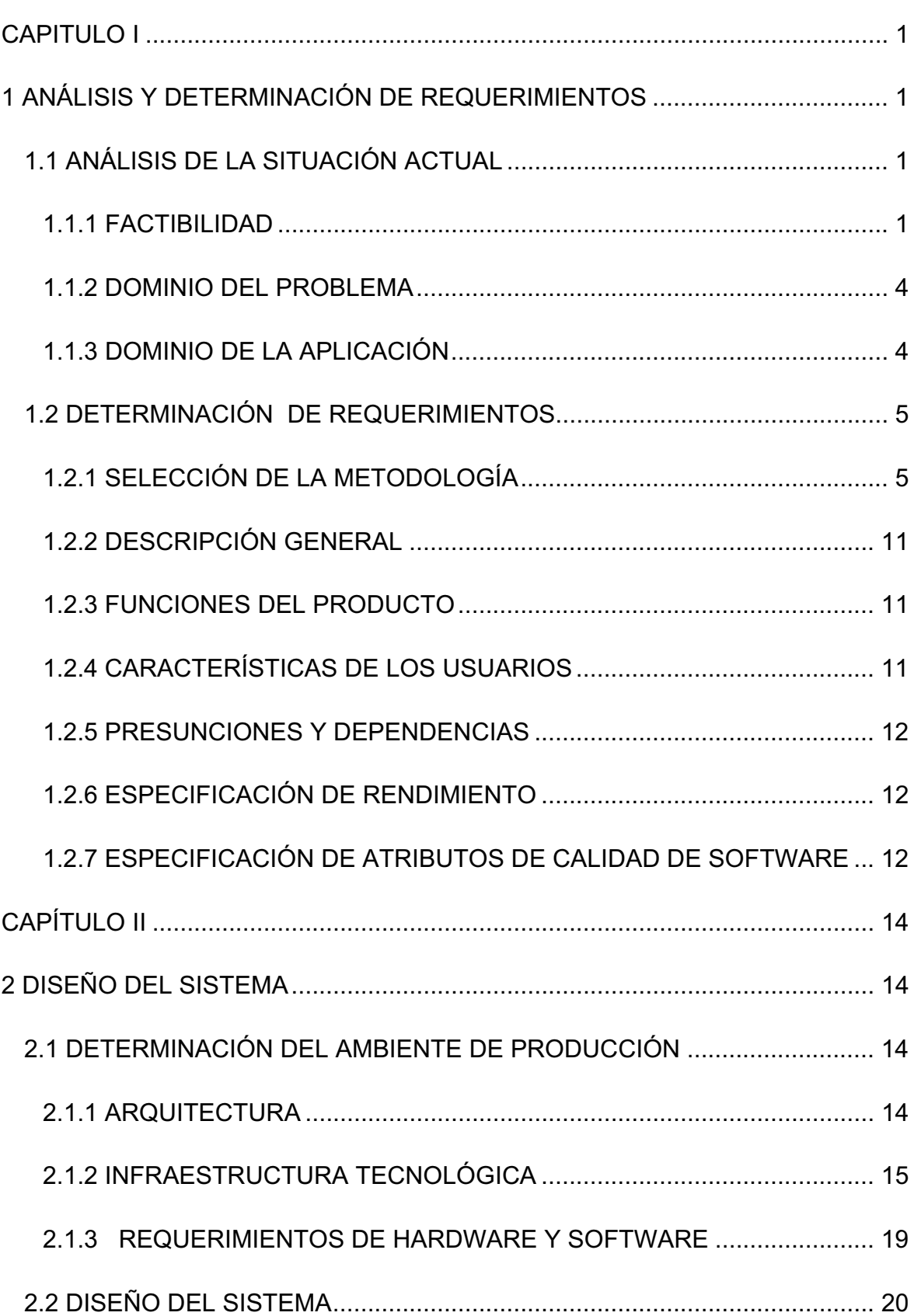

# **CONTENIDO**

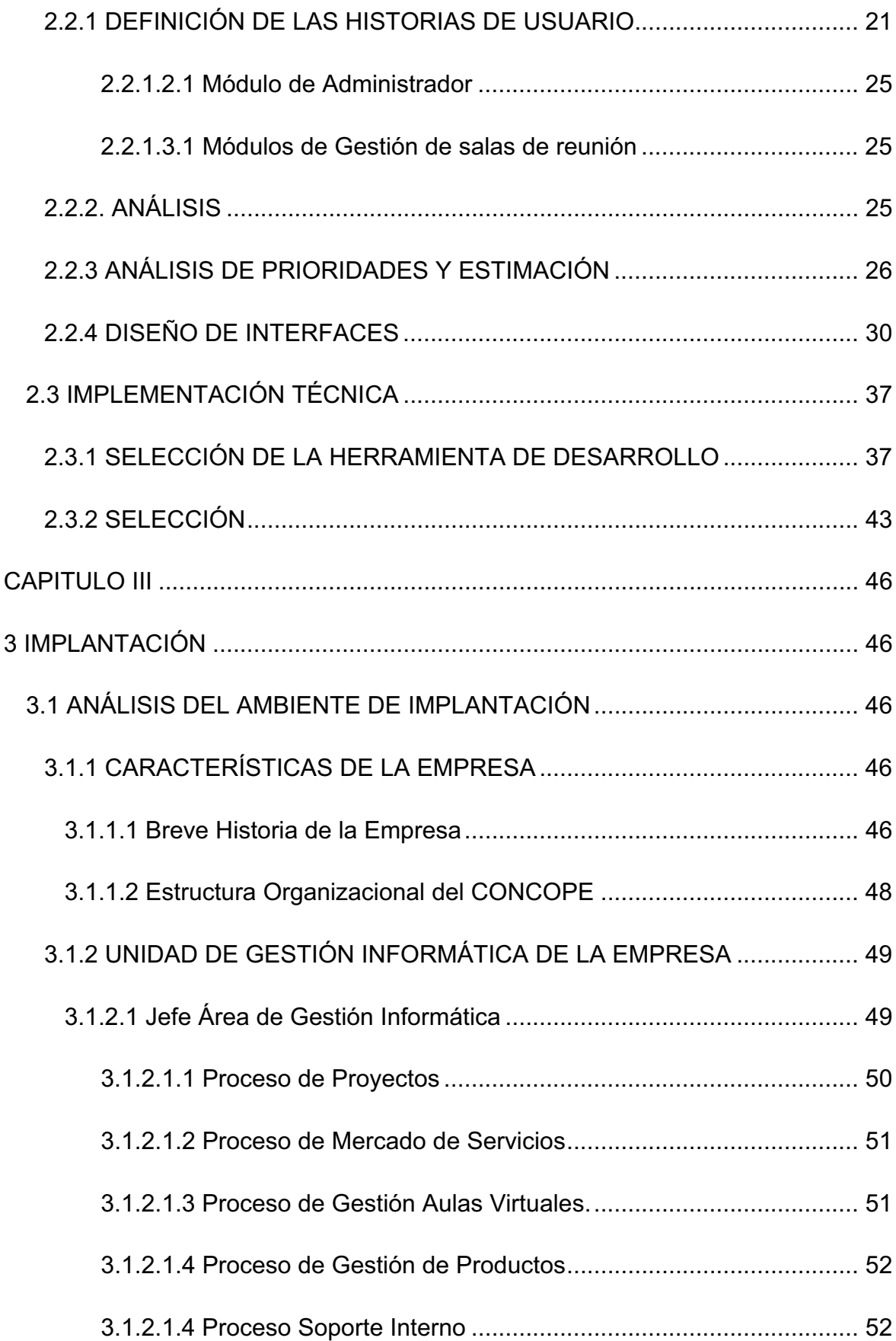

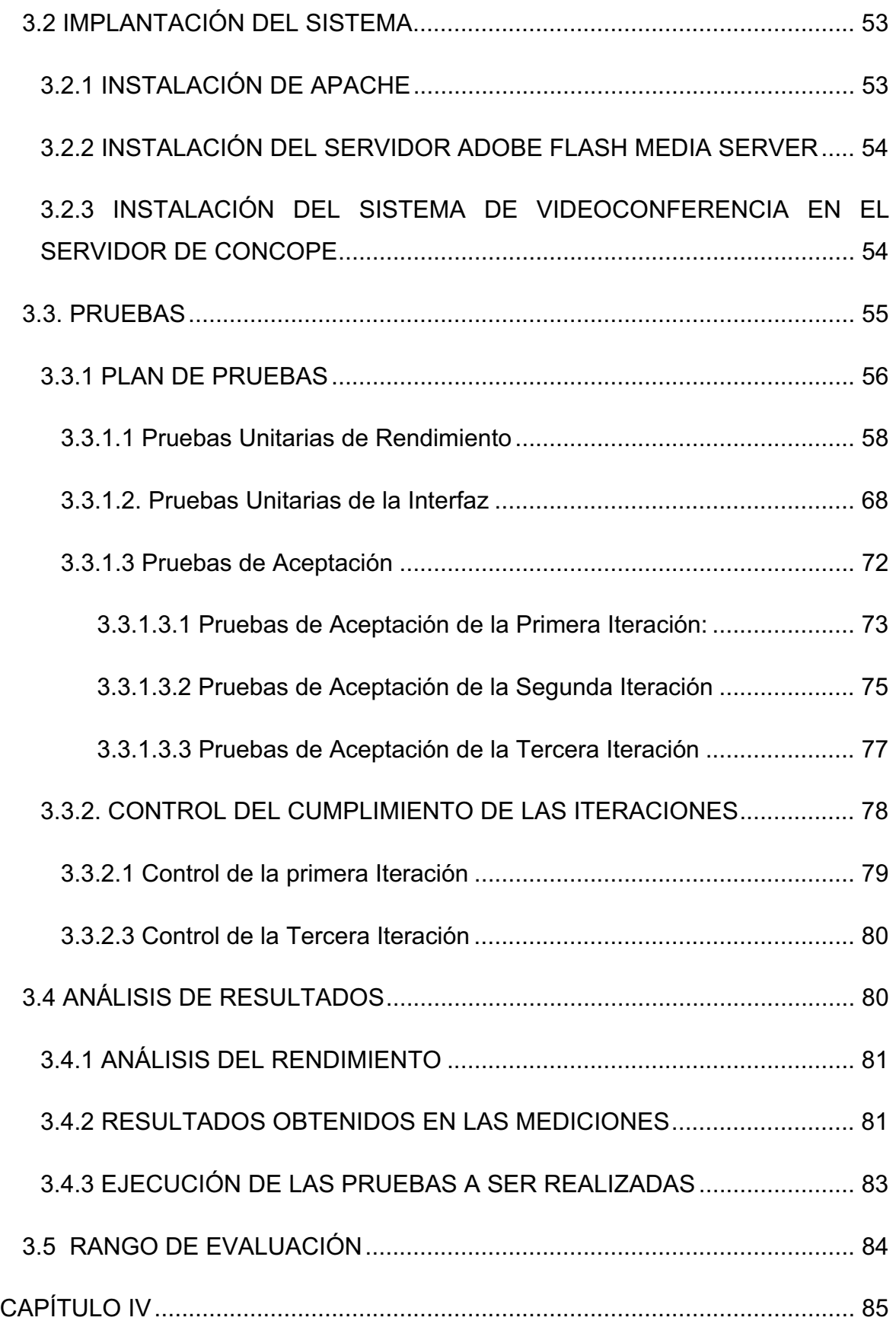

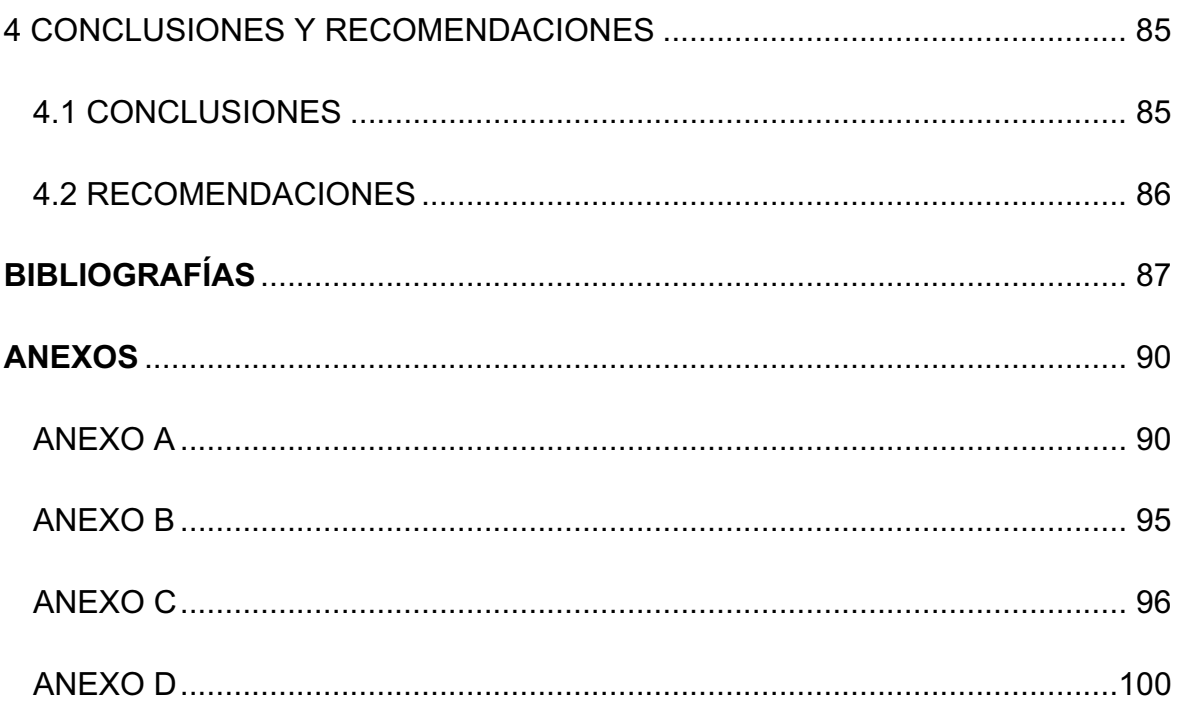

# **ÍNDICE DE FIGURAS**

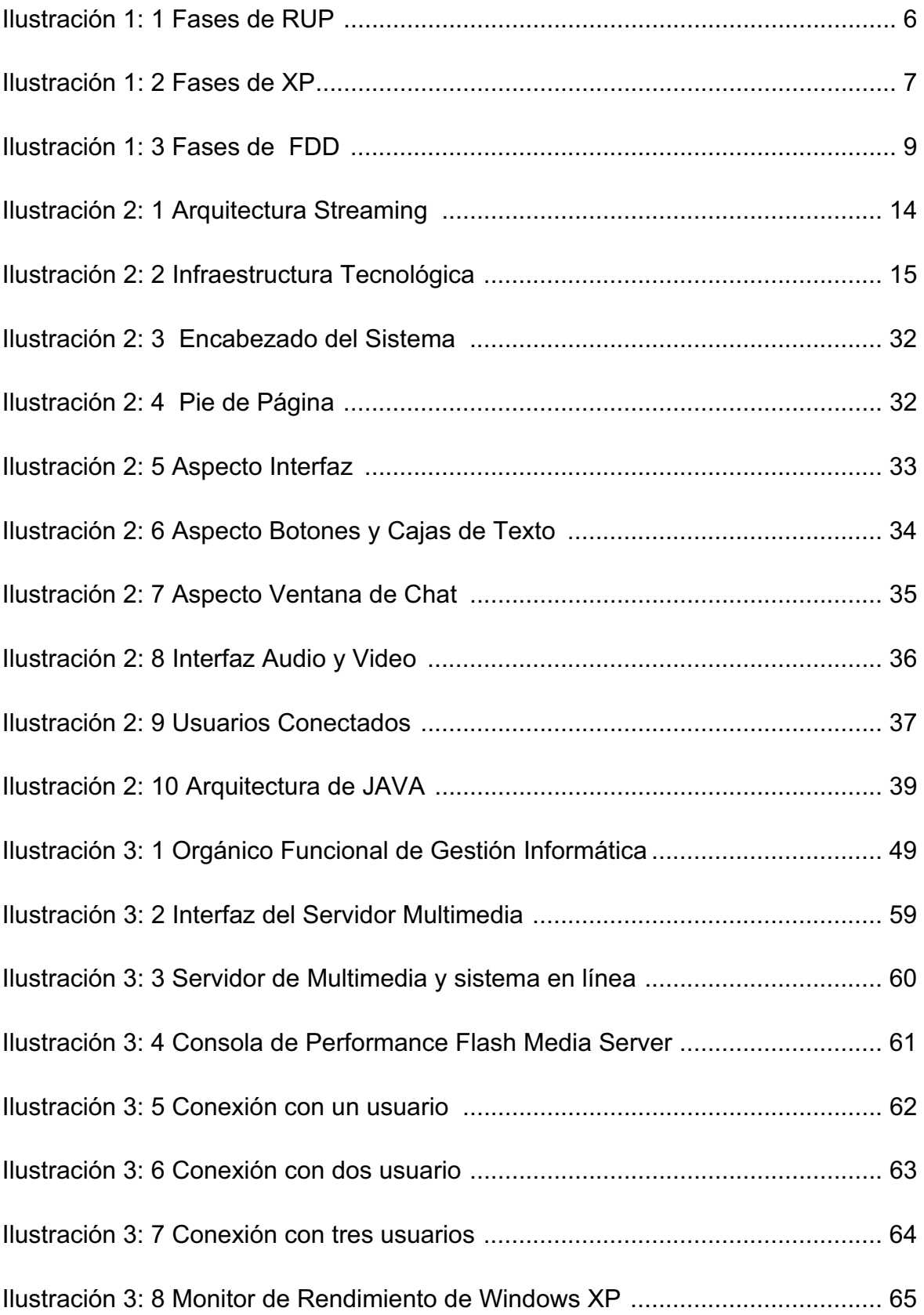

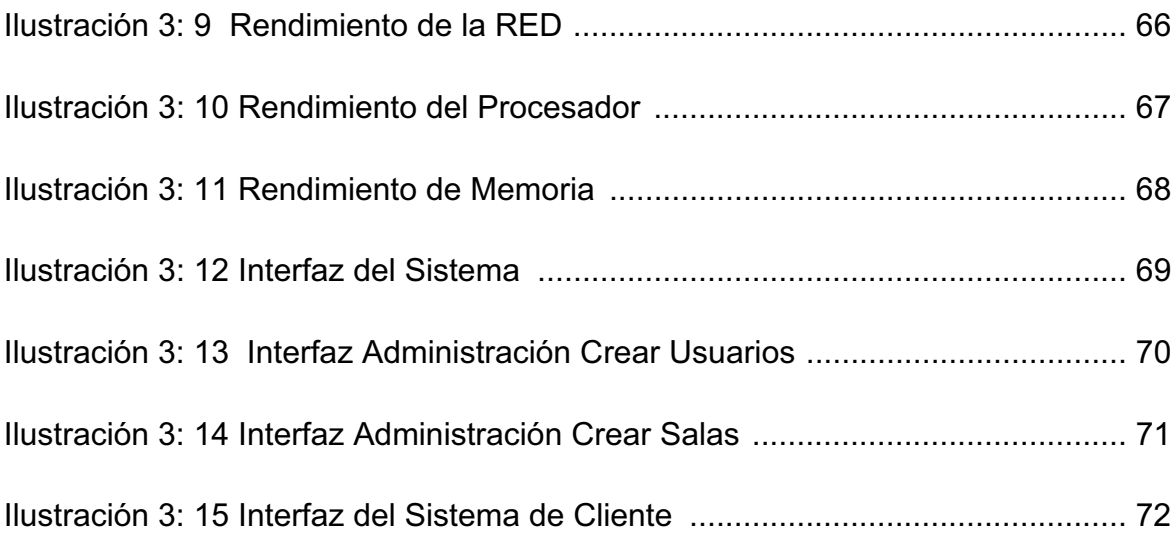

# **ÍNDICE DE TABLAS**

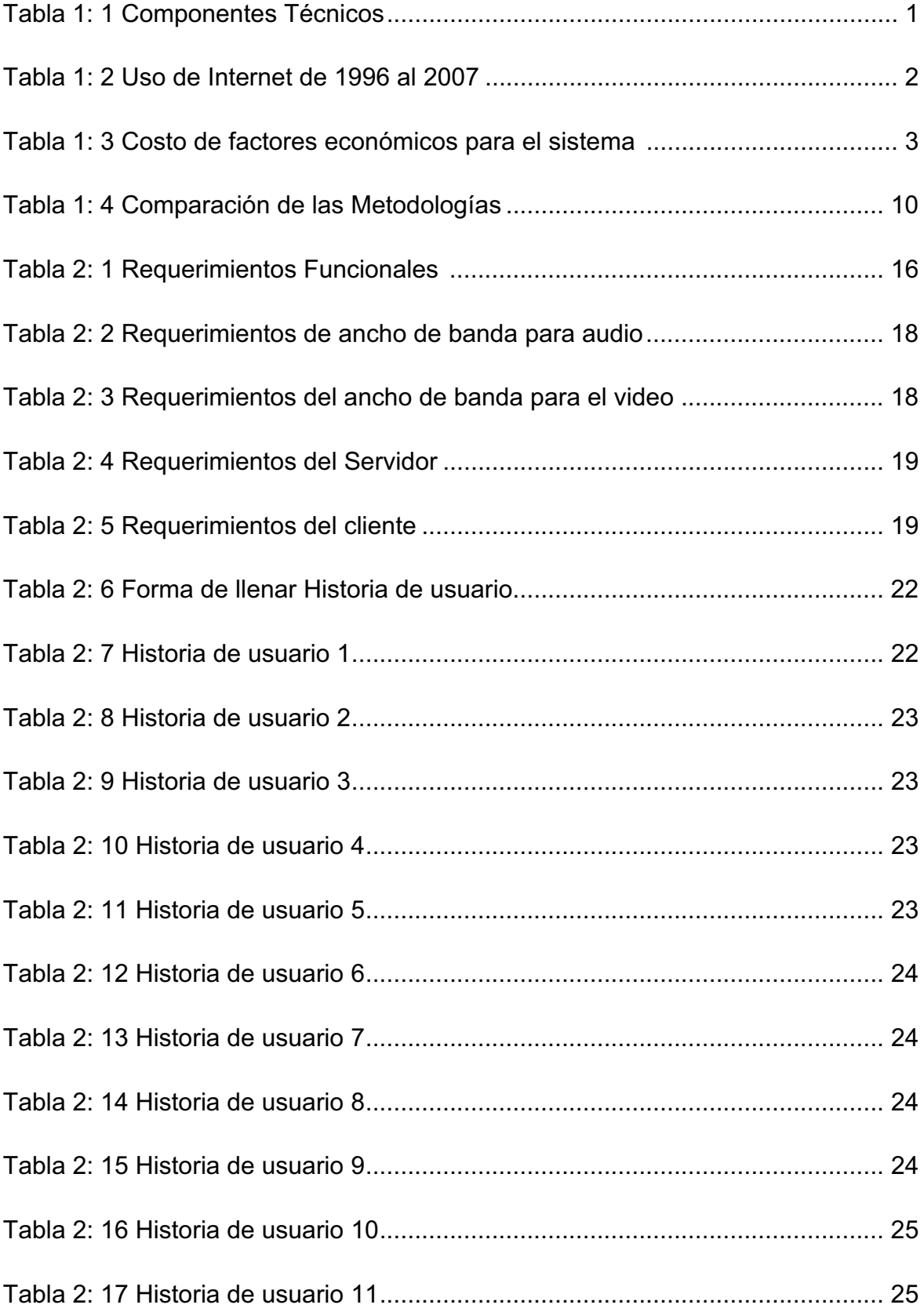

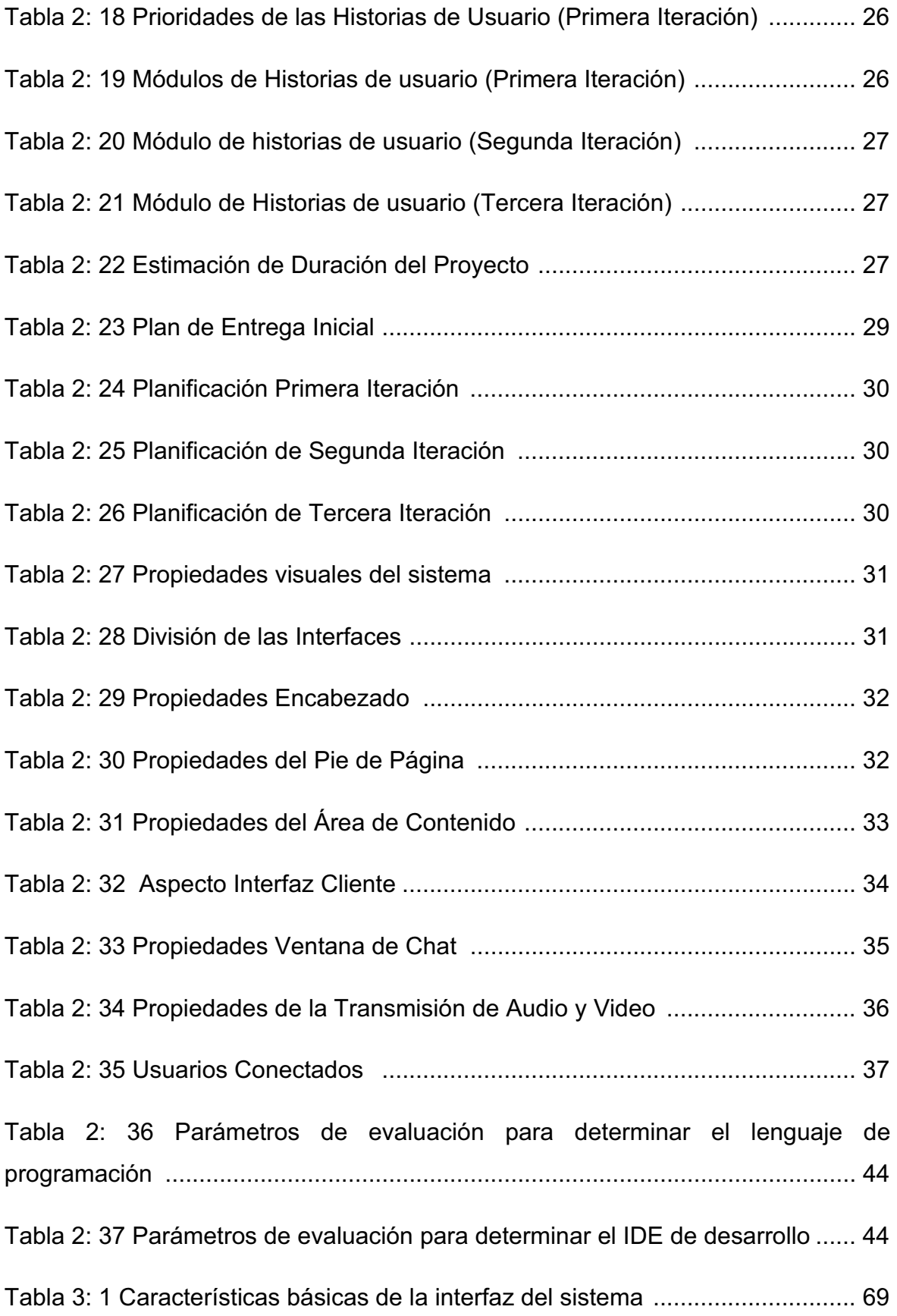

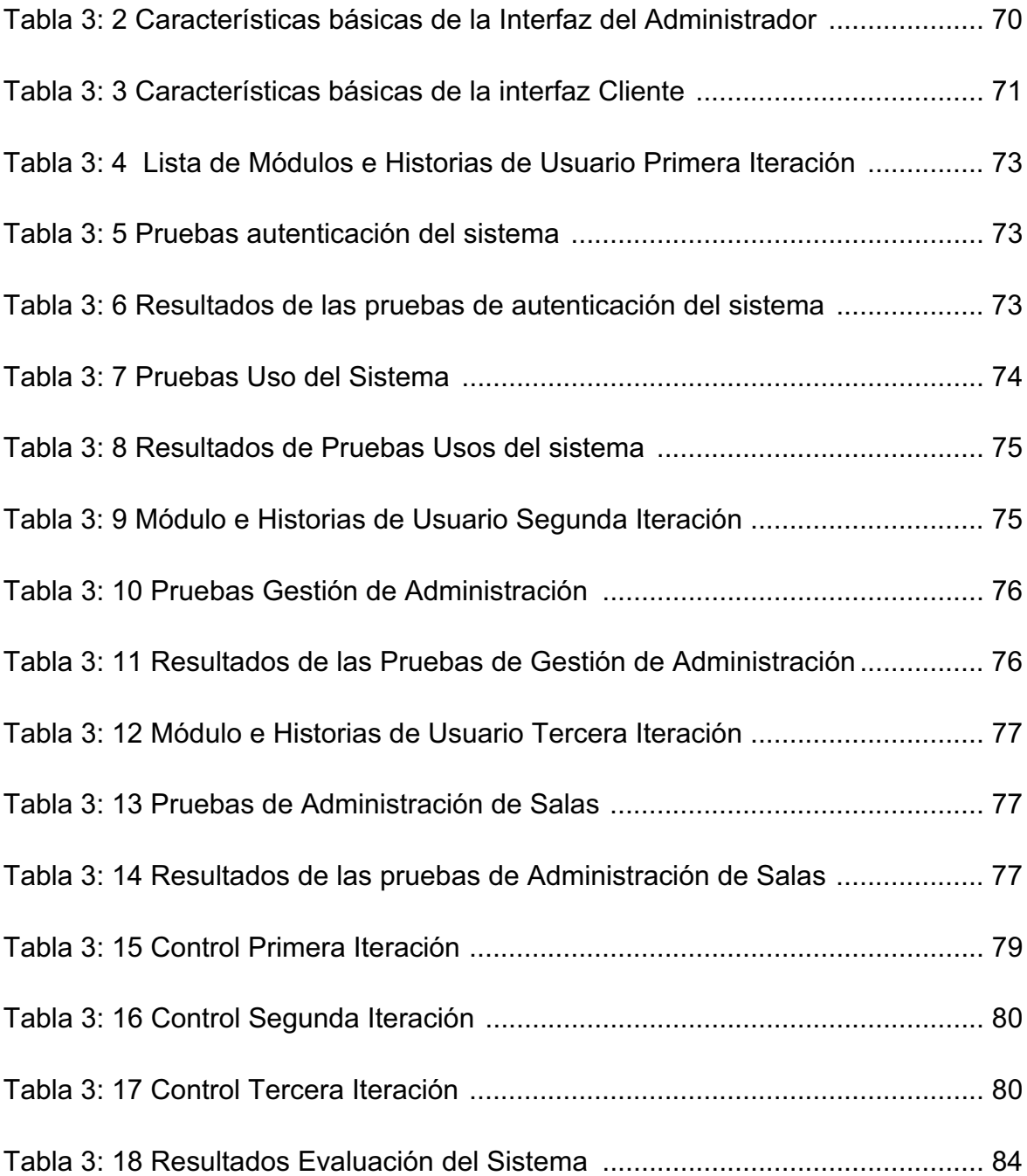

#### **RESUMEN**

El presente documento detalla el proceso de desarrollo del sistema de videoconferencia, escogiendo como caso de estudio a la Empresa CONCOPE (Consorcio de Consejos Provinciales del Ecuador), seleccionando la metodología de desarrollo XP (eXtreme Programming).

En el primer capítulo se elabora un análisis de la situación actual que existe para la realización de videoconferencias, también se describen los requerimientos que se necesita para desarrollar el sistema de videoconferencia a nivel general, seleccionando la metodología de desarrollo a utilizarse en el presente proyecto.

En el segundo capítulo se describe la arquitectura que se va a usar para el sistema de videoconferencia, también se crean las historias de usuario que sugiere la metodología XP divididas en iteraciones, en las cuales se va a describir los tiempos de entrega, la visualización de las interfaces y los módulos a crear en la misma.

En el tercer capítulo se detalla el ambiente donde se va a implantar el sistema, en este caso se escogió la empresa CONCOPE, describiendo las actividades de dicha empresa, se define y se ejecutan las pruebas con los usuarios de la empresa para verificar que cumplan con los objetivos planteados y se analiza sus resultados.

En el cuarto capítulo se describe las conclusiones y recomendaciones encontradas en el desarrollo del sistema de videoconferencia.

# **INTRODUCCIÓN**

La necesidad de la humanidad de estar en permanente contacto sin importar las distancias existentes, por encontrarse en las más diversas ubicaciones del planeta ha generado la búsqueda de formas de comunicación cada vez más completas.

El principal problema que existe con los sistemas de video conferencia para múltiples usuarios concurrentes, es que son demasiado costosos y se hacen inaccesibles para usuarios con ingresos módicos.

Es así que el presente proyecto de titulación da una solución accesible para personas que no tienen la capacidad de acceder a un sistema de videoconferencia dedicado, brindando este servicio por medio del uso de la tecnología Streaming, utilizada hoy en día para la transmisión de videos por Internet.

Al valerse de la tecnología Streaming para la transmisión de multimedios y la Internet como medio de comunicación, podemos permitir que cualquier persona que tenga acceso a la Internet y a los requisitos mínimos mencionados en este documento, pueda hacer uso del sistema planteado en este proyecto de titulación.

# **CAPITULO I**

# **1 ANÁLISIS Y DETERMINACIÓN DE REQUERIMIENTOS 1.1 ANÁLISIS DE LA SITUACIÓN ACTUAL**

En la actualidad la comunicación es un factor primordial en cualquier actividad humana, requiriendo disponer de dicha comunicación sin importar la ubicación geográfica de los participantes, haciendo necesario el uso de nuevas alternativas.

#### **1.1.1 FACTIBILIDAD**

Se han tomado en cuenta 3 tipos de factibilidad que son:

#### **Factibilidad Técnica.**

Para esta factibilidad se investigo la tecnología necesaria para desarrollar el sistema de videoconferencia y por medio de la información obtenida se determino los componentes tecnológicos mínimos necesarios mencionados a continuación:

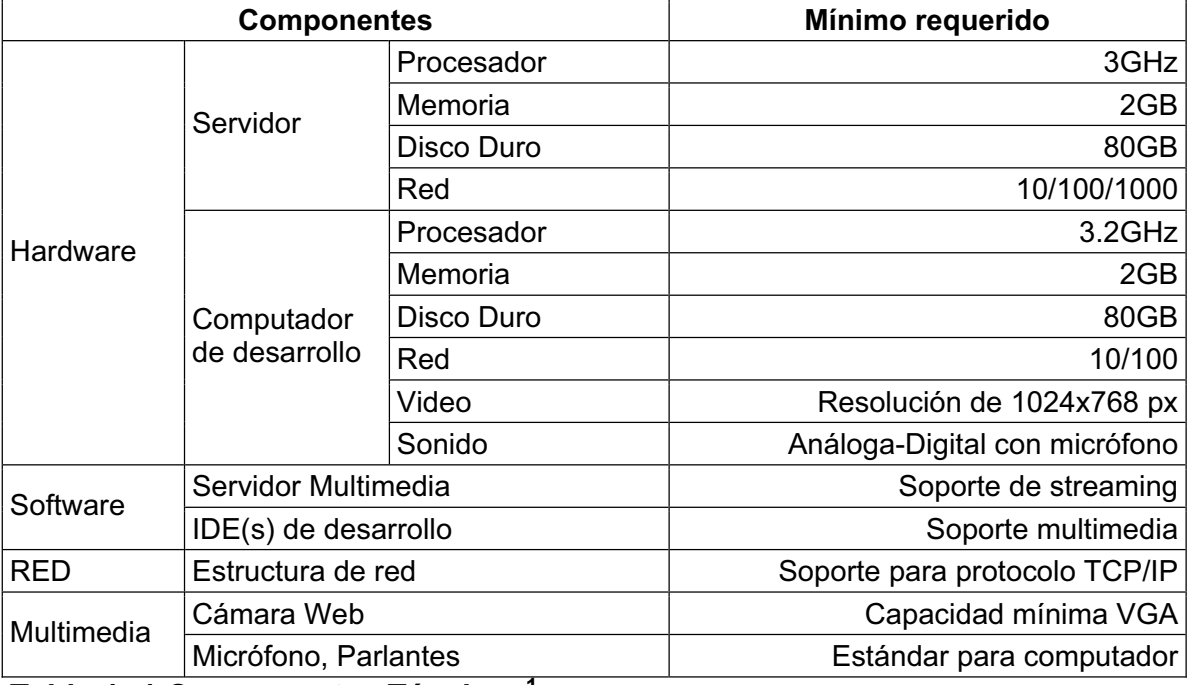

#### **Tabla 1: 1 Componentes Técnicos<sup>1</sup>**

 $\overline{a}$ 

Con los componentes mínimos indicados se podrá desarrollar un sistema de videoconferencia.

<sup>&</sup>lt;sup>1</sup> Fuente: http://www.adobe.com/products/flashmediainteractive/systemreqs/ Última actualización: 07/08/2008

Fuente: http://www.itc.virginia.edu/videoconf/video-info/vr-sec5.html Ultima actualización: 19/12/2005

#### **Factibilidad operacional.**

La factibilidad operacional se basa en determinar si los futuros usuarios del sistema podrán manejar el sistema de manera fácil y en el mejor de los casos sin requerir un adiestramiento por parte de los desarrolladores. Así se describirán las características generales de funcionamiento del sistema propuesto:

- x Uso del Internet como medio de comunicación.
- Funcionamiento sobre un browser, haciendo uso de una interfaz Web.
- Uso de componentes Web para mejorar la interacción del usuario.
- Manejo de dispositivos multimedia: Cámara Web, micrófono y parlantes.

Las estadísticas presentadas por la EGM en su último "Análisis de Internet" muestran los siguientes resultados:

|                     | Usan ordenador |            | Usan ordenador<br>habitualmente |                   | <b>Usan Internet</b><br>último mes |            | <b>Usan Internet</b><br>aver |            |
|---------------------|----------------|------------|---------------------------------|-------------------|------------------------------------|------------|------------------------------|------------|
|                     |                |            |                                 |                   |                                    |            |                              |            |
| 1996                | 6 5 6 8        | $(19.4\%)$ | 4 4 4 9                         | (13.2%)           | 342                                | $(1.0\%)$  |                              |            |
| 1997                | 7374           | (21.7%)    | 5 1 0 5                         | $(15.0\%)$        | 931                                | (2.7%)     | 321                          | (0.9%      |
| 1998                | 8433           | (24.7%)    | 5960                            | (17.5%)           | 1579                               | $(4.6\%)$  | 627                          | (1.8%)     |
| 1999                | 9 2 8 0        | $(26.9\%)$ | 6 6 2 4                         | (19.2%)           | 2429                               | $(7.0\%)$  | 1 0 0 3                      | (2.9%)     |
| 2000                | 10 350         | $(29.8\%)$ | 7567                            | (21.8%)           | 4 3 6 3                            | (12.6%)    | 1943                         | $(5.6\%)$  |
| 2001                | 11 512         | $(33.1\%)$ | 8551                            | (24.6%)           | 7 1 2 0                            | (20.4%     | 3 1 4 3                      | $(9.0\%)$  |
| 2002                | 11 731         | (33.7%)    | 8457                            | (24.3%)           | 7828                               | (22.5%)    | 3693                         | $(10.6\%)$ |
| 2003                | 13 082         | $(37.1\%)$ | 9715                            | (27.6%)           | 9472                               | $(26.9\%)$ | 4 797                        | $(13.6\%)$ |
| 2004                | 14 805         | (40.7%)    | 10 5 18                         | $(28.9\%)$ 11 812 |                                    | (32.4%)    | 6 1 3 2                      | $(16.8\%)$ |
| 2005                | 15 667         | (42.2%)    | 11 102                          | $(29.9\%)$ 12 740 |                                    | $(34.4\%)$ | 7 292                        | (19.7%)    |
| Feb/Mar 2006        | 16 146         | $(43.1\%)$ | 11 689                          | $(31.2\%)$ 13 772 |                                    | $(36.8\%)$ | 8 1 0 9                      | (21.7%)    |
| Abr/May 2006        | 15 9 34        | $(42.6\%)$ | 11 519                          | $(30.8\%)$ 13 925 |                                    | (37.2%)    | 8003                         | (21.4%)    |
| <i>Oct/Nov 2006</i> | 16 655         | (44.5%)    | 12 2 2 9                        | $(32.7\%)$ 14 377 |                                    | (38.4%)    | 8 8 3 8                      | (23.6%)    |
| Feb/Mar 2007        | 16 904         | $(44.6\%)$ | 12 672                          | $(33.4\%)$ 15 211 |                                    | $(40.1\%)$ | 9 631                        | (25.4%)    |
| Abr/May 2007        | 17 370         | $(45.8\%)$ | 13 0 3 2                        | $(34.4\%)$ 15 707 |                                    | $(41.4\%)$ | 10 009                       | (26.4%)    |
| Oct/Nov 2007        | 17 601         | (46.4%     | 13 280                          | $(35.0\%)$ 15 771 |                                    | $(41.6\%)$ | 10 193                       | (26.9%     |

**Tabla 1: 2 Uso de Internet de 1996 al 2007<sup>1</sup>**

En base a estos datos obtenidos de una muestra de la población podemos decir que el uso de Internet se hace más común cada año, originando que los usuarios estén acostumbrados al uso de interfaces Web, permitiendo que los nuevos

\_\_\_\_\_\_\_\_\_\_\_\_\_\_\_\_\_\_\_\_\_\_\_\_\_\_\_\_\_\_\_\_\_\_\_\_<br><sup>1</sup> Fuente: macro2007.pdf Página 7, Ubicación: Anexos

sistemas basados en este principio sean aceptados de manera más natural por los usuarios.

### **Factibilidad económica.**

A continuación se indicarán los factores económicos que se deben tomar en cuenta para el desarrollo de un sistema de videoconferencia, los mismos que hoy en día son similares para el desarrollo de este tipo de sistemas, así:

- Personal (Equipo de desarrollo).
- Material de oficina.
- Computadores.
- Transporte.
- x Sistema de comunicación: Red, conexión a Internet.
- Software de desarrollo e implementación.

Para el sistema de videoconferencia propuesto se indicarán los costos asumidos a la presente fecha:

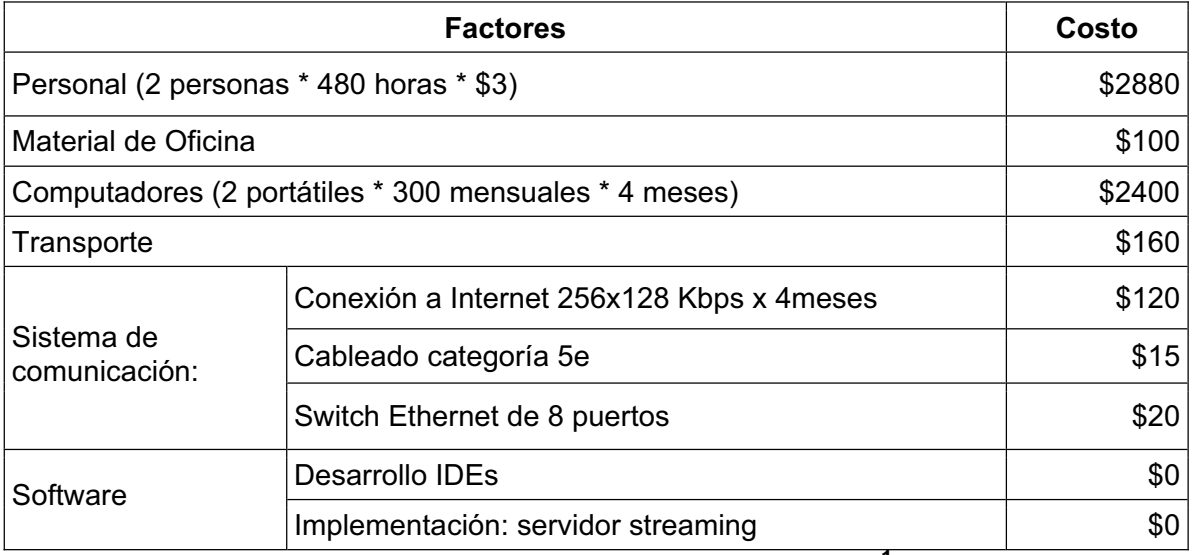

**Tabla 1: 3 Costo de factores económicos para el sistema <sup>1</sup>**

Cabe indicar que para el presente proyecto se tiene que el costo de software es \$0 ya que se utilizarán herramientas de libre distribución para uso con fines de estudio.

 1 Fuente: Autores

#### *Beneficios Tangibles.*

Los beneficios tangibles del sistema propuesto están dados por la reducción de costos de comunicación al utilizar el Internet como medio de comunicaciones para conferencias, permitiendo realizar negociaciones rápidamente, charlas grupales permitiendo interactuar de una manera semejante a la realidad.

#### *Beneficios Intangibles.*

Uno de los beneficios intangibles que proveerá el sistema será mejorar la comunicación entre diferentes personas, permitiendo que dichas socialicen de manera más satisfactoria que al hacerlo por medio de uno de los medios de comunicación tradicionales en los cuales solo se transmite audio y en el mejor de los casos se transmite video pero solo en dos direcciones.

#### **1.1.2 DOMINIO DEL PROBLEMA**

El proceso de globalización de la humanidad ha originado la movilización de las personas a diversas partes del planeta con diversas problemáticas, tal es el caso de requerir un tiempo determinado para trasladarse de un sitio a otro para poder realizar una reunión entre diferentes personas.

Así la tecnología nos brinda herramientas que permiten una comunicación entre diferentes personas ubicadas en diversos sitios geográficos, como ejemplo, de estas herramientas tenemos la comunicación escrita y la telefónica, las cuales han sido altamente explotadas, además de estas tecnologías hoy en día disponemos de la comunicación por medio de la transmisión de audio y video que permiten una mejor interacción entre los participantes.

#### **1.1.3 DOMINIO DE LA APLICACIÓN**

El problema planteado es en sí la comunicación, existiendo diversas formas de resolver este problema haciendo uso de la tecnología por medio de redes de comunicación.

Los sistemas actuales dan la posibilidad de realizar diversas tareas en red, es así que disponemos de sistemas bancarios, académicos, de comunicación y otros. Es así que una videoconferencia es un sistema de comunicación que hace uso de las

redes existentes para la transmisión de multimedia permitiendo realizar conversaciones entre personas en diferentes sitios.

Es así que el sistema planteado tiene como punto de partida dar una comunicación, permitiendo realizar reuniones virtuales haciendo uso de la videoconferencia.

# **1.2 DETERMINACIÓN DE REQUERIMIENTOS**

En esta sección se determinará los aspectos generales necesarios para el sistema de videoconferencia multipunto que de aquí en adelante se lo conocerá como **SVM.**

#### **1.2.1 SELECCIÓN DE LA METODOLOGÍA**

Para poder desarrollar el SVM de manera adecuada se procederá a seleccionar la metodología que se adecue de mejor manera al desenvolvimiento de este proyecto. Para poder realizar esta selección se analizaron algunas metodologías, de las cuales exponemos las más relevantes:

#### **METODOLOGÍA RUP**

Es una de las metodologías estándar más conocida y utilizada, para el análisis, implementación y documentación de sistemas orientados a objetos, el cual nos brinda un orden que se debe cumplir para obtener los objetivos de un proyecto.

Consiente en balancear los requerimientos del negocio y los riesgos que puedan ocurrir durante el tiempo de desarrollo, permitiendo establecer una guía arquitectónica para obtener, diseñar y probar un proyecto de acuerdo a los requerimientos obtenidos.

Las fases del ciclo de vida para la elaboración de proyectos según esta metodología son:

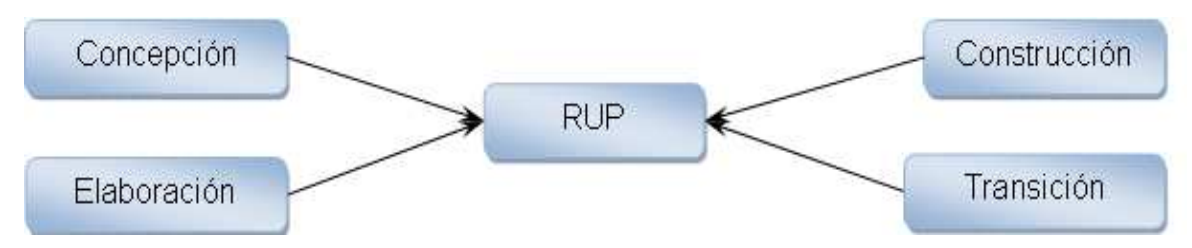

**Ilustración 1: 1 Fases de RUP <sup>1</sup>**

#### *Fase de Inicio (Concepción).*

Define el modelo del negocio y el alcance que va a tener el proyecto, aquí se identifican los actores y los casos de uso.

#### *Fase de Elaboración.*

Aquí se analiza el dominio del problema, estableciendo las bases de la arquitectura, aquí se desarrolla el plan del proyecto y elimina los mayores riesgos.

#### *Fase de Construcción.*

El objetivo de esta fase es alcanzar la capacidad operacional del proyecto de forma incremental a través de las sucesivas iteraciones.

#### *Fase de Transición.*

 $\overline{a}$ 1

Esta fase se enfoca en poner el producto final al alcance de los usuarios que harán uso del mismo, para lo que se requiere disponer de versiones actualizadas del producto, completar la documentación y entrenar a los usuarios en el manejo del producto.

Está metodología está basada en la documentación como medio de control del proyecto y es muy útil para proyectos con un alcance muy extenso, pero no es muy recomendada cuando los proyectos no son complejos y no requieren gran control.

http://www.concytec.gob.pe/clubciencias/index.php?option=com\_content&task=view&id=677&Itemi d=375 Último acceso: 25/11/2008

### **METODOLOGÍA XP.**

<sup>1</sup>La Metodología XP o Extreme Programming es un enfoque a la ingeniería de software como una metodología ágil por sus procesos de desarrollo de software, teniendo como objetivo principal que los clientes se involucren con el proceso de desarrollo del proyecto.

Sus principales características son:

- Desarrollo iterativo e incremental.
- Las pruebas son unitarias y continuas.
- La programación se realiza en parejas.
- Frecuente integración del equipo de programación con el cliente.
- Las entregas son frecuentes con el fin de corregir errores si los hubiera antes de seguir añadiendo funcionalidad.
- x Refactorización del código para poder darle mantenimiento más fácilmente.
- x Propiedad de código compartida con el fin de que todos los involucrados en el proceso de desarrollo puedan corregir o extender cualquier parte del proyecto.

Las Fases de la programación extrema son:

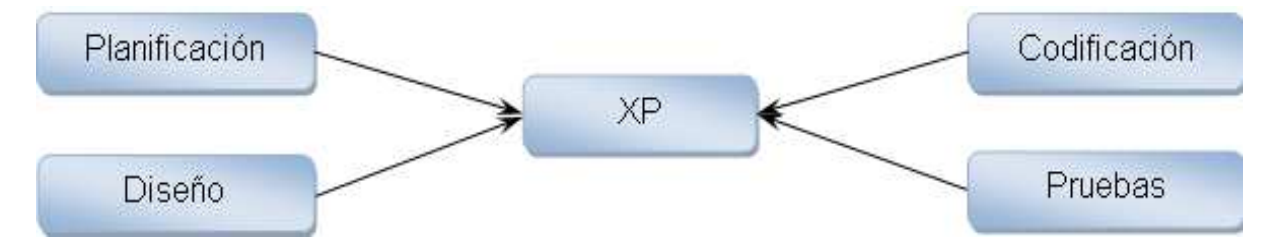

**Ilustración 1: 2 Fases de XP<sup>2</sup>**

### **Planificación:**

Se debe realizar las historias de usuarios, con la creación de calendarios, revisiones periódicas.

 1 http://www.programacionextrema.org Ultimo acceso: 24/11/2008

<sup>&</sup>lt;sup>2</sup> Fuente: Autores

### **Codificación:**

El cliente estará disponible, el código que se genera debe estar de acuerdo a las normas planteadas, realización del código de la unidad de prueba, integración de código.

#### **Diseño:**

El diseño debe ser simple, eligiendo una metáfora, con tarjetas CRC para el diseño de sesiones, con soluciones rápidas para reducir el riesgo, pero sin añadir la funcionalidad antes de tiempo, con refactorización cuando sea conveniente.

#### **Pruebas:**

Todos los códigos sin excepción deben se les deben realizar pruebas de unidad, y una vez realizado esto pueden ponerse en funcionalidad, cuando un error es encontrado se realiza la corrección, se debe realizar las pruebas con frecuencia y los resultados deben ser publicados.

### **METODOLOGÍA FDD (Desarrollo Manejado por Rasgos)**

<sup>1</sup>Es una metodología pensada para proyectos con tiempo de desarrollo relativamente cortos, basándose en proceso interactivo con iteraciones cortas, produciendo un software funcional que el cliente pueda visualizar.

Las iteraciones se definen mediante funcionalidades las mismas que son pequeñas partes del software con significado para el cliente.

 1 Fuente: http://www.javahispano.org/contenidos/archivo/71/metodos\_desarrollo.pdf

# Forma Desarrollo de un Modelo General Construcción de lista de Secuencia Construcción de funcionalidades Desarrollo de un lista de Modelo General funcionalidades Plan de Releases

#### Las fases que encierra la metodología FDD son:

**Ilustración 1: 3 Fases de FDD <sup>1</sup>**

- Desarrollo de un modelo general.
- x Construcción de la lista de funcionalidades.
- Plan de releases en base a las funcionalidades a implementar.
- Diseñar en base a las funcionalidades.
- Implementar en base a las funcionalidades.

Las Primeras tres fases que se pueden ver en la figura ocupan gran parte del tiempo en las primeras iteraciones limitándose a un proceso refinado, y las dos últimas fases ocupan mayor tiempo según se va avanzando en el proyecto.

Para el desarrollo se lo hace mediante un grupo de trabajo donde se asignará en función a la fase en la que nos encontremos a un responsable con experiencia, el cual tendrá la última palabra en caso de que no se llegue a ningún acuerdo el grupo de trabajo.

Las funcionalidades a implementar en un release se dividen entre los subgrupos del equipo, y se procede a implementarlas, las clases escritas tienen propietario, por lo que únicamente puede cambiarla el que las creó.

 $\overline{a}$ <sup>1</sup> Fuente: http://www.javahispano.org/contenidos/archivo/71/metodos\_desarrollo.pdf

El proceso de implementar la funcionalidad se considera como parte del mismo (la funcionalidad descrita como actividades en otras metodologías), la preparación y ejecución de pruebas, revisión del código, pruebas.

FDD define métricas para seguir el proceso de desarrollo de la aplicación son muy útiles para el cliente, con las cuales se puede conocer el estado actual del desarrollo a las estimaciones de los proyectos.

En síntesis podemos decir que FDD es un proceso ágil para proyectos no muy grandes pero que requieren un personal considerable tanto por parte del equipo de desarrollo como del cliente.

#### **Comparación.**

Para la comparación de estas metodologías se ha tomado como criterio la facilidad de cada uno de los puntos, teniendo el valor 1 como el rango de mayor complejidad, el 2 el nivel medio y el 3 como el nivel de menor complejidad.

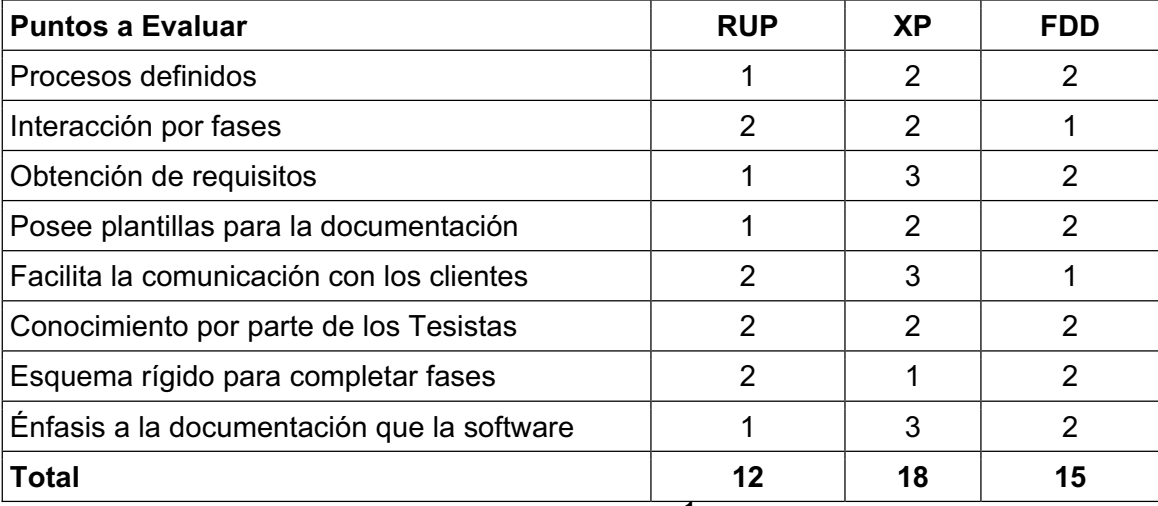

#### **Tabla 1: 4 Comparación de las Metodologías<sup>1</sup>**

En base a las características de cada una de las metodologías estudiadas y basándonos en los resultados obtenidos podemos decir que la metodología XP es la que se ajusta de mejor manera para el desarrollo del proyecto propuesto, ya que no requiere un control de documentos extenso, sirve para un desarrollo ágil y en poco tiempo. Además como punto importante debemos destacar el hecho de que el equipo de trabajo para esta metodología son dos personas, permitiendo un rápido aprendizaje y aplicación de la misma.

 1 Fuente: Autores

### **1.2.2 DESCRIPCIÓN GENERAL**

Un SVC tiene la misma funcionalidad y estas son sus características que son generales del los SVC que existen.

En base a la metodología seleccionada se presentarán los puntos básicos de la especificación de requerimientos, ya que en la misma los requerimientos se los va revisando continuamente en cada una de las historias de usuarios.

### **1.2.3 FUNCIONES DEL PRODUCTO**

A continuación se presentan las funciones del SVM, así:

- x **Comunicación multipunto.-** transmisión y recepción de contenido multimedia de diferentes puntos de origen y destino a través del uso de un mismo medio de comunicación.
- x **Chat.** transmisión y recepción de texto, como medio de comunicación de respaldo.
- x **Salas de reuniones.-** capacidad de organizar a los participantes de la videoconferencia en diferentes grupos con el fin de dar la posibilidad de realizar videoconferencias con diferentes temas al mismo tiempo.
- x **Acceso controlado.** el sistema proveerá la capacidad de permitir o denegar la participación de un usuario por medio de una autenticación haciendo uso de un nombre de usuario y contraseña.
- x **Permisos.** establecer permisos para utilizar las opciones del sistema para un usuario o un grupo de usuarios.

### **1.2.4 CARACTERÍSTICAS DE LOS USUARIOS**

El SVM podrá ser usado por los tipos de usuarios definidos en esta sección, los cuales deberán tener las siguientes características:

x **Participante.-** será la persona que ingresa a la videoconferencia para interactuar con otros participantes haciendo uso del sistema. Este tipo de usuario deberá tener un conocimiento de mínimo de informática y manejo de interfaz Web.

x **Administrador.**- este usuario será el encargado de administrar el sistema, teniendo como funciones la gestión de usuarios, salas de reunión. Este usuario deberá tener sólidos conocimientos de informática y comunicaciones.

#### **1.2.5 PRESUNCIONES Y DEPENDENCIAS**

Se asume que para poder utilizar el sistema se tiene lo siguiente:

- Los usuarios del sistema disponen de una webcam, parlantes y un micrófono instalados y configurados en su computador personal.
- Los usuarios deberán tener una conexión a Internet cumpliendo los valores mínimos de conexión indicados en este documento.

#### **1.2.6 ESPECIFICACIÓN DE RENDIMIENTO**

Referente al rendimiento el SVM considera los siguientes puntos:

- El tiempo de respuesta dado por el sistema deberá permitir una comunicación en tiempo real, sin tener desfases entre el audio y el video transmitido.
- La calidad de la imagen transmitida dependerá tanto del hardware de captura de imagen (webcam) como del ancho de banda utilizado para la comunicación, por lo cual esta imagen dispondrá de una resolución de acuerdo a las características de hardware y ancho de banda utilizados.

#### **1.2.7 ESPECIFICACIÓN DE ATRIBUTOS DE CALIDAD DE SOFTWARE**

Los atributos de calidad a los que responde el SVM son:

- x **Disponibilidad.-** El SVM será un sistema en tiempo real que a pesar de depender de factores externos como: los medios de comunicación, el hardware u otros, será realizado de tal forma que se pueda acceder en el momento en el que se lo requiera. Cambiar: *Pensar en la defensa y reestructurar. Garantizo que el sistema funcionara si: enlace, equipos, etc.*
- x **Seguridad.-** se manejará con un sistema de autenticación basado en un nombre de usuario y una contraseña, por medio de los cuales un usuario podrá participar de una videoconferencia.

x **Portabilidad.-** El sistema está pensado para que funcione a través de un browser y haciendo uso de Internet, por lo cual es accesible desde cualquier punto siempre y cuanto se tenga a disposición estas características.

# **CAPÍTULO II 2 DISEÑO DEL SISTEMA**

# **2.1 DETERMINACIÓN DEL AMBIENTE DE PRODUCCIÓN**

# **2.1.1 ARQUITECTURA**

La arquitectura que se va a emplear en el sistema de videoconferencia está basada en el modelo de video de baja demanda STREAMING.

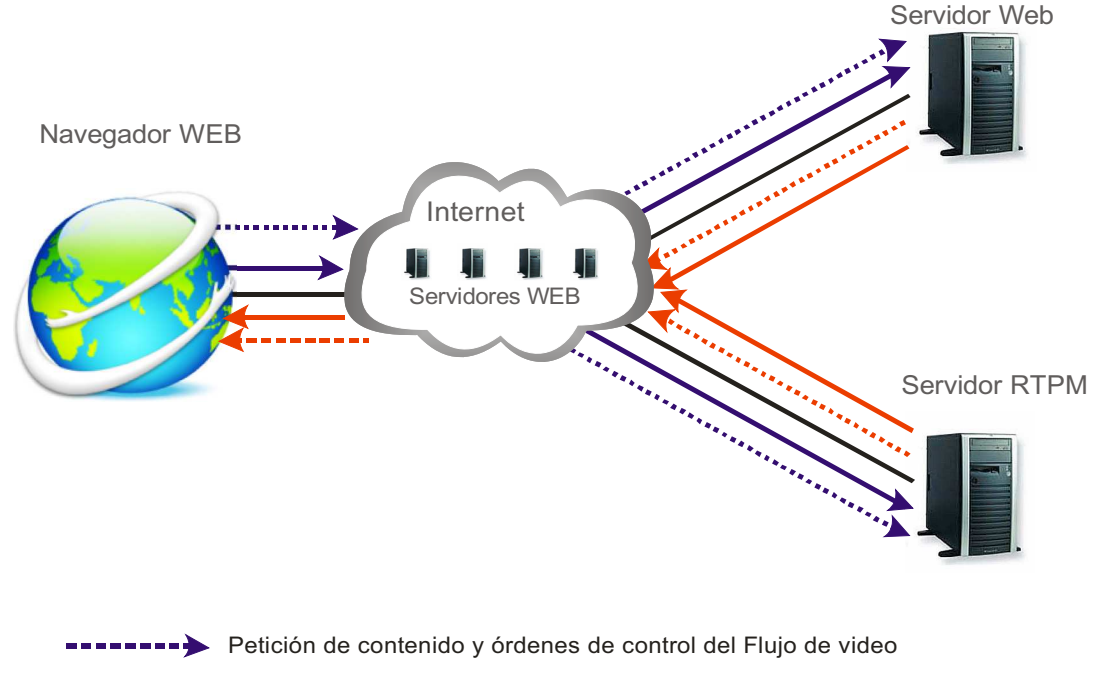

Streaming del contenido (video digital)

**Ilustración 2: 1 Arquitectura Streaming <sup>1</sup>**

La figura muestra esquemáticamente como se establece y se controla el streaming de video, el cual consta de los actores principales, el navegador WEB, el Internet, servidores WEB y RTMP.

Los protocolos utilizados para esto son: UDP, TCP/IP y RTPM, TCP/IP ofrece fiabilidad, orden, seguridad, UDP lleva las operaciones sin grandes controles, por los que son muy usados para el transporte de tráfico multimedia en tiempo real. El protocolo RTPM está diseñado para el tráfico en tiempo real típicamente audio

 1 Fuente: Autores

y video y datos derivados, promoviendo el transporte de extremo a extremo empaquetando el tráfico.

### **2.1.2 INFRAESTRUCTURA TECNOLÓGICA**

La infraestructura tecnológica para la comunicación usada en un sistema de videoconferencia se puede observar en la figura 2.2, donde se muestra como el administrador y los clientes del sistema hacen uso de las aplicaciones WEB, haciendo uso del servidor Web y el servidor RTPM para transmitir la multimedia a través del uso de los periféricos de entrada que son la cámara Web, el micrófono y el teclado.

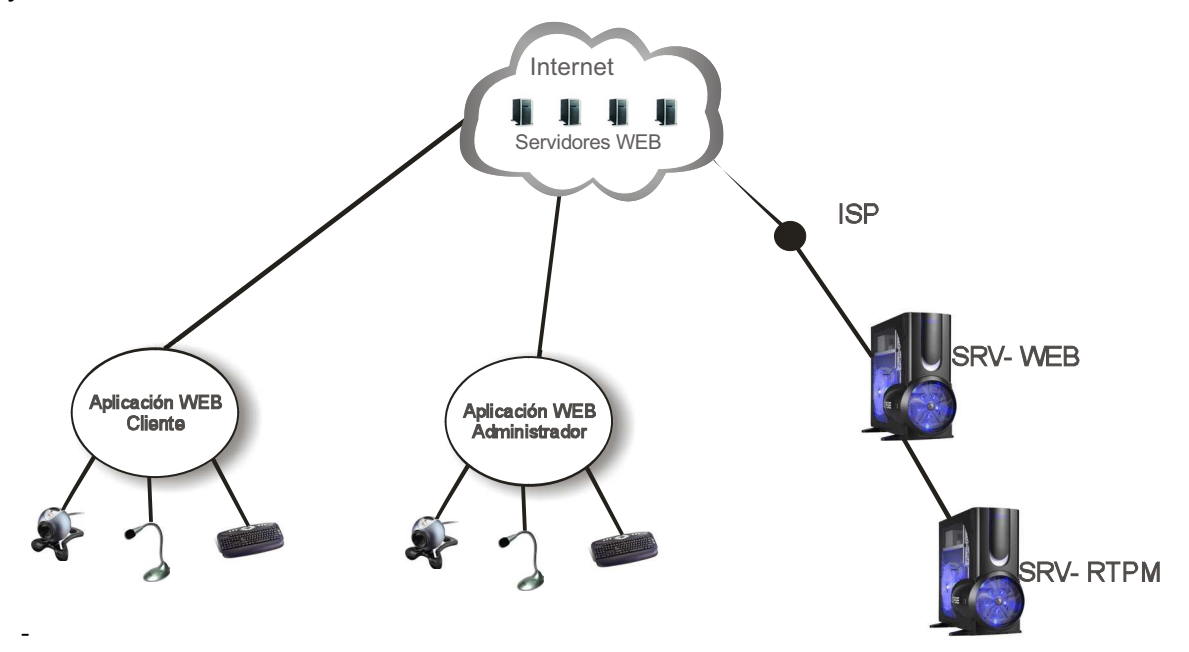

**Ilustración 2: 2 Infraestructura Tecnológica <sup>1</sup>**

 $2$ Los sistemas de videoconferencia requieren una arquitectura distribuida clienteservidor, ya que estamos usando la tecnología Streaming funcionando de la siguiente manera:

- El cliente se conecta al servidor, y el servidor comienza a mandar los paquetes comprimidos en este caso sería archivos llamados ficheros.
- x El cliente recibe la información construyendo un buffer donde empieza almacenar la información.

 $\overline{a}$ <sup>1</sup> Fuente: Autores

<sup>&</sup>lt;sup>2</sup> Fuente: http://www.desarrolloweb.com/articulos/482.php

- x Una vez llenado el buffer el cliente lo empieza a mostrar y continúa con la descarga sincronizada de tal manera que se pueda ver el archivo mientras continúa descargándose de modo que se termine de descargar al mismo tiempo que termina de visualizar el archivo.
- x En el caso de que se produzca un descenso de la conexión de Internet se puede utilizar la información que está en el buffer.

Para que el sistema de videoconferencia pueda funcionar de forma correcta los requerimientos mínimos en software son:

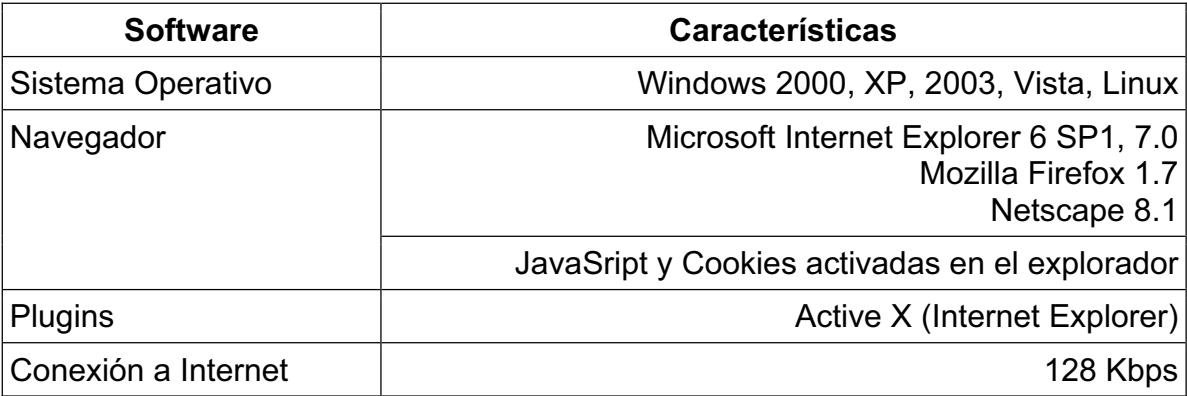

#### **Tabla 2: 1 Requerimientos Funcionales <sup>1</sup>**

Estos requerimientos se obtuvieron debido a que el sistema de videoconferencia funciona a través de un navegador Web permitiéndole ser multiplataforma, además del browser se requiere que estén instalados los plugins para cada navegador.

Los sistemas operativos indicados son los más utilizados en nuestro medio y que tienen la característica de poseer un browser instalado por defecto, pero hay que mencionar que el sistema funcionará sobre cualquier sistema operativo con conexión a Internet, soporte de los dispositivos multimedia y un browser para la navegación.

Tenemos ejemplos de transmisión de chat y video como Skype, Messenger, Yahoo, que son usadas con mayor frecuencia por las personas conocidas, sus velocidades varían dependiendo de los datos que estén transmitiendo cada uno.

 1 Fuente: http://www.desarrolloweb.com/articulos/482.php

El sistema de videoconferencia transmitirá tres tipos de medio multimedia los cuales son: video, audio y texto, permitiendo a los usuarios a tener reuniones de una forma simple sin moverse del lugar de trabajo.

El video es un medio que se percibe con la vista para obtener información por medio de imágenes, una cámara envía un rayo de electrones rápidamente a través de la imagen lentamente hacia abajo, al final el rayo vuelve a empezar dibujando otra vez.<sup>1</sup> Pero el video se representa con una secuencia de frames el cual se compone de una cuadrícula de píxeles que puede ser un bit representado en blanco y negro o más bits, representado en un rango más amplio de colores.

Para la transmisión de video tenemos tres diferentes tipos de relaciones de sincronización las cuales son $^2$ :

- Asíncrona: No hay relación bien definida entre dos eventos.
- Sincrónica: Los eventos relacionados ocurren al mismo tiempo.
- Isócrona: Los eventos ocurren en intervalos regulares.

Trátese como a evento a la acción de sincronizar las acciones de las personas con el audio.

Los requerimientos de tráfico multimedia en una red depende del tipo de objetos multimedia transmitidos en este caso estamos considerando a los elementos multimedia al audio, texto y video.

Para el desempeño de la red se basa en el concepto de Internet como redes interconectadas de diferentes características, evaluando el desempeño de las redes se caracteriza con los siguientes parámetros:

- Ancho de banda, es la taza de transmisión de bits.
- Retraso: tiempo en que se toma un bit en atravesar la red.
- Retraso con varianza: Puede ser retraso variable o seguro.
- x Errores en la transmisión: Es la ocurrencia de errores durante la transmisión medido de tres formas:

 1 Fuente: Libro Tanenbaum Edición 1996 2 Fuente: http://catarina.udlap.mx/u\_dl\_a/tales/documentos/lis/osorno\_g\_f/capitulo3.pdf página 4

- o Tasa de errores de bit: Número de bits tiene errores por unidad de tiempo.
- o Tasa de errores de paquetes: Número de paquetes o celdas que contienen error por unidad de tiempo.
- o Tasa de pérdida de paquetes: Da el número de paquetes o celdas perdidas por unidad de tiempo.

El ancho de banda del audio se tiene la siguiente tabla donde se dan varios tipos de ancho de banda requeridos para la señal de audio:

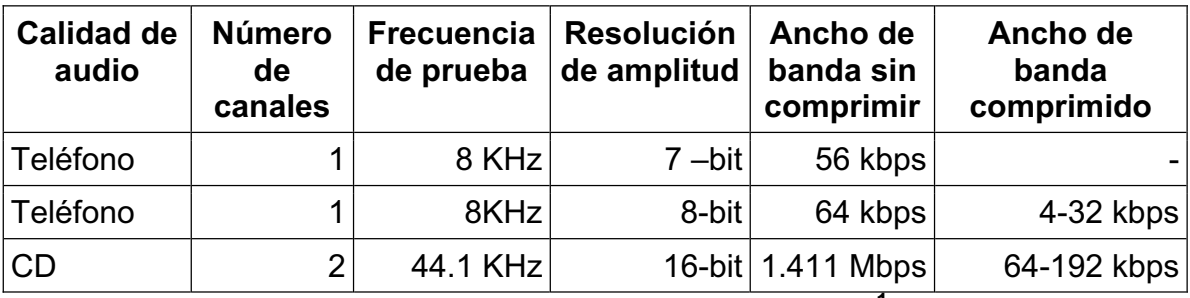

**Tabla 2: 2 Requerimientos de ancho de banda para audio<sup>1</sup>**

Para el ancho de banda del video depende de la calidad con la que se requiere recibir, tenemos la siguiente tabla con valores para la transmisión con anchos de bandas requeridos para varios tipos de señales:

| Calidad de     | Resolución | Resolución | Resolución        | Tasa de    | Ancho de  | Ancho de     | Estándar de          |
|----------------|------------|------------|-------------------|------------|-----------|--------------|----------------------|
| video          | horizontal | Vertical   | del color         | cuadros    | banda sin | banda        | compresión           |
|                |            |            |                   | frame rate | comprimir | comprimido   |                      |
| Unidades >     | Líneas     | Líneas     | No. de<br>colores | /segundo   | Mbps      | Mbps         |                      |
| Televisión     |            |            |                   |            |           |              |                      |
| <b>HDTV</b>    | 1920       | 1080       | 24                | 60         | 2000      | 25-34        | $MPEG-2$             |
| TV             | 720        | 576        | 24                | 25         | 150       | $3 - 6$      | $MPEG-2$             |
| <b>VCR</b>     | 640        | 480        | 24                | 25         | 92        | 1.5          | $MPEG-2$             |
| Video          |            |            |                   |            |           |              |                      |
| conference     |            |            |                   |            |           |              |                      |
| CIF Format     | 352        | 288        | 8                 | 15         | NA        | 0.112        | рх64 о<br>$MPEG. -2$ |
| QCIF<br>Format | 176        | 144        | 8                 | $5 - 10$   | NA        | 0.0048-0.064 | рх64 о<br>$MPEG.-2$  |

**Tabla 2: 3 Requerimientos del ancho de banda para el video**<sup>2</sup>

 1 Fuente: http://catarina.udlap.mx/u\_dl\_a/tales/documentos/lis/osorno\_g\_f/capitulo3.pdf página 8 2 Fuente: http://catarina.udlap.mx/u\_dl\_a/tales/documentos/lis/osorno\_g\_f/capitulo3.pdf página 9
### **2.1.3 REQUERIMIENTOS DE HARDWARE Y SOFTWARE**

En requerimientos de hardware mínimos que se necesita para el sistema de videoconferencia están incluidos:

### **Servidor:**

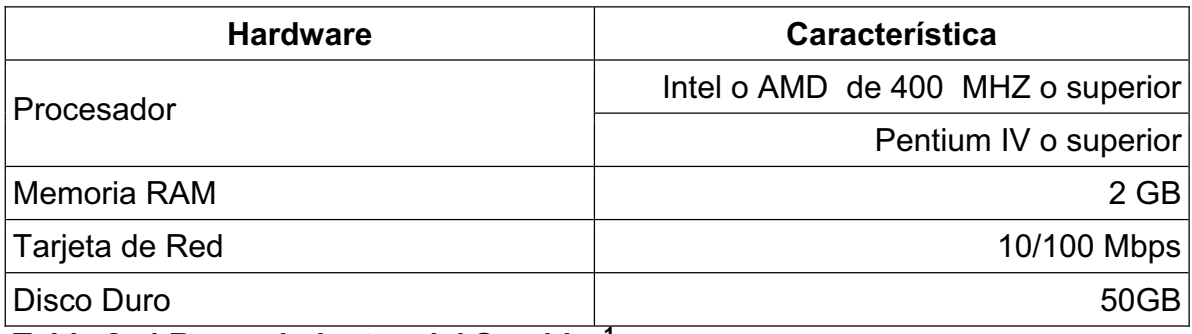

### **Tabla 2: 4 Requerimientos del Servidor<sup>1</sup>**

### **Cliente:**

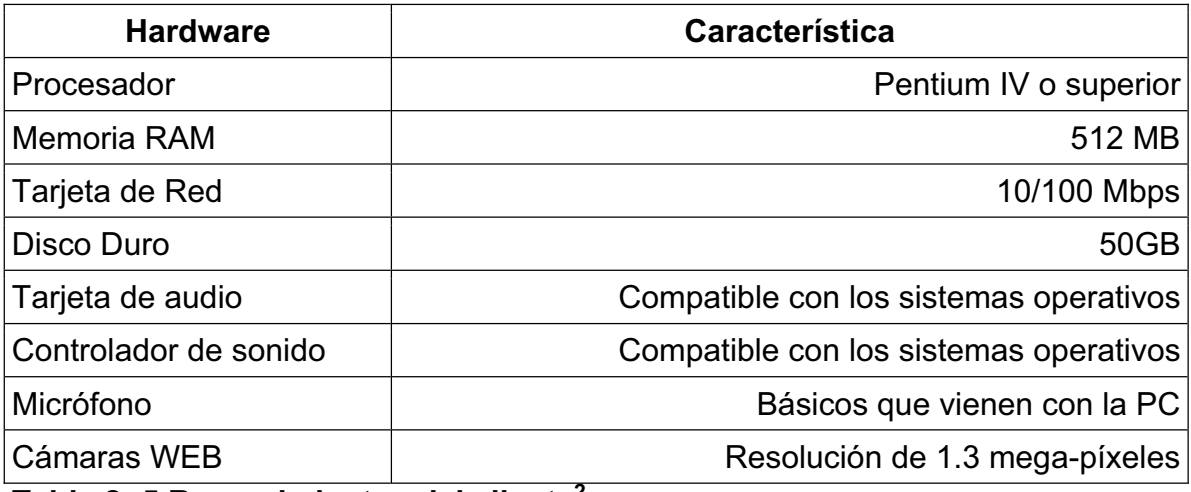

### **Tabla 2: 5 Requerimientos del cliente<sup>2</sup>**

Los requerimientos para el servidor se explican de la siguiente manera:

El procesador en el cual se va a instalar debe ser de esas características mínimas para la velocidad de transmisión y enlaces de usuarios para que no haya sobrecarga en el mismo, siendo estas las características en común de los servidores en general.

La memoria RAM se la pone a 2 GB con el motivo de imágenes que se van almacenar y transmitir a los demás usuarios.

Las características de la tarjeta de red son las básicas que se encuentran hoy en día en el mercado.

 1 Fuente: Autores

<sup>&</sup>lt;sup>2</sup> Fuente: Autores

El tamaño de disco duro se lo pone esa característica mínima debido a que el sistema de videoconferencia no necesita mucho espacio físico para su almacenamiento.

Las características del hardware para el cliente se debe a:

- El procesador mínimo que se requiere es un Pentium IV debido a que los sistemas operativos requieren esta arquitectura.
- Para tener una transmisión del audio y video con un retraso mínimo se debe tener una cantidad de memoria RAM al menos como la indicada, ya que en esta se almacenará el buffer de transmisión del streaming.
- Las características de la tarjeta de red son las básicas que se encuentran hoy en día en el mercado.
- x El tamaño de disco duro se lo pone esa característica mínima debido a que el sistema de videoconferencia no necesita mucho espacio físico para su almacenamiento.
- La tarjeta de audio y el controlador de sonido que se seleccione deben ser compatibles con el sistema operativo que esté usando para que haya una mejor claridad del audio.
- El micrófono se puede usar los que vienen en las computadoras pero si se desea una mayor definición en el audio ya se debe ver micrófonos con especificaciones mejores.
- x Al momento de adquirir una cámara WEB se recomienda que esta disponga de una resolución mínima de 1.3 mega-píxeles, para lograr que el video tenga una calidad semejante a la realidad.

## **2.2 DISEÑO DEL SISTEMA**

Para el diseño del sistema se baso en la obtención de requerimientos por medio de la utilización de la metodología XP la cual se encuentra detallada en el capítulo: 1 sección: 1.2.1 siendo su principal características las reuniones entre los clientes y el equipo de desarrollo, (el cliente como caso de estudio es CONCOPE pero se tiene los requerimientos generales) con estas reuniones se obtienen los requerimientos del sistema los mismos que quedan impuestos en fichas denominadas historias de usuario, estas fichas deben ser cumplidas en un tiempo estimado, con sus prioridades respectivas, teniendo en cuenta que estas historias son similares a los casos de uso utilizados en otras metodologías.

### **2.2.1 DEFINICIÓN DE LAS HISTORIAS DE USUARIO**

Las historias de usuario a utilizar en el desarrollo del SVM contienen los siguientes elementos:

- x **Nombre de la Historia**: nombre con el que se identificará la historia de usuario en la ficha técnica, contiene un código único y un nombre que lo describe el código se describe como 100 corresponde a la iteración 1 200 a la iteración 2, etc.
- x **Días Estimados**: tiempo en que los desarrolladores estiman realizar la historia de usuario.
- x **Prioridad:** elemento cualitativo que mide la máxima preferencia, permite analizar lo que es de mayor importancia y requiere más atención, dando el valor 1 como el rango de mayor grado, valor 2 como nivel medio y valor 3 como rango de menor grado.
- x **Estado:** se va a indicar en que la etapa en la que se encuentra la historia de usuario estas pueden ser:
	- o Definida: Historia propuesta por el cliente.
	- o Estimada: Historia revisada por el equipo de desarrollo en la que se determina el tiempo de elaboración.
	- o Planificada: Historia definida su orden de implementación y responsable.
	- o Implementada: Historia de usuario codificada.
	- o Aceptada: Historia de usuario que ha superado las pruebas de implementación.
- x **Disposición:** elemento que se define al momento de realizar la historia de usuario, para ello se definen tres tipos:
	- o Planificada: Cuando la historia de usuario fue acordada al momento de comenzar con la iteración.
	- o Añadida: Cuando la historia de usuario fue acordada después de comenzar la iteración.
- $\circ$  Prorrogada: Cuando la historia de usuario no fue completada en la iteración mencionada y se requiere que se planifique en una nueva iteración.
- x **Iteración:** Identifica a que número de iteración corresponde la historia de usuario, tomando en cuenta que cada iteración está compuesta por los módulos del sistema a los cuales se les asignara una determinada historia de usuario.
- x **Descripción**: rápida explicación de lo que trata la historia de usuario, en palabras sencillas que los clientes puedan entender, para que facilite la comunicación entre los clientes y el equipo desarrollador.

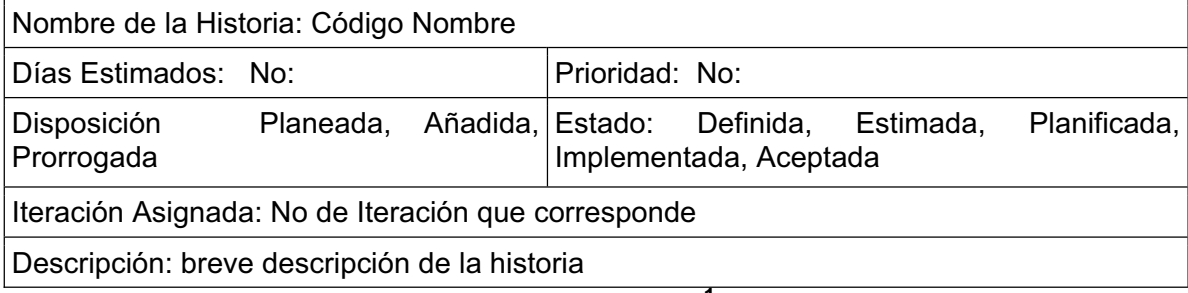

### **Tabla 2: 6 Forma de llenar Historia de usuario<sup>1</sup>**

### **Iteración 1: Gestión del Sistema de Videoconferencia**

Esta primera iteración tiene como objetivo reflejar los requerimientos obtenidos organizados en módulos con sus respectivas historias de usuario, las cuales fueron acordadas entre el cliente y el equipo desarrollador. Así:

### **Módulo de Administrador.**

### **HU101 Creación de la Interfaz de comunicación en el servidor multimedia**

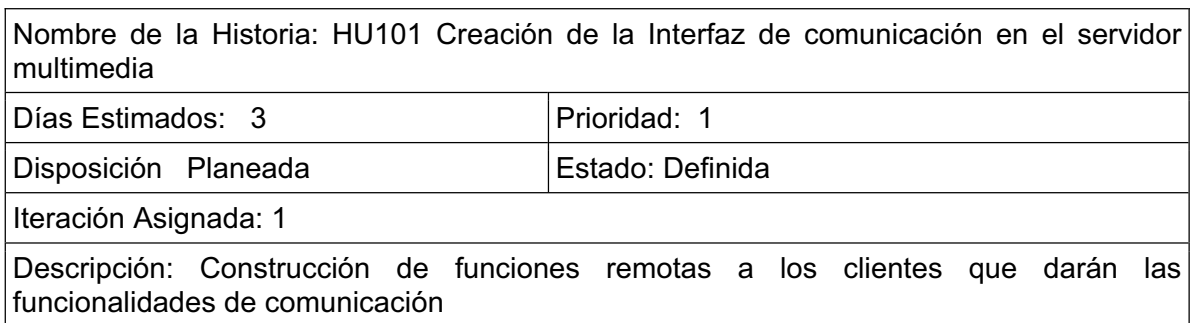

### **Tabla 2: 7 Historia de usuario 1**

\_\_\_\_\_\_\_\_\_\_\_\_\_\_\_\_\_\_\_\_\_\_\_\_\_\_\_\_\_\_\_\_\_<br><sup>1</sup> Fuente: Programa Xplaner 2.2 Definición de historias de usuario.

## **HU102 Validación de usuario administrador**

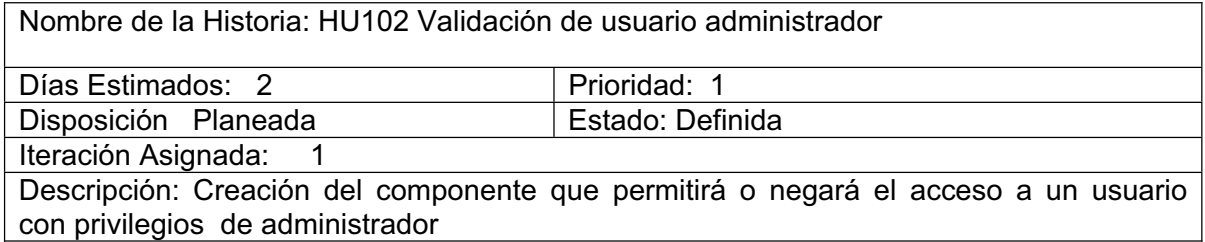

### **Tabla 2: 8 Historia de usuario 2**

### **HU103 Generación del listado de usuarios**

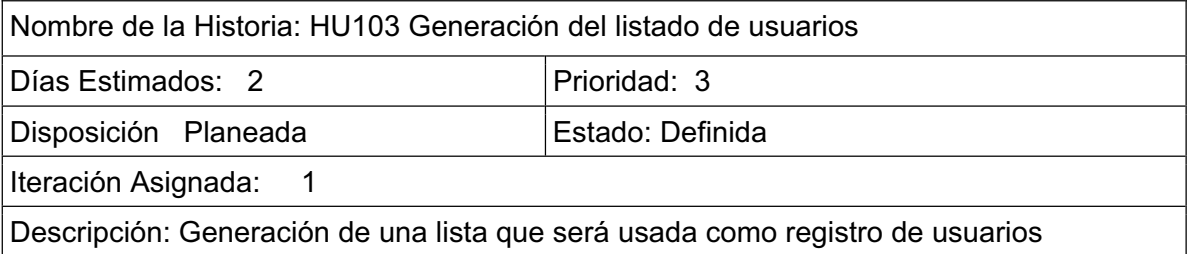

# **Tabla 2: 9 Historia de usuario 3**

### **HU104 Creación de rutinas de administración de usuarios**

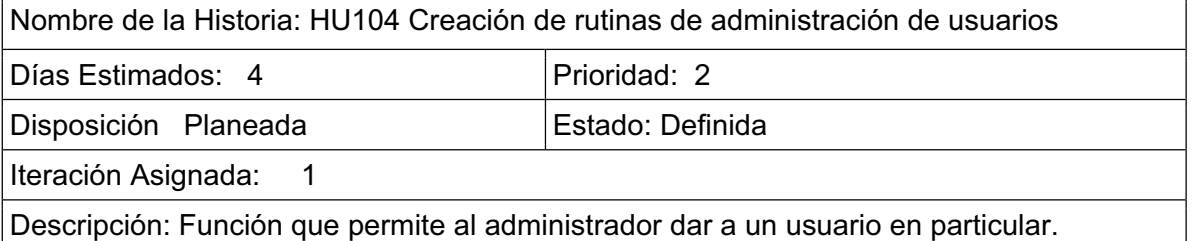

**Tabla 2: 10 Historia de usuario 4** 

## **2.1.1.1.1 Módulo de Usuario**

### **HU105 Control de Acceso**

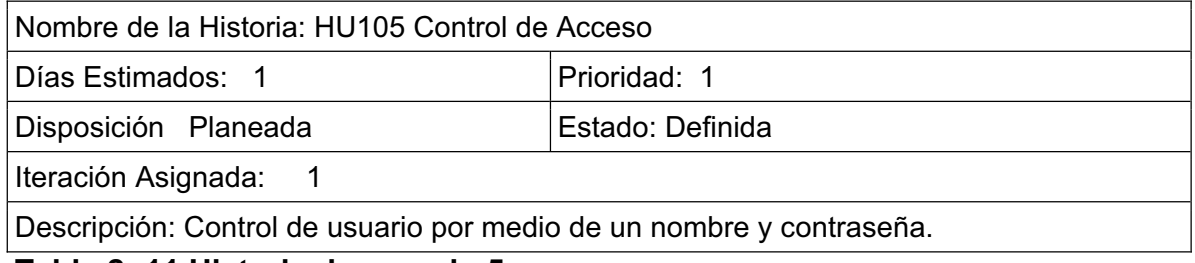

**Tabla 2: 11 Historia de usuario 5** 

# **HU106 Obtención del listado de usuarios conectados**

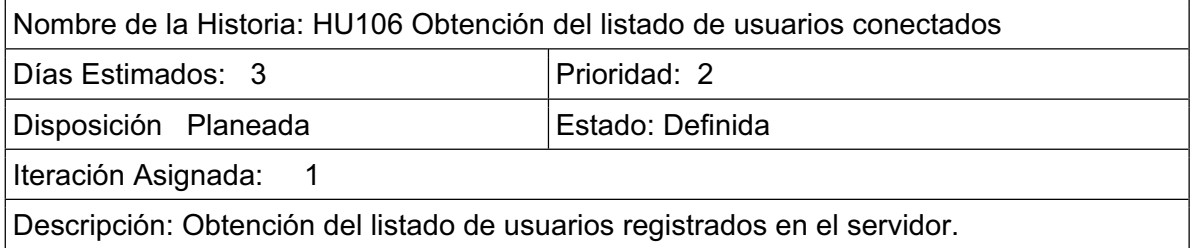

**Tabla 2: 12 Historia de usuario 6** 

### *2.2.1.1.1 Módulo de transmisión multimedia*

## **HU107 Transmisión de texto**

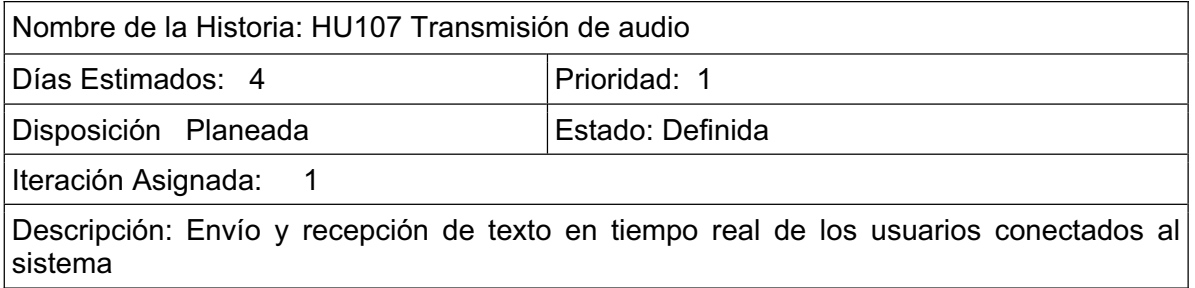

### **Tabla 2: 13 Historia de usuario 7**

## **HU108 Transmisión de audio y video**

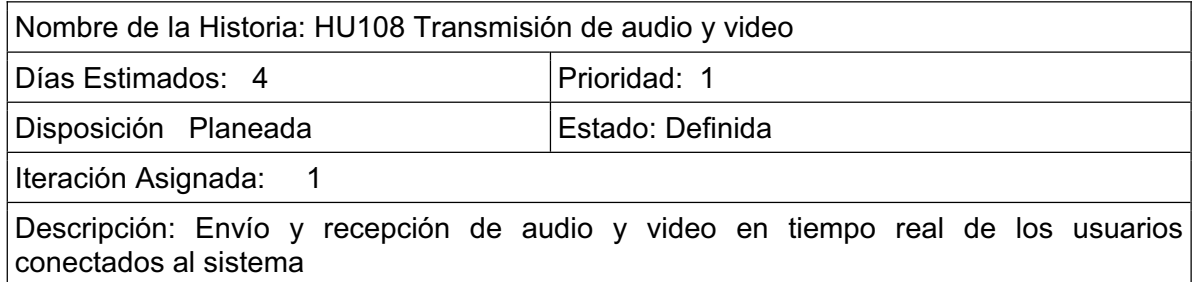

**Tabla 2: 14 Historia de usuario 8** 

## **HU109 Activación o desactivación de audio, video y texto propios de usuarios conectados**

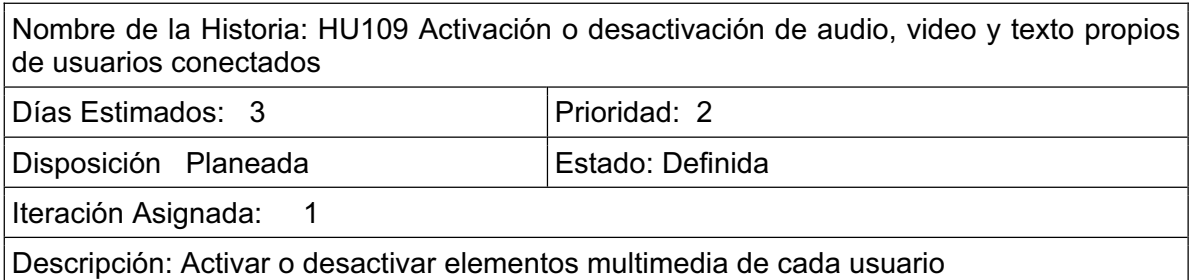

**Tabla 2: 15 Historia de usuario 9** 

### **Iteración 2: Enlace a la videoconferencia**

### *2.2.1.2.1 Módulo de Administrador*

### **HU201 Creación de rutinas de administración para todos los usuarios**

Nombre de la Historia: HU201 Creación de rutinas de administración para todos los usuarios Días Estimados: 4 Prioridad: 2 Disposición Prorrogad **Estado:** Definida

Iteración Asignada: 2

Descripción: Funciones que permiten al administrador dar la capacidad de utilizar audio, video y texto a un grupo de usuarios

### **Tabla 2: 16 Historia de usuario 10**

#### **Iteración 3: Gestión de la Sala de Videoconferencia**

*2.2.1.3.1 Módulos de Gestión de salas de reunión*

#### **HU301 Creación de salas de videoconferencia**

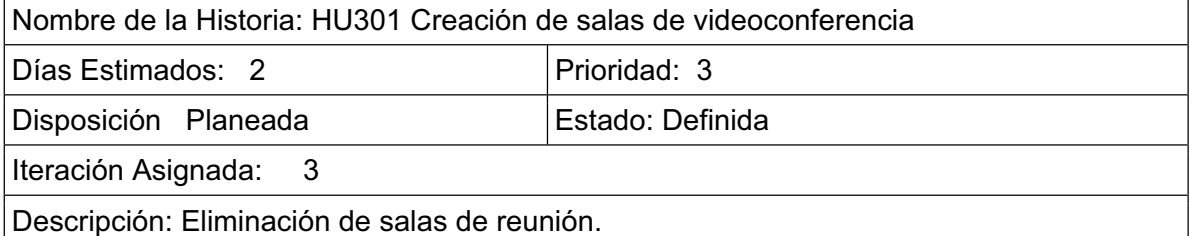

**Tabla 2: 17 Historia de usuario 11** 

### **2.2.2. ANÁLISIS**

#### **Primera Iteración**

Con los requerimientos obtenidos por los clientes a través de las historias de usuario se puede tener una percepción de producto final y se puede elaborar un plan de entrega y la duración del proyecto.

# **2.2.3 ANÁLISIS DE PRIORIDADES Y ESTIMACIÓN**

El análisis de prioridades y la estimación del tiempo en que se va a desarrollar el sistema de videoconferencia se lo puede verificar en el siguiente cuadro:

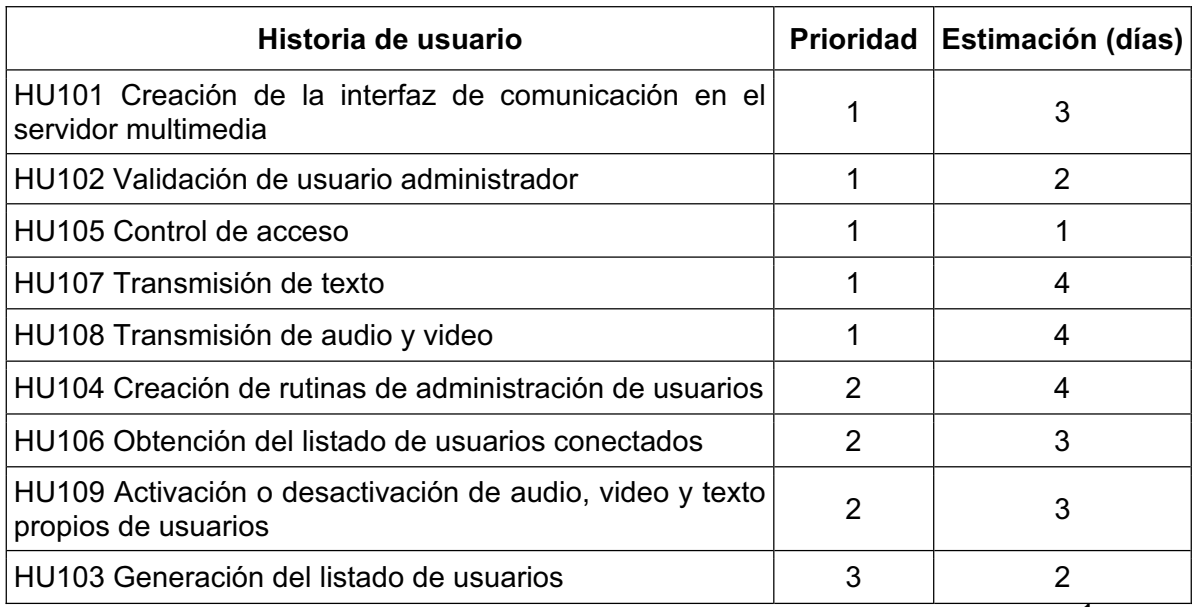

**Tabla 2: 18 Prioridades de las Historias de Usuario (Primera Iteración) <sup>1</sup>**

### **Módulos divididos por historias de usuario**

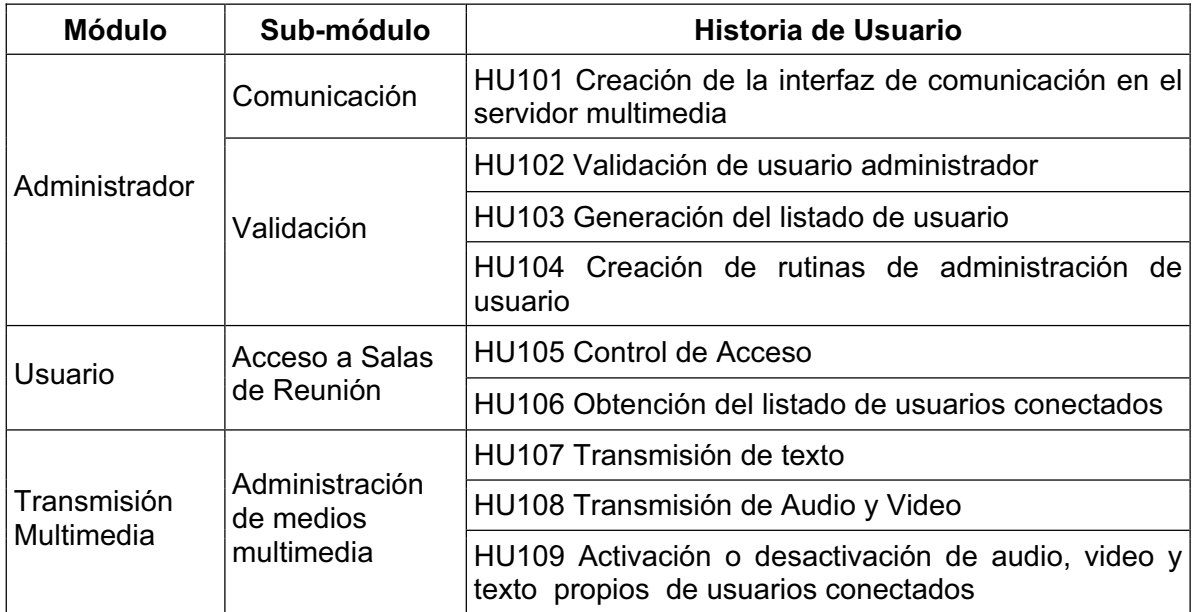

# **Tabla 2: 19 Módulos de Historias de usuario (Primera Iteración) <sup>2</sup>**

<sup>–&</sup>lt;br><sup>1</sup> Fuente: Autores<br><sup>2</sup> Fuente: Autores

## **Segunda Iteración**

La segunda iteración consta de una nueva tarea detallada a continuación:

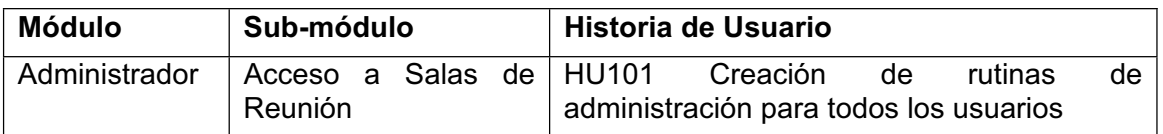

## **Tabla 2: 20 Módulo de historias de usuario (Segunda Iteración) <sup>1</sup>**

## **Tercera Iteración**

La tercera iteración consta de una nueva tarea detallada a continuación:

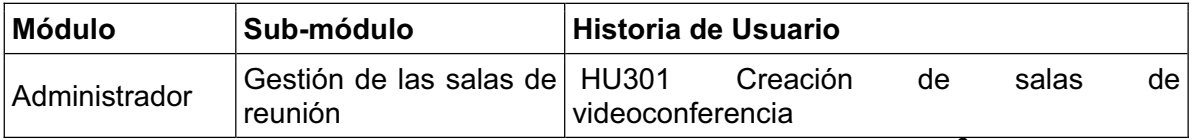

## **Tabla 2: 21 Módulo de Historias de usuario (Tercera Iteración) <sup>2</sup>**

## **Estimación de la duración del Proyecto**

En este ítem se pude conocer el tiempo que se llevará a cabo el desarrollo del sistema de videoconferencia con la metodología XP, este tiempo se pude conocer a partir de las historias de usuario tomadas al inicio del proyecto.

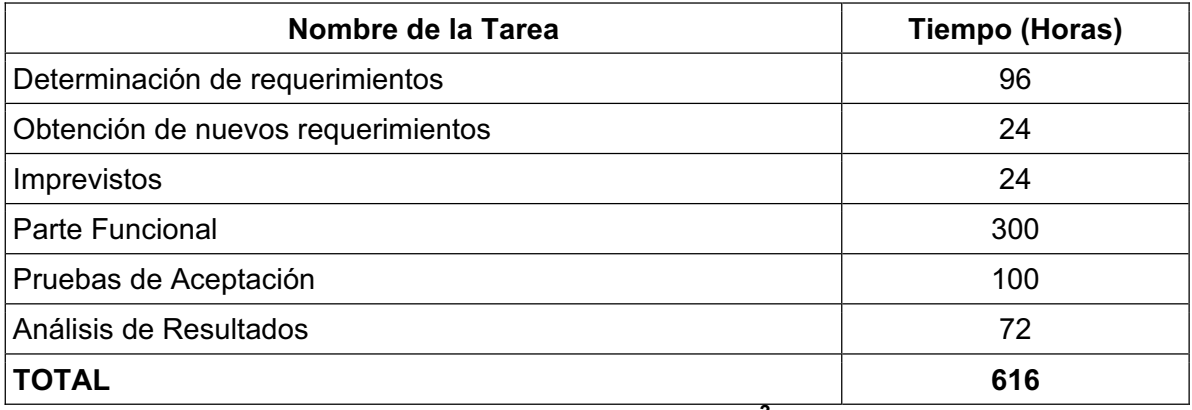

**Tabla 2: 22 Estimación de Duración del Proyecto <sup>3</sup>**

Descripción de tareas:

# **1. Determinación de requerimientos**

La determinación de requerimientos comprende tanto la obtención de requerimientos iniciales como de los que surjan durante el proceso de desarrollo del sistema.

 $\overline{a}$ 

<sup>&</sup>lt;sup>1</sup> Fuente: Autores

<sup>&</sup>lt;sup>2</sup> Fuente: Autores

<sup>&</sup>lt;sup>3</sup> Fuente: Autores

### **2. Obtención de nuevos requerimientos**

El estimado del tiempo que se tomó para esta tarea, es el 25% del tiempo total del usado en la determinación de requerimientos.

## **2. Imprevistos**

En todo proyecto existe la posibilidad de tener imprevistos en algún momento del desarrollo del mismo, por lo cual se los debe tener en cuenta al realizar la estimación de tiempos de desarrollo, para esto se ha tomado un 25% del tiempo total de la determinación de requerimientos.

## **3. Parte Funcional**

La parte funcional en si ya es la producción del proyecto, el cual depende del alcance y características del mismo.

## **4. Pruebas de Aceptación**

El tiempo estimado para las pruebas de aceptación se lo planeo en función de la disponibilidad del cliente y del grupo de desarrollo.

## **5. Análisis de Resultados**

El análisis de los resultados tiene un tiempo estimado igual al 72% del tiempo total de las pruebas de aceptación.

Con los valores de tiempo estimados para el desarrollo se considera que el proyecto durará 616 horas y al considerar una jornada semanal de trabajo con 40 laborables se tiene que el proyecto durará 3 meses con 3 semanas aproximadamente.

Las iteraciones que saldrán de este proyecto serán consideradas de acuerdo como se cumplan las actividades de cada una de las mismas, estas tendrán una duración de 2 semanas cada una, con excepción de la primera, ya que en está se desea llegar a una visión final del producto, las iteraciones siguientes permiten correcciones e incremento de funcionalidad.

## **Plan de Entregas**

Para establecer las fechas de entrega del proyecto se estableció de acuerdo al alcance del tema de tesis, partiendo de los requerimientos obtenidos y de acuerdo a la disponibilidad del cliente, estableciendo fechas de reuniones las mismas que se detallan a continuación:

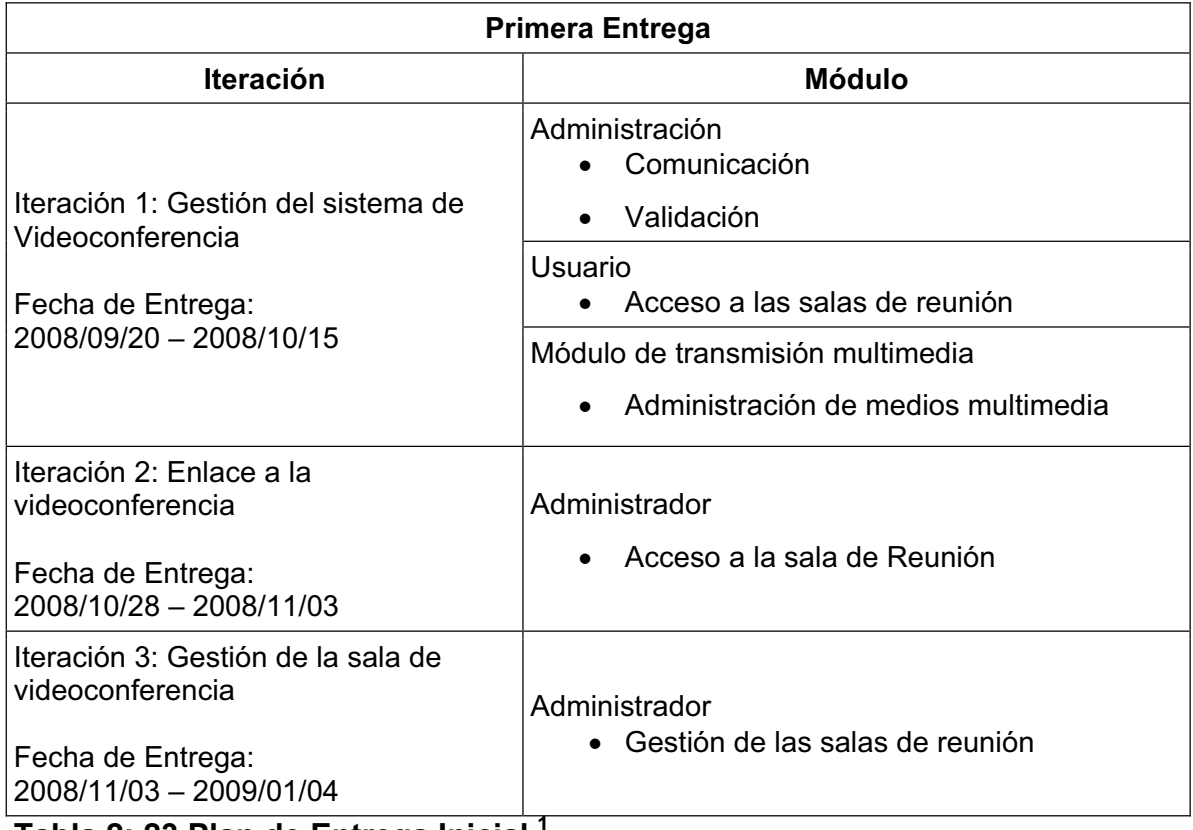

**Tabla 2: 23 Plan de Entrega Inicial <sup>1</sup>**

## **Plan de Primera Iteración**

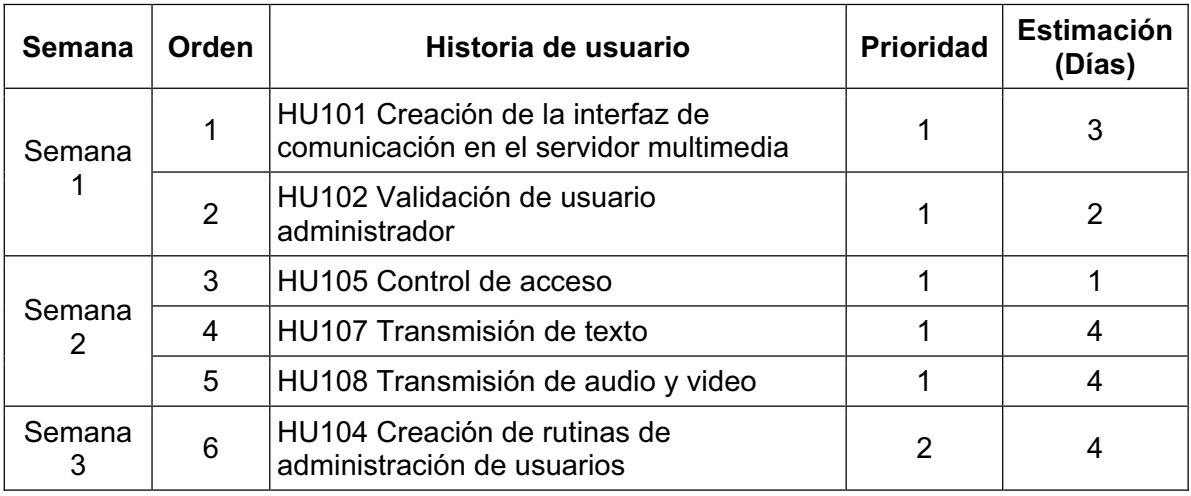

1 Fuente: Autores

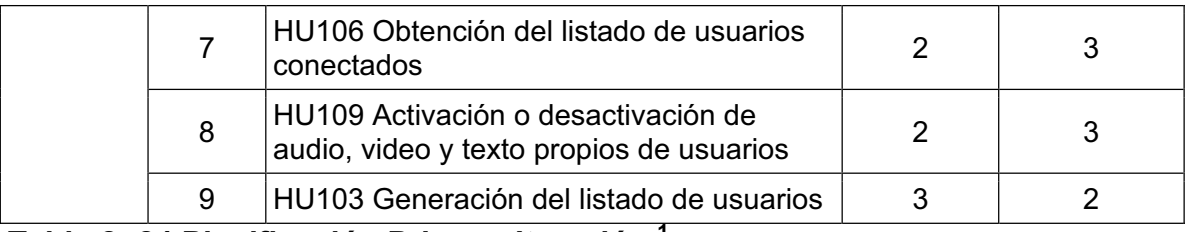

**Tabla 2: 24 Planificación Primera Iteración <sup>1</sup>**

### **Plan de Segunda Iteración**

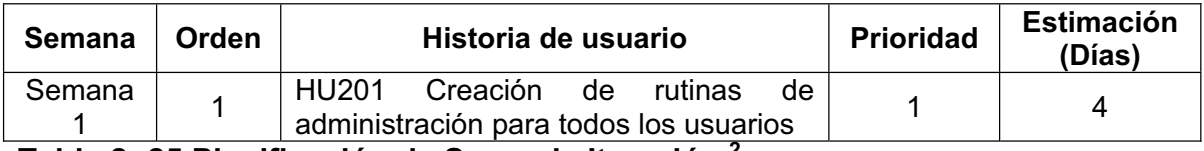

**Tabla 2: 25 Planificación de Segunda Iteración <sup>2</sup>**

## **Plan de Tercera Iteración**

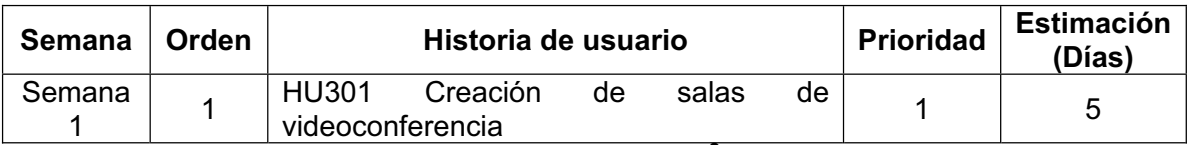

**Tabla 2: 26 Planificación de Tercera Iteración <sup>3</sup>**

## **2.2.4 DISEÑO DE INTERFACES**

Para el diseño de las interfaces se pensó en el tiempo y facilidad de aprendizaje para los usuarios, después en las propiedades de visualización para todas las interfaces, como la distribución de la interfaz para los clientes del sistema de videoconferencia, con esto el cliente se familiariza y se adapta fácilmente al sistema.

 $\overline{a}$ 

<sup>&</sup>lt;sup>1</sup> Fuente: Autores

<sup>&</sup>lt;sup>2</sup> Fuente: Autores

<sup>&</sup>lt;sup>3</sup> Fuente: Autores

Las propiedades visuales del sistema son:

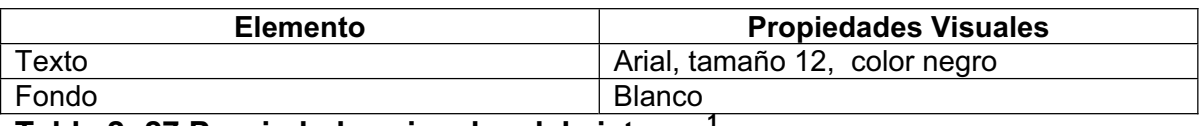

### **Tabla 2: 27 Propiedades visuales del sistema <sup>1</sup>**

Procederemos a describir en las interfaces la distribución de los espacios para el sistema de videoconferencia, la ubicación de los elementos de trabajo, fondos, colores, logotipos.

Las interfaces se encuentran divididas de la siguiente forma:

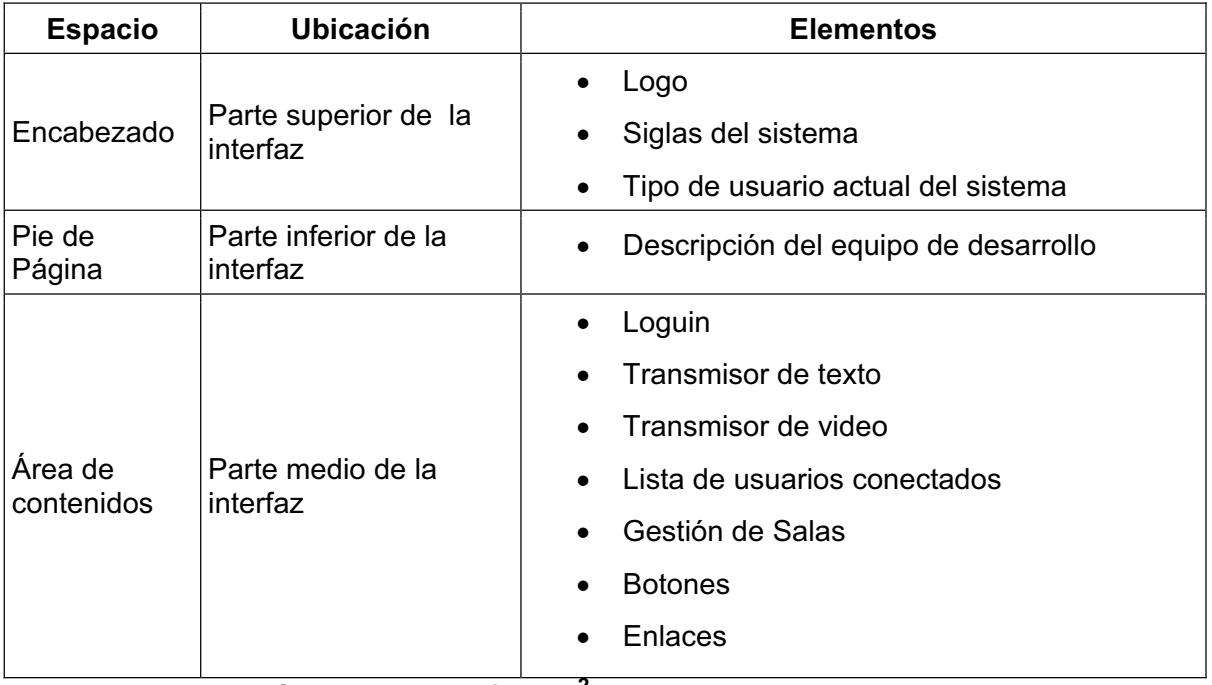

**Tabla 2: 28 División de las Interfaces <sup>2</sup>**

<sup>–&</sup>lt;br><sup>1</sup> Fuente: Autores<br><sup>2</sup> Fuente: Autores

A continuación se tendrá una descripción de los elementos que contendrán los espacios mencionados.

# **Encabezado**

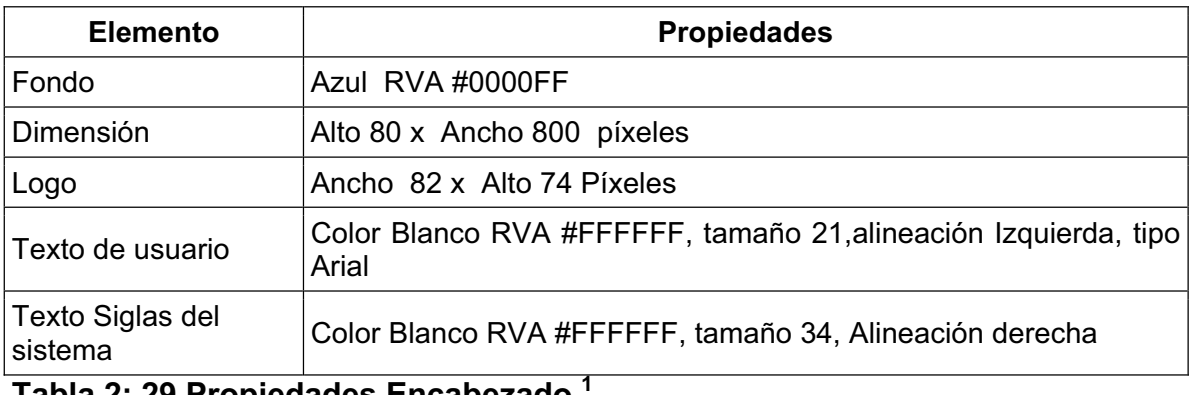

**Tabla 2: 29 Propiedades Encabezado <sup>1</sup>**

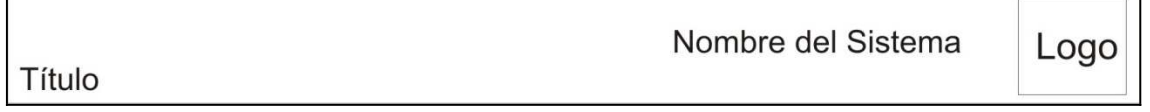

# **Ilustración 2: 3 Encabezado del Sistema <sup>2</sup>**

### **Pie de Página**

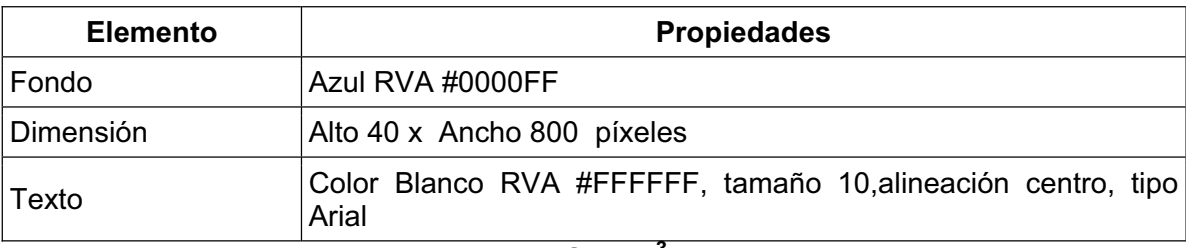

**Tabla 2: 30 Propiedades del Pie de Página <sup>3</sup>**

pie de página

**Ilustración 2: 4 Pie de Página <sup>4</sup>**

 $\overline{a}$ 

<sup>&</sup>lt;sup>1</sup> Fuente: Autores

<sup>&</sup>lt;sup>2</sup> Fuente: Autores

<sup>&</sup>lt;sup>3</sup> Fuente: Autores<br><sup>4</sup> Fuente: Autores

# **Área de Contenidos**

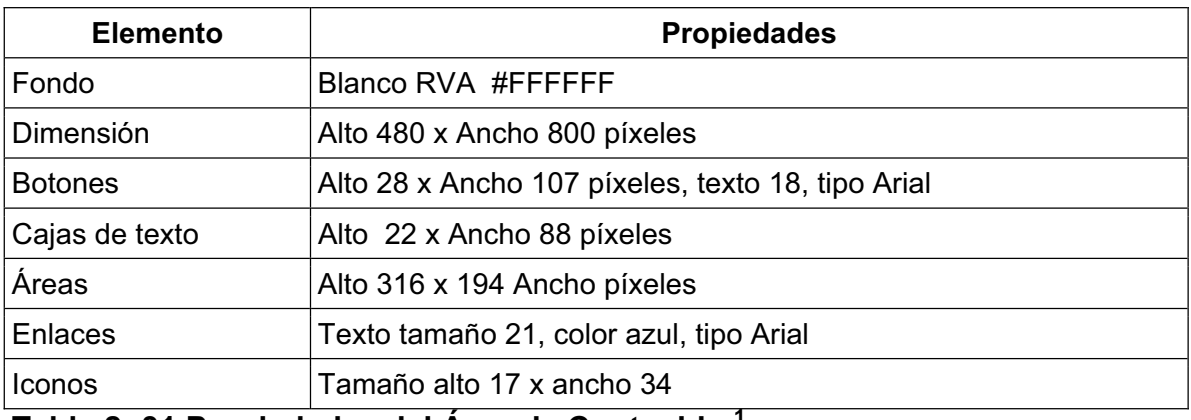

**Tabla 2: 31 Propiedades del Área de Contenido <sup>1</sup>**

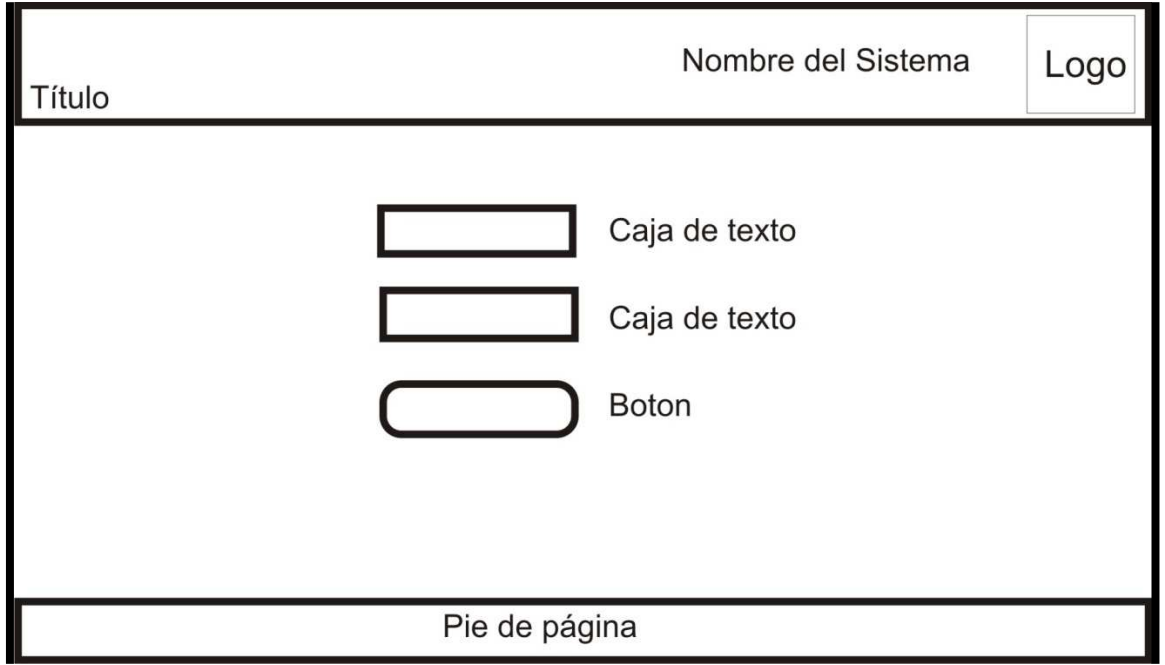

**Ilustración 2: 5 Aspecto Interfaz <sup>2</sup>**

**Nota:** Cabe recalcar que los tamaños de las aéreas de texto y de los íconos varían de acuerdo a las necesidades del sistema.

<sup>–&</sup>lt;br><sup>1</sup> Fuente: Autores<br><sup>2</sup> Fuente: Autores

## **Tablas de contenido.**

En el sistema de video conferencia consta de las siguientes tablas de contenido las mismas que son:

# **INTERFAZ DE INICIO CLIENTE.**

Esta interfaz permite a los clientes ingresar al sistema de videoconferencia, para el mismo esta ventana consta de:

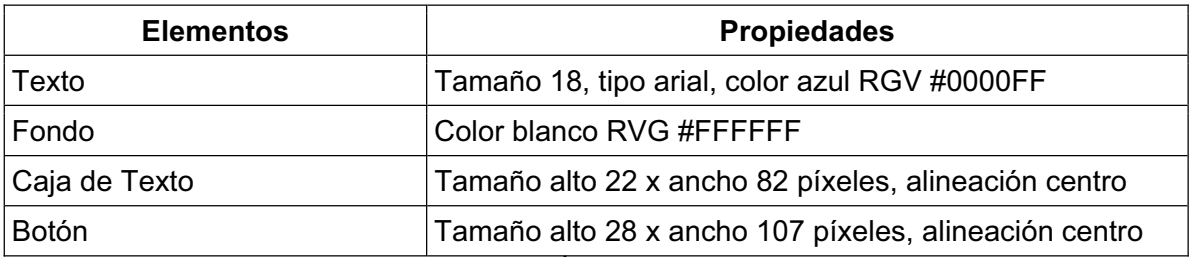

**Tabla 2: 32 Aspecto Interfaz Cliente<sup>1</sup>**

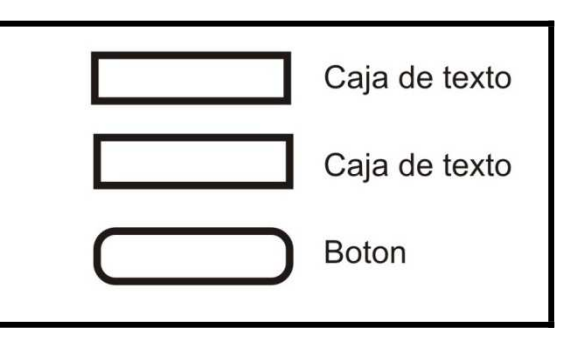

**Ilustración 2: 6 Aspecto Botones y Cajas de Texto <sup>2</sup>**

<sup>–&</sup>lt;br><sup>1</sup> Fuente: Autores<br><sup>2</sup> Fuente: Autores

## **INTERFAZ VIDEOCONFERENCIA.**

En esta interfaz el cliente podrá hacer uso del sistema de videoconferencia, esta ventana consta de los siguientes elementos para su uso:

### **Ventana de Chat.**

| <b>Elemento</b>     | <b>Propiedades</b>                                                                                         |
|---------------------|----------------------------------------------------------------------------------------------------|
| Texto               | Tamaño 21, color negro RVG #000000                                                                         |
| Área de Texto       | Tamaño ancho 312 x alto 300 píxeles, dinámica, alineación<br>derecha de la interfaz.                       |
| Fondo               | Color blanco RVG #FFFFFF                                                                                   |
| Área de Texto menor | Tamaño alto 27 x ancho 305 píxeles, alineación centro área de<br>texto                                     |
| <b>Botón</b>        | Tamaño alto 27 x ancho 40 píxeles, color azul, alineación,<br>izquierda de área de texto menor, con imagen |

**Tabla 2: 33 Propiedades Ventana de Chat <sup>1</sup>**

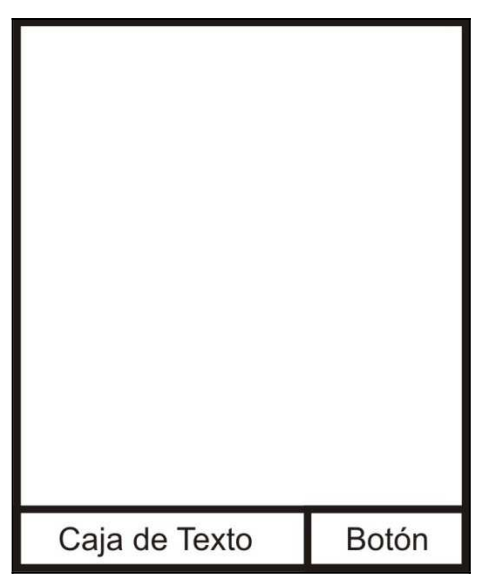

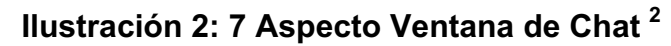

**Ventana Transmisión de Audio y Video.** 

<sup>–&</sup>lt;br><sup>1</sup> Fuente: Autores<br><sup>2</sup> Fuente: Autores

Ventana para que los clientes puedan ver el video y escuchar el audio en tiempo real de los participantes que intervienen en la videoconferencia. Esta ventana consta de los siguientes elementos:

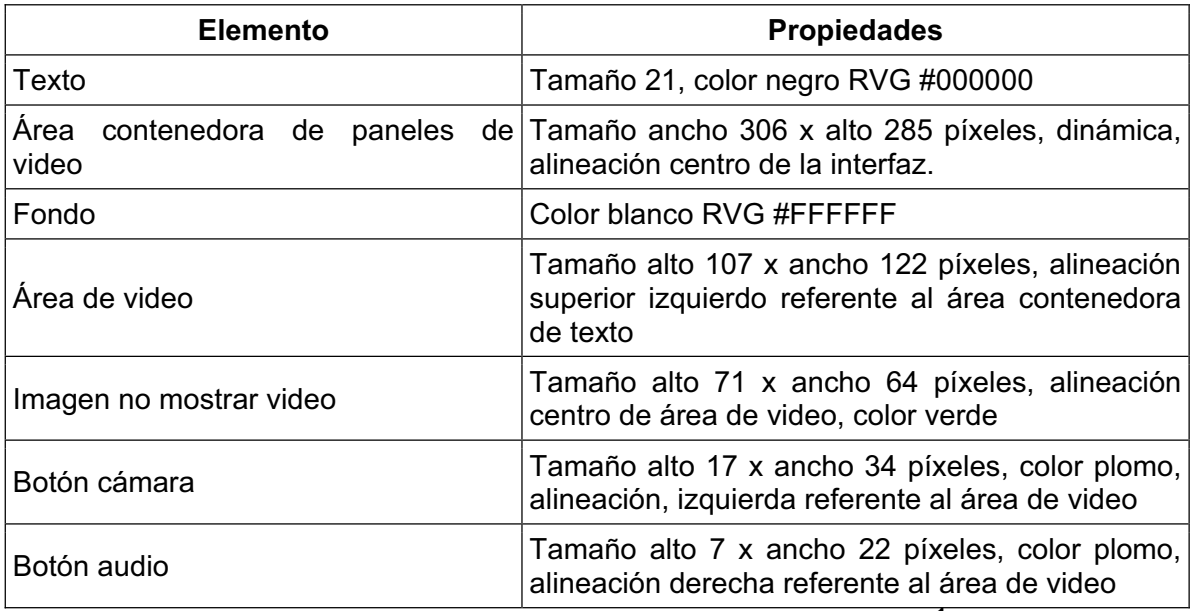

**Tabla 2: 34 Propiedades de la Transmisión de Audio y Video <sup>1</sup>**

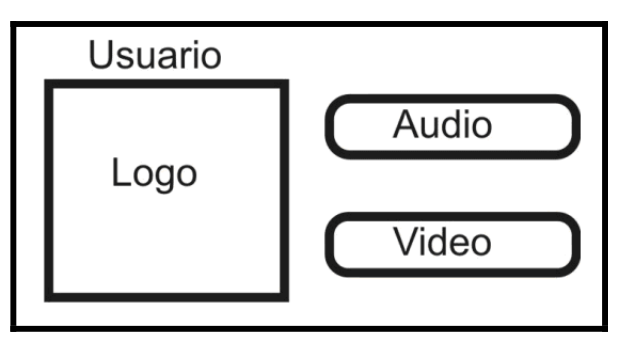

**Ilustración 2: 8 Interfaz Audio y Video <sup>2</sup>**

**Nota:** el elemento área de video se va cargando de acuerdo al número de participantes que se requieran conectar.

<sup>–&</sup>lt;br><sup>1</sup> Fuente: Autores<br><sup>2</sup> Fuente: Autores

## **Ventana Lista de Usuarios conectados.**

Esta ventana muestra a todos los participantes conectados a la sala en ese momento, esta ventana consta de los siguientes elementos:

![](_page_54_Picture_85.jpeg)

**Tabla 2: 35 Usuarios Conectados <sup>1</sup>**

![](_page_54_Figure_4.jpeg)

Lista deUsuario

**Ilustración 2: 9 Usuarios Conectados <sup>2</sup>**

# **2.3 IMPLEMENTACIÓN TÉCNICA**

# **2.3.1 SELECCIÓN DE LA HERRAMIENTA DE DESARROLLO**

Para la selección de la herramienta de desarrollo se comparó con las siguientes herramientas:

<sup>–&</sup>lt;br><sup>1</sup> Fuente: Autores<br><sup>2</sup> Fuente: Autores

# **2.3.1.1 Lenguajes de Programación**

# **Java.**

Java es un lenguaje de programación orientado a objetos, por lo cual cumple: Herencia, Polimorfismo, Encapsulamiento.

En la programación orientada a objetos se requiere diseñar un conjunto de clases, las mismas que definirán la calidad y la economía en tiempo de desarrollo y mantenimiento de un programa.

## **Características.**

- Portable Independiente de la plataforma.
- Lenguaje orientado a objetos.
- Es un lenguaje seguro ya que la máquina virtual realiza comprobaciones de seguridad.
- Tiene gran soporte Open source.
- Basado en API.

## **Ventajas<sup>1</sup> .**

- x Java ha sido diseñado de manera que elimina la complejidad de otros lenguajes de programación como C y C++.
- Java no posee aritmética de apuntadores, siendo este el origen de muchos errores de programación no detectados en la depuración.
- x No hay herencia múltiple, la herencia que maneja es simple siendo esta fácil de aprender y dominar.
- x Posee biblioteca de estándares como son el manejo de archivos, comunicación de datos, acceso a la red Internet, acceso a la base de datos e interfaces gráficas.
- Java es multiplataforma puede ejecutarse en cualquiera plataforma como Windows, Power Mac, Unix.
- La compatibilidad es total a nivel de fuentes, bibliotecas, y código
- Java es robusto ya que revisa los índices al acceder un arreglo, realiza revisión de tipos durante la compilación y ejecución.
- x Posee un recolector de basura que administra automáticamente en memoria determinando cuando se puede eliminar espacio ocupado por un objeto.

 1 Fuente: http://eddi.ith.mx/Curso/Contenido/java.htm último acceso 20/01/09

• Puede comunicarse con equipos mediante red, acceder a base de datos, crear páginas HTML, dinámicas, crear aplicaciones visuales $^{\rm 1}$  .

#### **Desventajas.**

- El look and feel varía es decir la apariencia en pantalla y el funcionamiento que van a tener los componentes de ese ejecutable, los componentes son los botones, las cajas de texto, cajas de selección, listas, etc. $^2$ .
- Hay un proceso adicional por la maguina virtual ya que primero interpreta los punto class (byte code) y luego genere el código nativo para ejecutarlo en la plataforma que se está usando consumiendo recursos en memoria.
- Java no es apropiado para desarrollar aplicaciones de base por reducir los problemas de acceso a memoria y liberación automática.
- La desventaja dependerá del tipo de aplicación a realizarse.
- Tiene una sintaxis rígida.

![](_page_56_Figure_7.jpeg)

## **Ilustración 2: 10 Arquitectura de JAVA <sup>1</sup>**

 $\overline{a}$ 

<sup>1</sup> Fuente: http://www.mailxmail.com/curso/informatica/java/capitulo2.htm

<sup>&</sup>lt;sup>2</sup> Fuente: http://www.itapizaco.edu.mx/paginas/JavaTut/froufe/parte14/cap14-18.html actualizado 17/05/1999

## **ActionSript**

ActionScript<sup>2</sup> es un lenguaje de programación basado en scripts y que cumple las características de un lenguaje orientado a objetos, su principal uso es permitir utilizar contenido activo en aplicaciones Web.

El hecho de ser un lenguaje que utiliza scripts quiere decir que no requiere la creación de un programa completo para alcanzar los objetivos de la aplicación, basándose en especificaciones de estándares de industria ECMA-262.

### **Características**

- Robusto.
- Se necesita conocimientos básicos de programación.
- Es orientado a objetos.
- Puede generar contenido directamente desde la biblioteca.
- Posee muchas herramientas para el desarrollo.

### **Ventajas.**

- Este lenguaje tiene un modelo de programación robusta, con conocimientos básicos sobre programación orientada a objetos. Diseñada para facilitar la creación de aplicaciones complejas con conjuntos de datos voluminosos y bases de código reutilizables, permitiendo introducir mejoras al rendimiento.
- ActionScript a mas de ser un lenguaje de programación orientado a objetos sirve para comunicarse con Flash, con este lenguaje se puede controlar la línea de tiempo de ciertos elementos, permitiendo el uso de botones de navegación, contenidos de animación basándose en movimientos del ratón, además nos da la posibilidad de manejar objetos como por ejemplo campos de texto, botones, animaciones, entre otros, además no permite controlar el contenido audiovisual, las propiedades de estos.
- x Posee su propia maquina virtual llamada AVM2 la cual utiliza un código de bytes y proporciona importantes mejoras al rendimiento.

 $\overline{a}$ 1 Fuente: http://www.itapizaco.edu.mx/paginas/JavaTut/froufe/parte14/cap14-18.html actualizado 17/05/1999

<sup>2</sup> Fuente: http://www.programacion.com/tutorial/actionscript/1/

- La versión ActionScript 3 aumenta las posibilidades de creación de scripts para facilitar la creación de aplicaciones muy complejas con muchos datos y código reutilizable.
- x El lenguaje ActionScript de Flash permite la creación de aplicaciones sofisticadas, empleando una aproximación a la programación orientada a objetos $^1$ .
- x Permite el uso de aplicaciones multimedia, provee de una amplia gama de herramientas para enviar y recibir información del servidor como: enlaces a una página Web, libro de visitas, Aplicaciones de chat, juego multi-jugadores en red, transacciones e-comercio, sitios seguros por medio de identificación de nombre de usuario y contraseña.
- Posee sus propias reglas sintácticas, reserva palabras claves, proporciona operadores y permite utilizar variables para el almacenamiento y recuperar información.
- x Posee el uso de su propio servidor streaming el cual genera un canal entre el browser y el usuario final<sup>2</sup>.

### **Desventaja.**

- El compilador no genera un error si se intenta acceder a una propiedad no definida en una instancia de una clase dinámica.
- La accesibilidad queda reducida a 0, para navegadores que no tengan JavaScript o no tengan muy buen soporte para este lenguaje.

## **C Sharp.**

Es un lenguaje de programación orientado a objetos desarrollado por Microsoft como parte de su plataforma .NET y aprobado como estándar por la ECMA e ISO. La sintaxis de este lenguaje de programación se deriva de C/C++ y utiliza el modelo de objetos de la plataforma .NET; este lenguaje de programación es similar a Java aunque incluye mejoras derivadas de otros lenguajes.

 $\overline{a}$ 1 Fuente: http://www.lcc.uma.es/~pastrana/EP/trabajos/79.pdf

<sup>&</sup>lt;sup>2</sup> Fuente: http://tecencliente.osmosislatina.com/curso/multimedia.htm actualizado 2008

# **Características<sup>1</sup> :**

- Sencillez: C# elimina elementos que son innecesarios.
- Modernidad: C# incorpora en el propio lenguaje de elementos.
- Orientación a Objetos: se no admite funciones ni variables globales sino que se definen dentro de los tipos de datos, reduciendo problemas por conflictos de nombres y dando facilidad a la legibilidad del código.
- C Sharp se lo puede escribir como C# que proviene de "++"; está normalizado por ECMA permitiendo mejoras como tipos genéricos, métodos, anónimos, iteradores, tipos parciales y tipos anulables, tipos implícitos. Utiliza como compilador más depurado y optimizado que están incluidos en el .NET Framework SDK.
- Orientación a componentes: La sintaxis de C# incluye elementos propios del diseño de componentes definiendo fácilmente propiedades, eventos, atributos.
- x Gestión automática de memoria: Dispone de su propio recolector de basura del CLR, lo que permite no incluir instrucciones de destrucción de objetos.
- $\bullet$  Instrucciones seguras: en C# se ha impuesto restricciones en el uso de instrucciones de control más comunes.
- $\bullet$  Seguridad de Tipos: C# incluve mecanismos que permiten asegurar que se realicen correctamente el acceso a datos para evitar que se produzcan errores difíciles de detectar.

# **Ventajas<sup>2</sup> :**

- Se pueden definir una o más clases dentro de un mismo espacio de nombres.
- Existe un rango más amplio y definido de tipo de datos.
- x Cada miembro de una clase tiene un atributo de acceso del tipo público, protegido, interno y privado.
- · Se puede declarar métodos para que acepten un número variable de parámetro.
- Métodos virtuales y redefiniciones declarándolo en una clase base como virtual.

Fuente:

 $\overline{a}$ <sup>1</sup> Fuente: http://es.wikipedia.org/wiki/C\_Sharp 2

http://www.lawebdelprogramador.com/news/mostrar\_new.php?id=227&texto=C+sharp&n1=134702 &n2=2&n3=0&n4=0&n5=0&n6=0&n7=0&n8=0&n9=0&n0=0

- x Un objeto tiene intrínsecamente propiedades, permiten la declaración de propiedades dentro de cualquier clase.
- Permite mantener múltiples versiones de clases en forma binaria colocándolas en diferentes espacios de nombres.

### **Desventajas:**

- Se debe conseguir versiones recientes del IDE de programación.
- Muchos requerimientos de hardware.
- Su aprendizaje no es muy fácil.
- Para programar se debe contar con una conexión a Internet.

### **2.3.2 SELECCIÓN**

En los siguientes cuadros se ha planteado un rango por medio de porcentajes los cuales se relacionarán con los lenguajes estudiados.

Los porcentajes dados se los dio tomando en cuenta la relación que tienen con el diseño propuesto para el sistema de videoconferencia planteado de la siguiente manera:

- Facilidad de Aprendizaje 40%.
- Soporte en línea 30%.
- x Grado de Dominio 30%.

### **Justificación.**

Estos porcentajes están dados por los desarrolladores del sistema ya que tiene relevancia la facilidad de aprendizaje, de igual importancia el soporte en línea y el grado de dominio, porque si se ignora algún conocimiento este se podrá encontrar en el Internet y debido a eso se tendrá mejor grado de dominio en el desarrollo.

### **Lenguaje de programación:**

![](_page_61_Picture_129.jpeg)

**Tabla 2: 36 Parámetros de evaluación para determinar el lenguaje de programación <sup>1</sup>**

Los porcentajes para el IDE de desarrollo se dieron en relación al sistema a desarrollar, dando los porcentajes de la siguiente manera:

- Costo 30%, definiéndolo como no caro para versiones de estudio.
- Facilidad de aprendizaje 25%.
- Grado de Domino 25%.
- Soporte técnico de distribuidor 20%.

### **Justificación.**

Estos porcentajes muestran que el costo del IDE de desarrollo es relevante, si se desea poner este software a disposición de los clientes, a la facilidad de aprendizaje y al grado de dominio le damos igual porcentaje debido a que según como se sepa manejar las herramientas que nos ofrece el IDE de desarrollo podemos tener un mejor grado de dominio, y el soporte técnico del distribuidor ya que cuando algún elemento del IDE esté funcionando de una forma incorrecta se puede pedir ayuda al fabricante del mismo.

x **IDE de desarrollo** 

![](_page_61_Picture_130.jpeg)

**Tabla 2: 37 Parámetros de evaluación para determinar el IDE de desarrollo<sup>1</sup>**

 1 Fuente: Autores

Con los resultados obtenidos para el desarrollo del sistema de videoconferencia podemos notar que el lenguaje de programación para elementos multimedia es ActionScript y como su intérprete tenemos al IDE de Flash.

Se usará el servidor FLASH MEDIA SERVER, por permitir el uso de Streaming para la transmisión multimedia, monitoreo del funcionamiento de los sistemas iniciados en el mismo. Este servidor funciona en las plataformas Linux y Windows, y su ventaja es el uso de un plugin de FLASH que es utilizado en casi todos los navegadores Web conocidos $^2$ .

 $\overline{a}$ 

<sup>&</sup>lt;sup>1</sup> Fuente: Autores

<sup>&</sup>lt;sup>2</sup> Fuente: <u>http://www.maestrosdelweb.com/editorial/flash-media-server-3-le-apuesta-a-la-seguridad/</u> última actualización: 18/07/2008

# **CAPITULO III**

 $\overline{a}$ 

# **3 IMPLANTACIÓN**

# **3.1 ANÁLISIS DEL AMBIENTE DE IMPLANTACIÓN 3.1.1 CARACTERÍSTICAS DE LA EMPRESA**

Para la implantación del sistema de videoconferencia se ha elegido como caso de estudio a CONCOPE (Consorcio de Consejos provinciales del Ecuador).

### **3.1.1.1 Breve Historia de la Empresa**

En la ciudad de Guayaquil, los días 17, 18 y 19 de octubre de 1969, los Prefectos del país, constituyen con carácter permanente al Consorcio de Consejos Provinciales del Ecuador, CONCOPE, como la entidad de derecho público, responsable de: velar por la solidaridad de todos los consejos provinciales; de defender la autonomía institucional; y, para cumplir los cometidos, hoy previstos en su Reglamento General, publicado en el R.O. N° 546 del 12 de octubre de 1994.<sup>1</sup>

Son miembros del Consorcio todos los Gobiernos Provinciales del Ecuador. La representación de éstos en el seno y organismos del CONCOPE, la ejercen los señores Prefectos Provinciales o quienes hagan sus veces de ellos.

La vida institucional de un organismo asociativo como es el Consorcio de Consejos Provinciales del Ecuador, viene marcada a lo largo de una década en donde presenta varias facetas.

La gestión política del CONCOPE, está orientada a la defensa de los más altos intereses nacionales y de las distintas comunidades a las que representan las autoridades de los gobiernos provinciales. Su accionar técnico, busca siempre posicionar, en el ámbito nacional, el nivel intermedio de gobierno y, sus resultados.

En el mes de Octubre de 1969 varios de los prefectos del país deciden constituir el Consorcio de Consejos Provinciales del Ecuador CONCOPE, como un organismo de representación y asistencia técnica de sus asociados.<sup>2</sup>

<sup>&</sup>lt;sup>1</sup> VII Congreso Nacional de Consejos Provinciales Octubre 17-18-19/1969 (Acta Constitutiva) Anexo

<sup>&</sup>lt;sup>2</sup> VII Congreso Nacional de Consejos Provinciales Octubre 17-18-19/1969 (Acta Constitutiva) Anexo

A partir del año 1996, el Consorcio redefine su estructura administrativa y su rol pasando de organismo corporativista a organismo asesor y coordinador con una importante presencia en el ámbito provincial y nacional.

Modificaciones ocurridas durante los períodos administrativos desde 1992 al 2002 y su incidencia en los gobiernos provinciales.<sup>1</sup>

**Período 1992-1996.** Se considera importante aludir este período, en tanto es la base que permite observar los cambios institucionales que se producen durante los períodos posteriores. Durante esta etapa, el Consorcio tiene una imagen débil. Sus asociados demandan del CONCOPE, preferentemente, la tramitación de transferencias presupuestarias y extra presupuestarias al Ministerio de Finanzas, su nivel técnico y operativo se limitaba a ejercer estas funciones.

**Período 1996-1998.** En este período, el CONCOPE todavía era débil, no obstante participó en la definición de la Ley de Descentralización y Participación Social. El consorcio va adquiriendo mayor presencia institucional a raíz de su activa participación en el debate, elaboración y aprobación de la nueva Constitución Política que, estando a cargo de la Asamblea Constituyente recogió las propuestas del CONCOPE, en las que se introdujo la figura de Gobiernos Provinciales.

**Período 1998-2000**. Es un período en el que se instaura en el país, un apasionado debate en torno a la descentralización y autonomías provinciales. Para alivianar la presión existente, el gobierno crea la Comisión Nacional de Descentralización de la cual forma parte el CONCOPE. Con el aparecimiento de las juntas parroquiales como un nuevo actor social, el consorcio participó en los foros de diálogo nacional, convocados por Naciones Unidas.

**Período 2000-2002**. A inicios de este período, el Consorcio Nacional introduce el concepto de Gobierno Intermedio en el Nuevo Modelo de Gestión del Estado. Apoya los procesos de consulta popular sobre autonomías en algunas provincias y participa en la formulación de la consulta nacional. Como una fórmula de gestión gubernamental, las autoridades provinciales conforman varias mancomunidades que dan impulso a proyectos de alcance nacional.

Como apoyo a la implementación de normas legales, el Consorcio participó en la elaboración de la "Ley Orgánica de Juntas Parroquiales", formuló el proyecto de la

 1 Archivos del Consorcio de Consejos Provinciales del Ecuador

nueva "Ley de Régimen Provincial" y de "Régimen Tributario". Frente al proyecto de Ley de Reforma Fiscal, presentado por el Gobierno Nacional, el CONCOPE logró incorporar sus aspiraciones en este proyecto, en defensa de los gobiernos provinciales.

Las nuevas responsabilidades que el CONCOPE ha asumido en el tiempo, generaron la necesidad de ampliar su financiamiento con el aporte voluntario de sus asociados, cambiar el enfoque de administración tradicional por uno de gerencia por procesos y consolidar el reconocimiento institucional como actor importante en el ámbito nacional.

La continuidad y estabilidad administrativa, han permitido establecer una línea de comportamiento institucional que es reconocida por instituciones públicas y privadas, nacionales e internacionales, así como estrechar vínculos con múltiples entidades con presencia en la vida nacional.

### **3.1.1.2 Estructura Organizacional del CONCOPE**

El Consorcio de Consejos Provinciales del Ecuador "CONCOPE" es una institución de derecho público cuyo rol fundamental es el de coordinar, asesorar, capacitar, brindar asistencia técnica y representar los intereses comunes e individuales de los Gobiernos Provinciales.

Para el cumplimiento de su visión y misión el CONCOPE se ha organizado bajo un enfoque de Estructura Matricial, desarrollando y aplicando el Orgánico por Procesos

El CONCOPE está integrado por los siguientes niveles:

- 1) Directivo.
- 2) Ejecutivo.
- 3) Asesor.
- 4) De apoyo.
- 5) Operativo.

## **3.1.2 UNIDAD DE GESTIÓN INFORMÁTICA DE LA EMPRESA**

La Unidad Informática de la empresa (CONCOPE) está constituida por:

- Jefe de sistemas.
- Programadores.
- **•** Funcionario de asistencia técnica.

![](_page_66_Figure_11.jpeg)

# **Ilustración 3: 1 Orgánico Funcional de Gestión Informática**<sup>1</sup>

## **3.1.2.1 Jefe Área de Gestión Informática**

El jefe del área de gestión informática realiza las siguientes funciones:

- Reporta las actividades al Director Ejecutivo.
- Supervisa al personal del área de Gestión Informática.
- x Planificar, organizar, dirigir y controlar las actividades informáticas y de información del CONCOPE y de los Consejos Provinciales.

 1 Fuente: Jefe de sistemas CONCOPE

- x Fijar políticas e impartir las directrices para el funcionamiento de las áreas que conforman el departamento de sistemas.
- x Asesorar e informar a la Dirección Ejecutiva en materia de mejoramiento operacional y de la posibilidad de avances informáticos para el CONCOPE y los Consejos Provinciales.
- x Promover el desarrollo de proyectos informáticos y sistemas de acuerdo a necesidades planteadas por el CONCOPE y los Consejos Provinciales.
- Diseñar e implementar esquemas de seguridad y funcionamiento eficiente de la red y servicios informáticos.
- x Apoyar la mejora del recurso humano informático capacitándolos para el beneficio de CONCOPE y los Consejos Provinciales.
- Dirigir los servicios informáticos y asesorar a los Consejos Provinciales.

### *3.1.2.1.1 Proceso de Proyectos*

En proceso de proyectos se realiza las siguientes actividades:

- Reportan a él Directos de Gestión Informática.
- Supervisa a los Técnicos en Multimedia y Comunicaciones y a los Analistas Informáticos.
- Planificar, diseñar y ejecutar proyectos informáticos en base a las necesidades de los Consejos Provinciales y CONCOPE.
- Intervenir en la conceptualización, análisis y elaboración de nuevos proyectos informáticos.
- x Cumplir con los estándares que existen respecto a la metodología y documentación de proyectos.
- x Mantener informado al Jefe de Gestión Informática respecto al desarrollo de nuevos proyectos y de todos los factores que indiquen el cumplimiento de sus responsabilidades.
- Preparar los cronogramas para cada uno de los trabajos asignados.
- Asesorar, atender oportunamente a las novedades, consultas y requerimientos sobre los proyectos informáticos.

### *3.1.2.1.2 Proceso de Mercado de Servicios*

En proceso de Mercado de Servicios se realizan las siguientes actividades:

- Reportan a Director de Gestión Informativa.
- Supervisa al asistente de Videoconferencia.
- Establece y ejecuta el Plan de Mercado de los Servicios Informáticos con que cuenta el CONCOPE.
- x Establece plan de mercado de servicio de videoconferencia con los demás departamentos de la institución.
- x Promocionar los sistemas y herramientas informáticas con que cuenta el CONCOPE en beneficio de los Consejos Provinciales.
- Con la ayuda del Jefe de Sistemas atender y explicar a los interesados los servicios informáticos.
- Realizar pruebas necesarias que solicitan los usuarios a fin de utilizar dichos servicios.
- x Articulación de los servicios con las diferentes unidades del CONCOPE para apoyar su promoción.

### *3.1.2.1.3 Proceso de Gestión Aulas Virtuales.*

En el Proceso de Gestión de las Aulas Virtuales se realizan las siguientes actividades:

- x Reportan a Directos de Gestión Informática.
- Supervisa a Asistente de Videoconferencia.
- x Gestionar el funcionamiento de las aulas virtuales.
- Establecer una agenda de eventos en coordinación con las diferentes unidades del CONCOPE y GP's a ser transmitido por las aulas virtuales.
- Coordinar pruebas necesarias con los interesados a fin de cumplir con las transmisiones solicitadas de una manera eficiente.
- x Gestionar toda la documentación y capacitación necesaria a los administradores y coordinadores de las aulas virtuales, para los eventos solicitados.
- Administrar la videoconferencia antes, durante y después de los eventos.
- x Sistematizar la información de cada uno de los eventos para la emisión de informes respectivos.
- x Gestionar ante los organismos que requieren la utilización del servicio de videoconferencia los pagos respectivos.

## *3.1.2.1.4 Proceso de Gestión de Productos*

En el Proceso de Gestión de Productos se realizan las siguientes actividades:

- Reportan a Director de Gestión Informática.
- Implementar, actualizar y realizar las actualizaciones necesarias a los sistemas requeridos por el CONCOPE con la finalidad de que apoyen la gestión administrativa.
- x Trabajar en portales de la institución en pos de mejorar la presentación de los mismos.
- Implementar las soluciones informáticas que requieran los GP.
- x Crear documentos de Infocentros para su implementación en los GP's que se requiera.
- x Realizar implementación del Sistema Financiero en los GP que deseen la aplicación.
- Elaborar el sistema de Recursos Humanos para CONCOPE.
- x Colaborar en el mejoramiento y ampliación de módulos del sistema de planificación y presupuestación.
- Apoyar al departamento en los distintos proyectos que este realiza.

## *3.1.2.1.4 Proceso Soporte Interno*

En el proceso de soporte Interno se realizan las siguientes actividades:

- x Reportan al Director de Gestión Informática.
- x Gestionar a la red interna y servicios informáticos internos para un adecuado funcionamiento de la gestión administrativa del CONCOPE.
- Implementar estándares de procedimiento y manejo de servicios tecnológicos.
- Da soporte al sistema Financiero de la empresa corrigiendo errores si los hubiera.
- x Soporte al portal de sistema de información geográfica en el servidor de **CONCOPE**
- x Dar asistencia técnica al servidor Web.
- Visualizar el correcto funcionamiento de las aulas virtuales y su correcta conexión de la red.
- x Ampliar la infraestructura tecnológica para garantizar el desempeño de la red.
- Evaluar, implementar y capacitar herramientas de software libre para ofimática.
- Dar asistencia técnica a los usuarios de los distintos departamentos.
- Poner en funcionamiento portales, foros y listas de correo de la institución.
- Estableces y ejecutar un plan de mantenimiento de los recursos tecnológicos del CONCOPE.

## **3.2 IMPLANTACIÓN DEL SISTEMA**

Para la implantación del sistema de videoconferencia se dispone del ambiente de producción descrito anteriormente el cual está conformado por el lenguaje de programación Actionscript con el IDE FLASH CS3, como servidor de streaming Adobe Flash Media Server 3, y servidor Web Apache 2.2.

Procederemos a instalar las herramientas para la ejecución del sistema de videoconferencia en el servidor de CONCOPE que consta de las características necesarias, tanto de hardware y el sistema operativo que posee es Linux Centos.

A continuación se describe las configuraciones que se debe realizar al momento de instalar los servidores:

### **3.2.1 INSTALACIÓN DE APACHE**

Primero procedemos a instalar en el servidor de CONCOPE al servidor HTTP Apache el cual es un software libre de código abierto, para varias plataformas incluyendo Linux<sup>1</sup>, es continuamente actualizado y adaptado a los nuevos protocolos HTTP, siendo el servidor más usado por los sitios Web del mundo lo que hace que sea fácil de conseguir soporte, además que puede ser adaptado a diferentes entornos y necesidades, y con el API de programación de módulos.

 $\overline{a}$ 1 Fuente: http://es.wikipedia.org/wiki/Servidor\_HTTP\_Apache, última actualización: 17 de diciembre 2008

La instalación del servidor apache está incluida en anexos, sección manual de instalación de Apache.

Para este servidor podemos dejar como defecto el puerto 80 el cual es recomendado y debido a que no tenemos otro servidor corriendo en ese puerto.

### **3.2.2 INSTALACIÓN DEL SERVIDOR ADOBE FLASH MEDIA SERVER**

Comenzaremos a instalar Adobe Flash Media Server, como nuestro servidor Streaming el cual nos proporcionará la calidad más eficiente del video al momento de transmitir por el Internet en cualquier momento y lugar.<sup>1</sup>

Al momento de instalarlo tenemos que tener disponibles los puertos 1935 el cual es el puerto para el protocolo RTPM que funciona exclusivo para Flash Media Server<sup>2</sup> el cambio de puerto puede dificultar a los usuarios que van a ser uso del sistema conectarse al servidor<sup>3</sup>, estos puertos no deben ser usados por otros programas y además el firewall debe permitir la transmisión por dicho puerto.

También se necesita tener disponible el puerto para la administración de Flash Media Server de tal forma que le permita gestionar y controlarlo. Este puerto sirve para proteger a la red, en este caso al momento de la instalación se pide por defecto el puerto 1111, como mencionamos no debe estar siendo usado por otro software y libre en el firewall.

# **3.2.3 INSTALACIÓN DEL SISTEMA DE VIDEOCONFERENCIA EN EL SERVIDOR DE CONCOPE**

Se va a instalar el sistema de Videoconferencia en el servidor establecido, para lo cual se deberá subirlo en dos partes: se tiene dos paquetes de archivos, el primer paquete se debe subir en la carpeta Applications que se encuentra en la carpeta de Adobe Flash Media Server, y el segundo paquete de archivos de los debe subir a la carpeta htdocs que se encuentra en la carpeta de Apache.

 1 Fuente: http://www.letsgodigital.org/es/17681/adobe-flash-media-server3/ última actualización 21 del diciembre del 2007

<sup>&</sup>lt;sup>2</sup> Fuente: http://es.wikipedia.org/wiki/Lista de n%C3%BAmeros de puerto última actualización 7 de enero del 2009

 $3$  Fuente: Instalador de Adobe Flash Media Server
Comenzamos a probar el sistema de videoconferencia abriendo un navegador Web en computadoras clientes que deben tener las características básicas descritas en el capítulo 2 en la sección 2.1 Ambiente de producción, entrando en la dirección pública de CONCOPE.

En las computadoras clientes se debe instalar para los navegadores Web los controladores Active X para el funcionamiento de los componentes FLASH, una vez realizado esto procedemos a entrar en el enlace correspondiente y realizamos las pruebas respectivas.

Los archivos SWF en un formato de archivos de gráficos vectoriales, el plugin  $\text{correspondiente}$  se lo puede encontrar en la página de adobe flash player $^1$ .

La instalación del sistema de videoconferencia se encuentra en la sección anexos en el documento manual de instalación de videoconferencia.

## **3.3. PRUEBAS**

La metodología XP para la etapa de prueba se debe emplear las historias de usuario identificadas en el capítulo 2 sección 2.2 para verificar el desempeño del sistema y visualizar que satisfagan las necesidades del usuario planteados en los objetivos.

Las pruebas están orientadas a verificar el adecuado funcionamiento del sistema de videoconferencia como son la tecnología streaming, gestión de usuarios y salas de reunión.

Las pruebas se las realizará mediante un navegador Web verificando los componentes de SVM.

 $\overline{a}$ <sup>1</sup> Fuente: http://get.adobe.com/es/flashplayer/

#### **3.3.1 PLAN DE PRUEBAS**

El plan de pruebas propuesto para verificar el funcionamiento del sistema de videoconferencia bajo la metodología XP consta de las siguientes fases:

A. Pruebas Unitarias.

- 1 Rendimiento.
	- 1.1 Funcionamiento del servidor Streaming.
		- 1.1.1 Interfaz de comunicación en el servidor multimedia.
	- 1.2 Requerimientos del sistema de videoconferencia en el Servidor y Cliente.
		- o Conexiones Activas.
		- o Ancho de Banda.
		- o Uso de CPU y Memoria.
		- o Rendimiento de la RED.
		- o Rendimiento del procesador.
		- o Rendimiento de memoria.
- 2 Interfaz.
	- 2.1 Administrador.
		- o Gestión de Usuarios.
		- o Gestión de Salas de Reunión.
	- 2.2 Usuario.
		- o Transmisión de Medios multimedia.
- B. Pruebas de Aceptación.
	- 1 Primera Iteración.
	- 2 Segunda Iteración.
	- 3 Tercera Iteración.

#### **A. Pruebas Unitarias.**

Las pruebas unitarias permiten verificar el funcionamiento del sistema con los requerimientos propuestos, y corregir errores antes de poner al sistema en funcionamiento.

Las pruebas unitarias para el sistema de videoconferencia se clasifican en:

**1. Pruebas de Rendimiento**: Pruebas que se verifica los requerimientos básicos que requiere el sistema, en estas pruebas tenemos:

**1.1 Funcionamiento del servidor Streaming:** Verificar si el servidor de streaming funciona adecuadamente para el sistema de videoconferencia.

**1.2 Requerimientos del sistema de videoconferencia en el Servidor y Cliente:** Verificación de cada uno de los requerimientos del sistema estos son:

- o **Conexiones Activas:** Las conexiones de usuarios que soporta el servidor.
- o **Ancho de Banda:** Verificación del ancho de banda que se necesita para el funcionamiento del sistema.
- o **Uso de CPU y Memoria:** El uso de CPU y cuanto de memoria se está usando al momento de transmitir multimedios.
- o **Rendimiento de la RED**: Verifica la transmisión de datos en el momento de usar el sistema de videoconferencia.
- o **Rendimiento del Procesador**: Verifica el uso del procesador en el momento de usar el sistema de videoconferencia.
- o **Rendimiento de Memoria**: Visualizar el valor de memoria RAM usada en ese momento.
- **2. Pruebas de Interfaz:** Permiten verificar las características requeridas en el diseño de la interfaz del sistema por parte del cliente.

**2.1 Administrador:** Se verifica la pantalla de administrador del sistema sus características como: gestión de usuarios y gestión de salas de reunión.

**2.2 Cliente:** Se verifica la pantalla de cliente del sistema de videoconferencia sus características de transmitir medios multimedia.

#### **B. Pruebas de Aceptación.**

Corresponde a las pruebas a la aceptación por parte del cliente para la validación de los requerimientos del sistema y garantizar su correcto funcionamiento. Las pruebas de aceptación según la metodología XP se debe realizar por el número de iteraciones que se tenga, para este proyecto se tienen tres iteraciones.

#### **3.3.1.1 Pruebas Unitarias de Rendimiento**

Las pruebas unitarias del sistema de videoconferencia se las realiza de la siguiente manera:

#### **1. Funcionamiento del servidor STREAMING.**

#### x **Interfaz de comunicación en el servidor multimedia.**

Para el sistema de videoconferencia se necesita como servidor de multimedios a FLASH MEDIA SERVER debido a que es un servidor de streaming para la transmisión de elementos multimedia, en este caso y dependiendo como avanza la tecnología usaremos la versión 3.0 ya que es la más actual y nos ayuda para soporte del sistema de videoconferencia.

Para verificar el funcionamiento del servidor de multimedia se procederá a instalarlo en el Servidor de CONCOPE, los pasos para la instalación se los describe en la sección de anexos Instalación del servidor multimedia Flash.

Una vez realizada la instalación procedemos a ejecutar el servidor como se muestra en la figura 3.2:

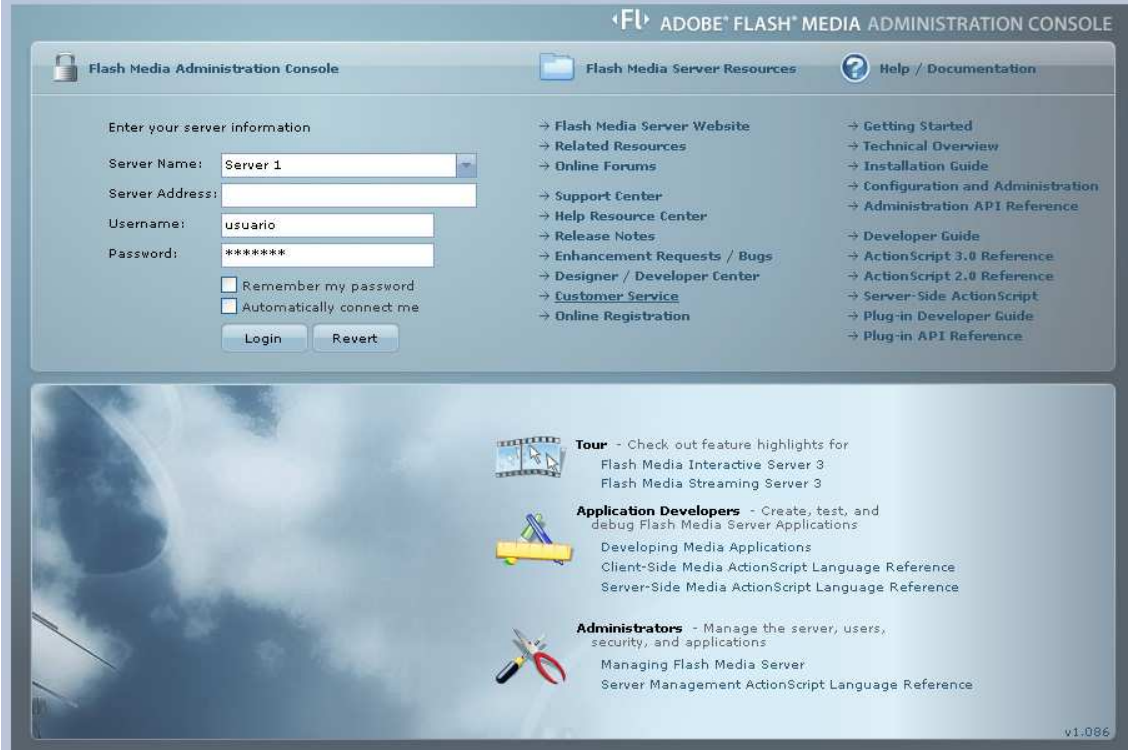

**Ilustración 3: 2 Interfaz del Servidor Multimedia <sup>1</sup>**

\_\_\_\_\_\_\_\_\_\_\_\_\_\_\_\_\_\_\_\_\_\_\_\_\_\_\_\_\_\_\_\_\_\_<br><sup>1</sup> Fuente: Flash Media Server - Interfaz de autenticación

Realizado esto nos envía a la consola de administración del servidor de streaming y procedemos a subir la aplicación como se muestra en la figura 3.3.

| <b><i>«FL ADOBE" FLASH" MEDIA ADMINISTRATION CONSOLE</i></b> |                                |                            |                       |                                | Refresh Rate: 5 sec     Refresh   Logoff |
|--------------------------------------------------------------|--------------------------------|----------------------------|-----------------------|--------------------------------|------------------------------------------|
|                                                              | View Applications Manage Users | Manage Servers             |                       |                                |                                          |
| Server: Server 1                                             | l m                            |                            |                       |                                |                                          |
| Name<br>Quad<br>definst                                      | Clients 4                      | Live Log<br><b>Clients</b> | <b>Shared Objects</b> | Performance   O   Ø<br>Streams |                                          |
| New Instance                                                 |                                |                            |                       |                                |                                          |

**Ilustración 3: 3 Servidor de Multimedia y sistema en línea <sup>1</sup>**

Con la ejecución del sistema de videoconferencia verificamos que el servidor multimedia funciona.

### **2. Requerimientos que necesita el sistema de videoconferencia**

Para las pruebas de requerimiento que necesita el sistema de videoconferencia se procede a realizar lo siguiente:

### **Rendimiento en el Servidor:**

Para verificar el rendimiento del sistema en el servidor de videoconferencia en este caso el servidor de CONCOPE, se evaluó los siguientes ítems:

- Conexiones activas.
- Ancho de Banda.
- Uso de CPU y Memoria.

\_\_\_\_\_\_\_\_\_\_\_\_\_\_\_\_\_\_\_\_\_\_\_\_\_\_\_\_\_\_\_\_\_\_<br><sup>1</sup> Fuente: Flash Media Server - Consola de administración.

Para la medición de estos ítems se usará el Performance de Flash Media Server como se muestra en la figura 3.5.

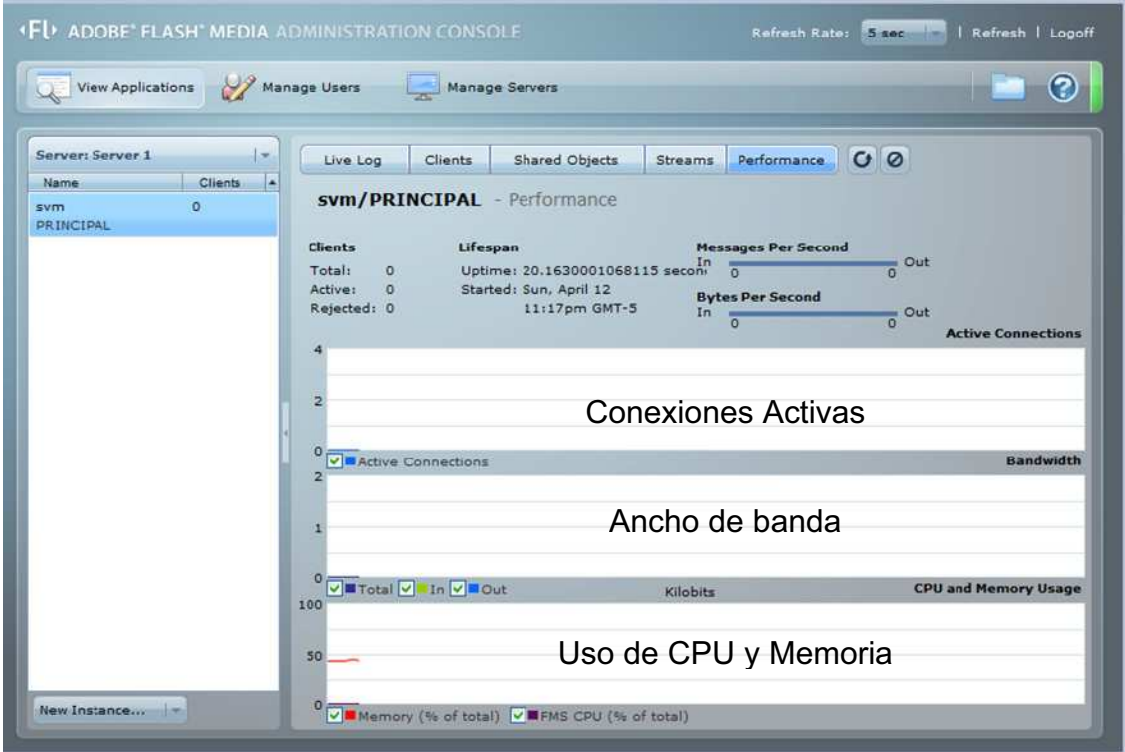

**Ilustración 3: 4 Consola de Performance Flash Media Server <sup>1</sup>**

\_\_\_\_\_\_\_\_\_\_\_\_\_\_\_\_\_\_\_\_\_\_\_\_\_\_\_\_\_\_\_\_\_\_\_<br><sup>1</sup> Fuente: Flash Media Server – Consola de rendimiento

### **Pruebas de Conexiones Activas, Ancho de Banda y Memoria**

Procedemos a verificar los ítems mencionados empezando con la conexión de un usuario al sistema de videoconferencia, realizándola con un tiempo aproximado de 1 hora.

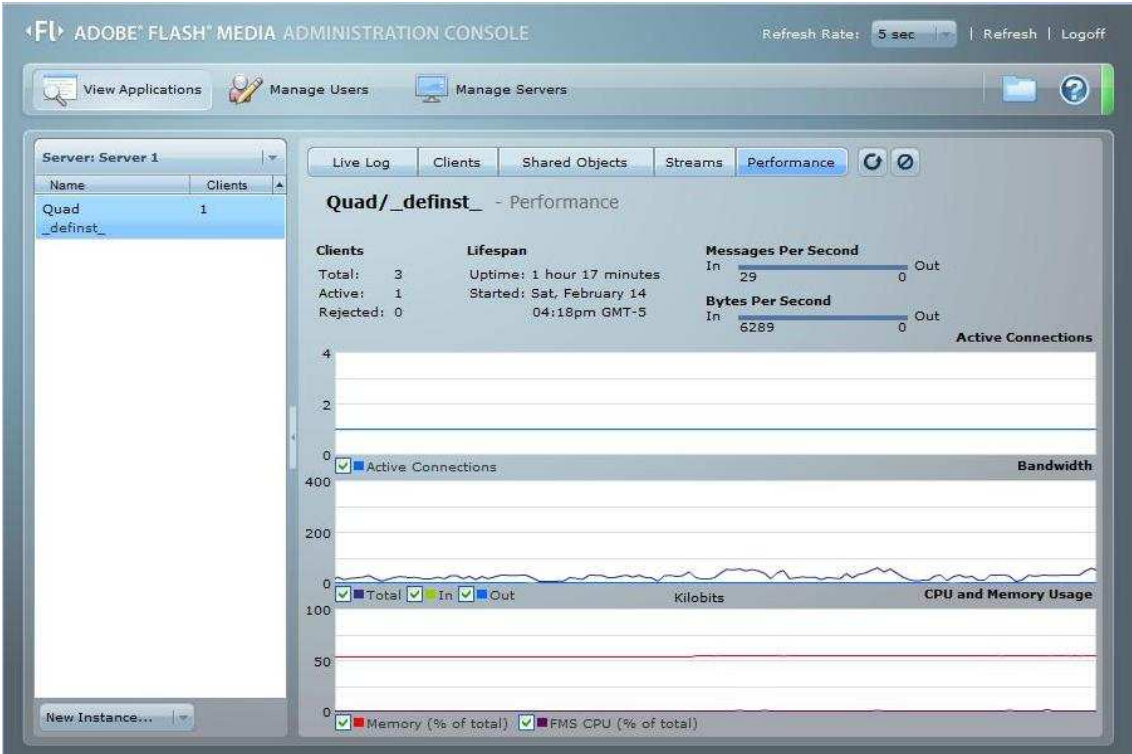

**Ilustración 3: 5 Conexión con un usuario <sup>1</sup>**

**Resultado:** Se puede apreciar que mientras se tenga una conexión activa en servidor medido en Kbps es menor a 50 kbps, aproximadamente el ancho de banda y la carga de memoria y CPU permanece constante (Figura 3.6).

\_\_\_\_\_\_\_\_\_\_\_\_\_\_\_\_\_\_\_\_\_\_\_\_\_\_\_\_\_\_\_\_\_\_\_\_<br><sup>1</sup> Fuente: Flash Media Server – Consola de rendimiento – numero de usuarios: 1

Procedemos a realizar la misma prueba con la conexión de dos usuarios con el tiempo igual que el anterior de 1 hora aproximadamente:

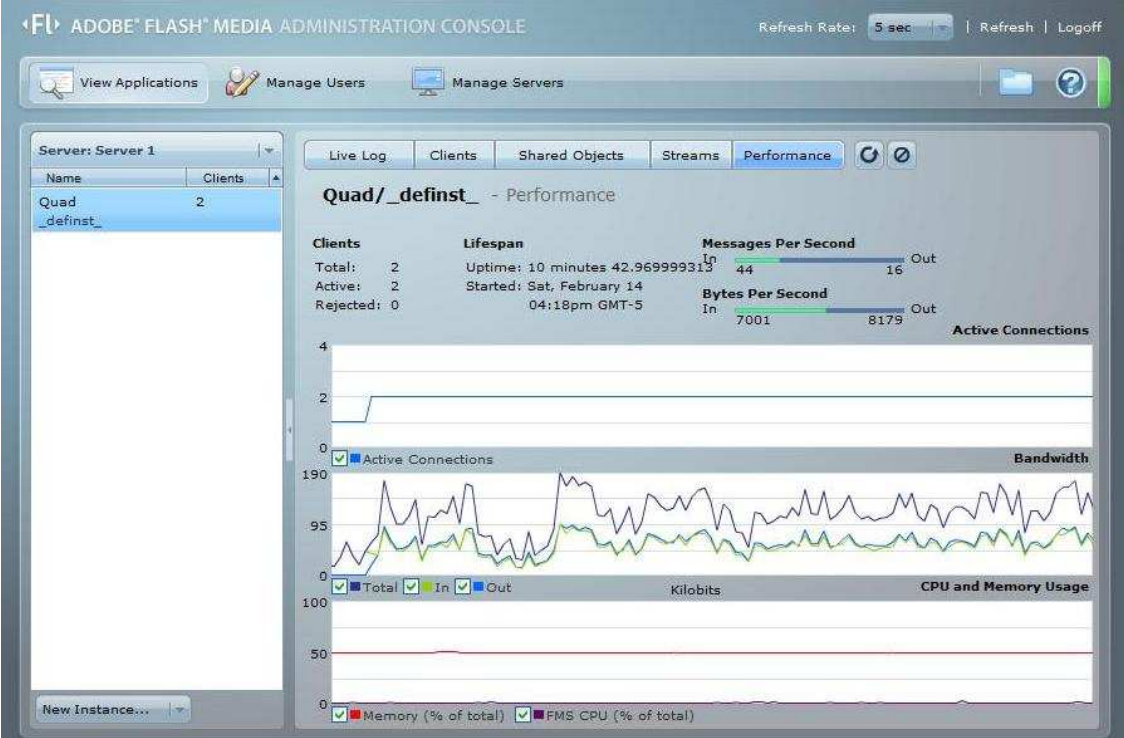

**Ilustración 3: 6 Conexión con dos usuario <sup>1</sup>**

**Resultado**: Se aprecia que el ancho de banda en el servidor no hay mucha carga, son dos usuarios que están en ese momento transmitiendo elementos multimedia, y la carga de memoria y CPU no varía mucho (Figura 3.7).

\_\_\_\_\_\_\_\_\_\_\_\_\_\_\_\_\_\_\_\_\_\_\_\_\_\_\_\_\_\_\_\_\_\_\_<br><sup>1</sup> Fuente: Flash Media Server – Consola de rendimiento – numero de usuarios: 2

Procederemos a verificar la conexión con tres usuarios conectados al sistema con un tiempo aproximado de 1 hora:

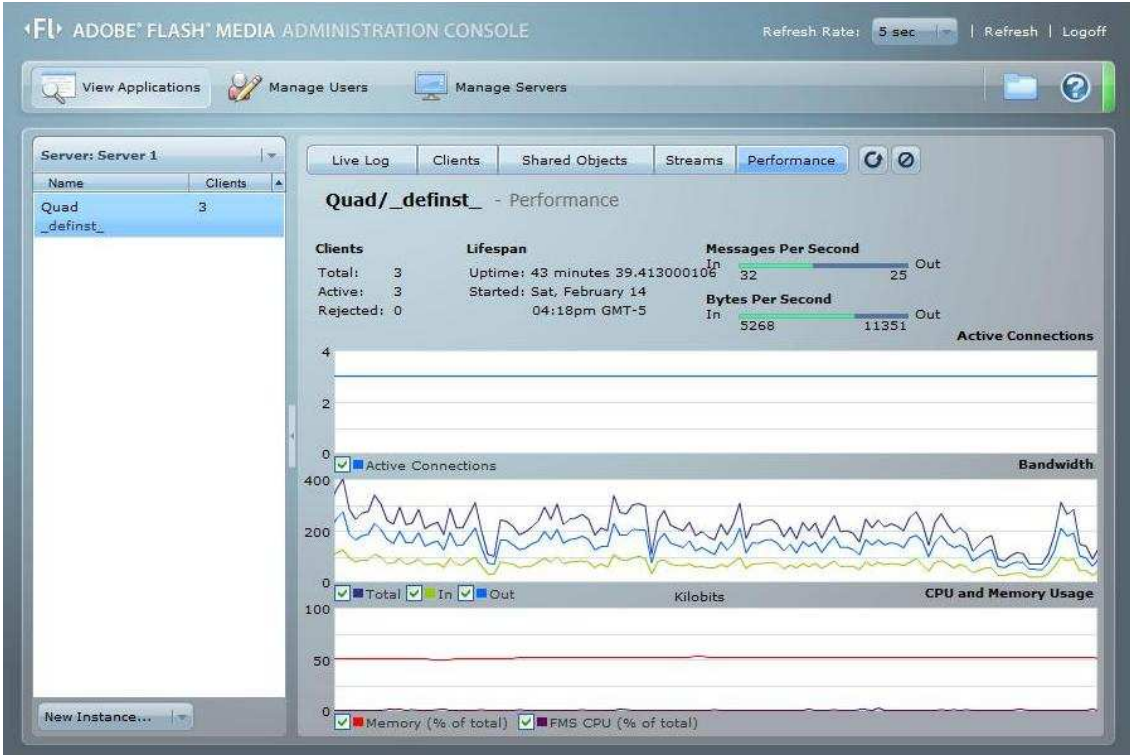

**Ilustración 3: 7 Conexión con tres usuarios <sup>1</sup>**

**Resultado:** Como en el caso anterior el ancho de banda tiene una carga mayor al principio de la conexión pero después permanece constante debido a que el servidor controla el envío de los elementos multimedia (Figura 3.8).

## **Pruebas de Rendimiento de RED, Procesador y Memoria de los clientes del Sistema**

Para las pruebas por parte de los clientes que se conectarán al sistema de videoconferencia se tomó como referencia los siguientes puntos:

- o Rendimiento de la RED.
- o Rendimiento del Procesador.
- o Rendimiento de Memoria.

\_\_\_\_\_\_\_\_\_\_\_\_\_\_\_\_\_\_\_\_\_\_\_\_\_\_\_\_\_\_\_\_\_\_\_<br><sup>1</sup> Fuente: Flash Media Server – Consola de rendimiento – numero de usuarios: 3

Para la evaluación de dichos ítems nos ayudamos con el uso del monitor de rendimiento de Windows XP (Figura 3.9).

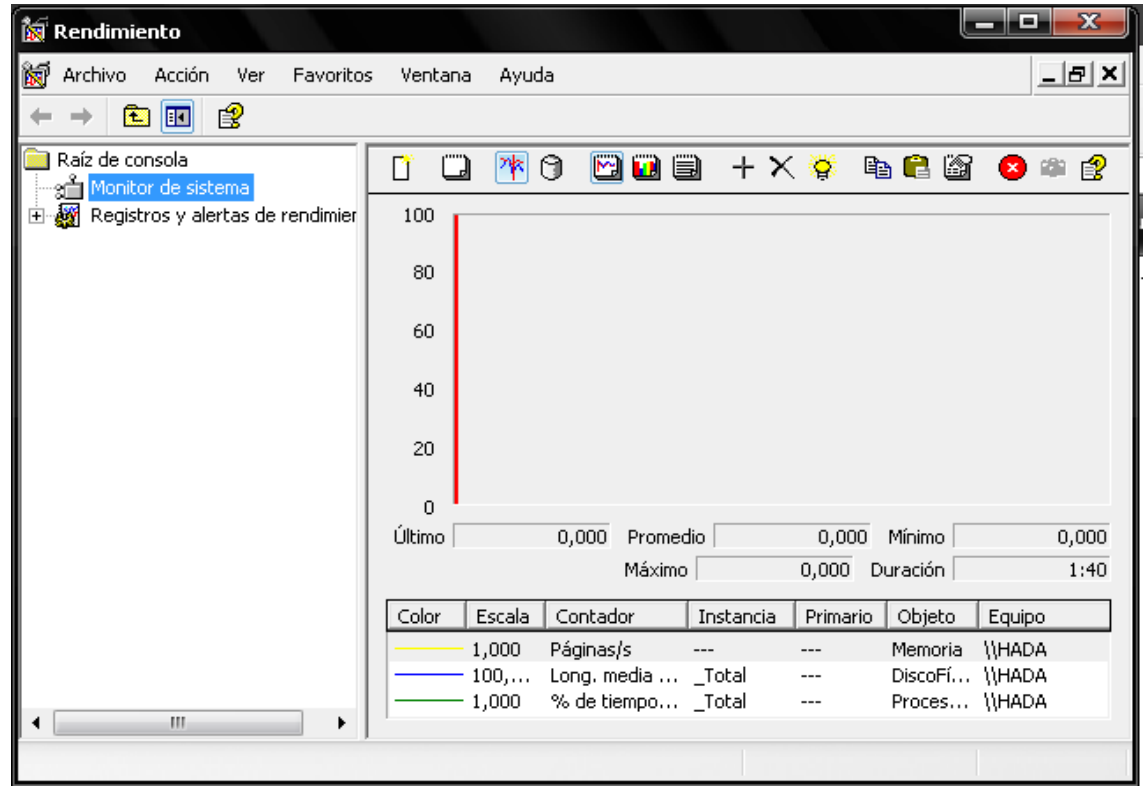

**Ilustración 3: 8 Monitor de Rendimiento de Windows XP <sup>1</sup>**

 1 Fuente: Monitor de rendimiento de Windows

Procederemos a escoger los ítems respectivos para la evaluación:

Comenzaremos al momento de la conexión con el Rendimiento de la RED con el tiempo de 1 hora aproximadamente con la escala de 0 a 2.

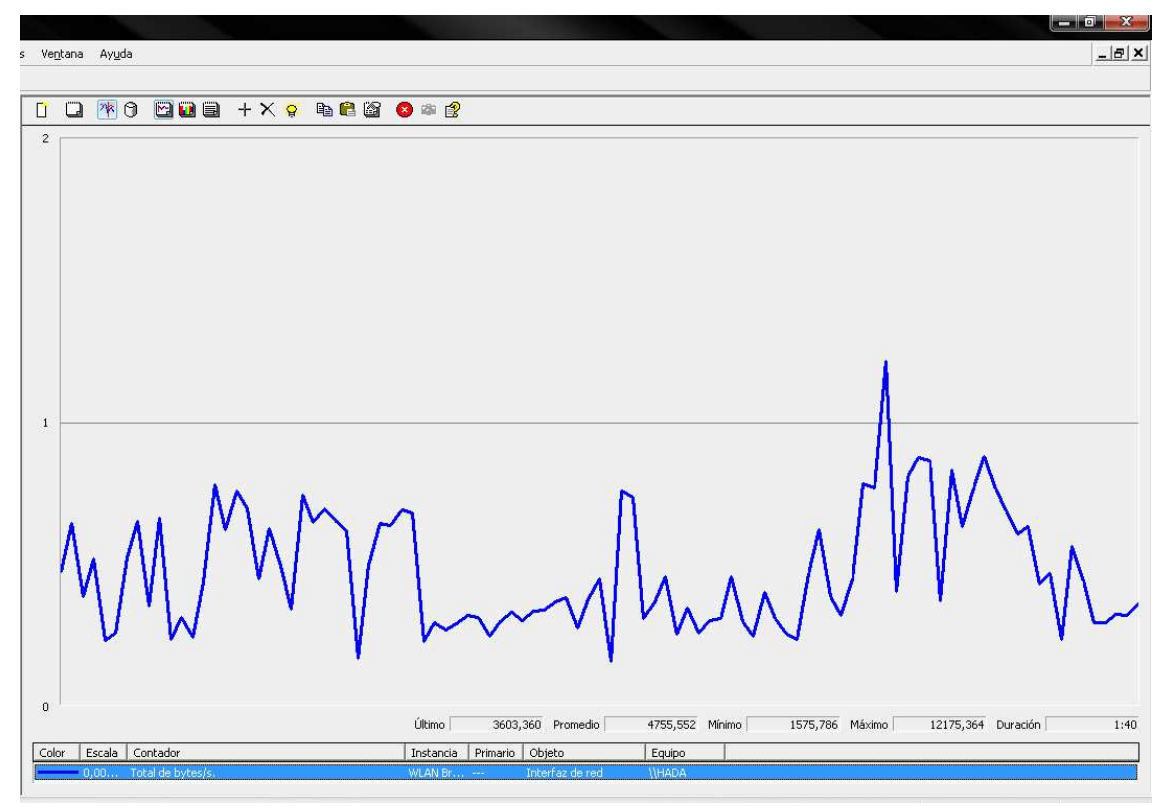

**Ilustración 3: 9 Rendimiento de la RED <sup>1</sup>**

**Resultado:** Como se aprecia en la figura 3.10, el soporte de la conexión del usuario a la red varía debido a que comienza a transmitir elementos multimedia a la RED.

 1 Fuente: Monitor de rendimiento de Windows - Red

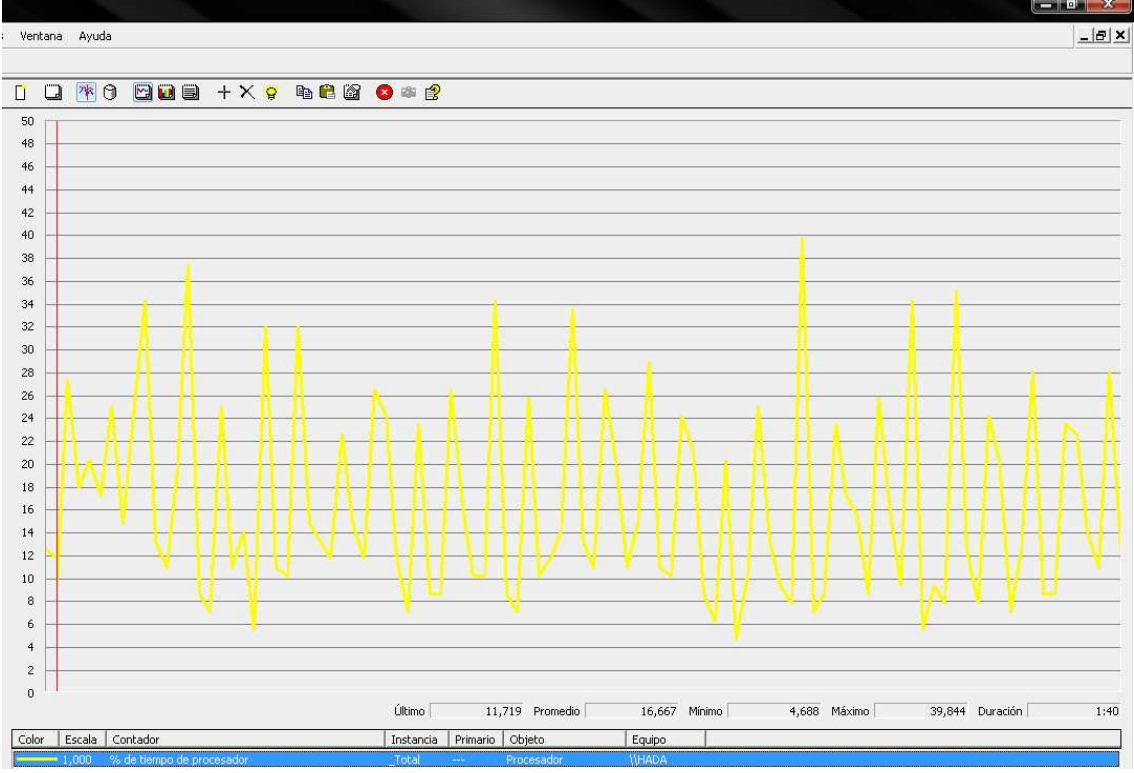

Se realiza las pruebas del uso del procesador al momento de ingresar al sistema con un tiempo de duración de 1 hora aproximadamente, con una escala de 0 a 50.

**Ilustración 3: 10 Rendimiento del Procesador <sup>1</sup>**

**Resultado:** Como se aprecia en la figura 3.21 El uso del procesador varía dependiendo de que este transmitiendo ese momento, en este caso se transmite los tres elementos multimedia: audio, video y texto.

 1 Fuente: Monitor de rendimiento de Windows - Procesador

Se verifica el uso de la memoria RAM al momento de ingresar el sistema de videoconferencia con el mismo tiempo de duración de 1 hora aproximadamente, con la escala de medición de 0 a 50.

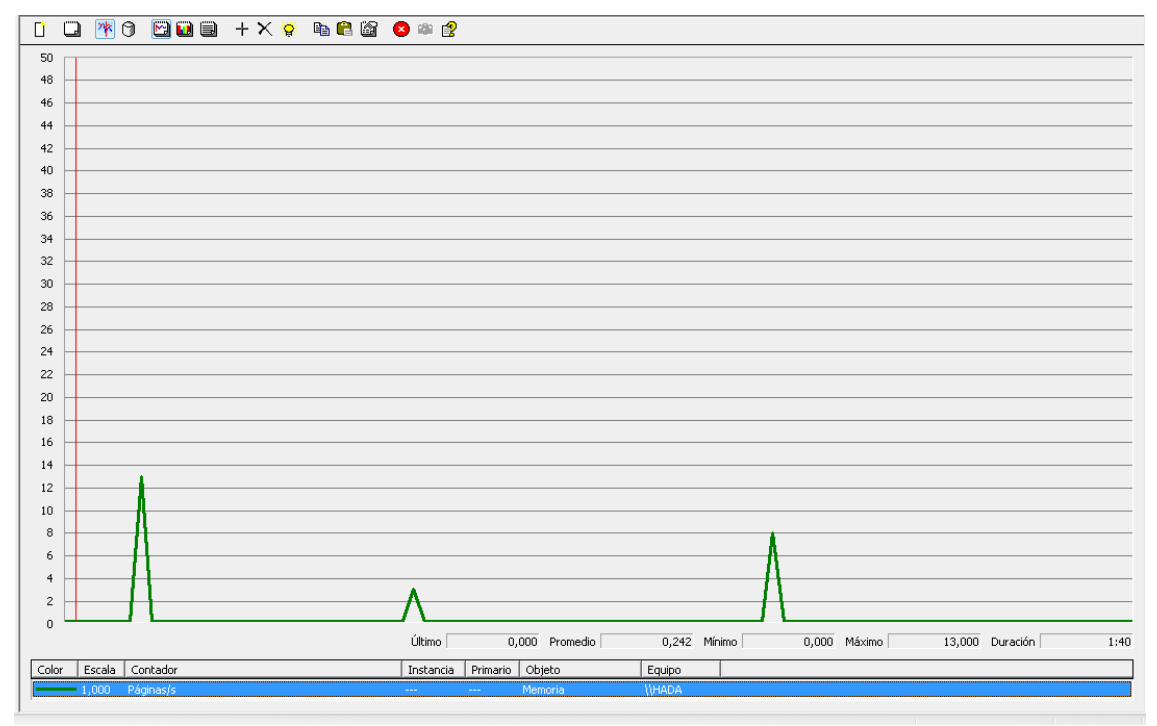

**Ilustración 3: 11 Rendimiento de Memoria <sup>1</sup>**

**Resultado:** Como se muestra en la figura 3.32 se apreciar que el sistema afecta a la memoria RAM pero en un rango muy corto, debido a que se está ejecutando video, audio y texto.

Los resultados de estas pruebas se detallan y analizan en el capítulo 3 sección

#### **3.4 Análisis de resultados.**

#### **3.3.1.2. Pruebas Unitarias de la Interfaz**

Las pruebas unitarias de la interfaz del sistema de videoconferencia permiten verificar las características requeridas en el diseño de la interfaz del sistema por parte del cliente.

 1 Fuente: Monitor de rendimiento de Windows - Memoria

Las características básicas de la interfaz del sistema de videoconferencia se las puede apreciar en la Tabla 3.1 y en la Figura 3.13:

#### **Características básicas:**

| <b>Atributo</b>                | <b>Descripción</b>                                                       |  |  |  |
|--------------------------------|--------------------------------------------------------------------------|--|--|--|
| Titulo del sistema             | Se muestra el título del sistema en la parte superior de cada<br>ventana |  |  |  |
| Icono del sistema              | Se presenta el icono del sistema a lado del título de cada<br>pantalla   |  |  |  |
| Opción en entrar al<br>sistema | El sistema permite ingresar a usuarios con su nombre y su<br>contraseña  |  |  |  |

**Tabla 3: 1 Características básicas de la interfaz del sistema <sup>1</sup>**

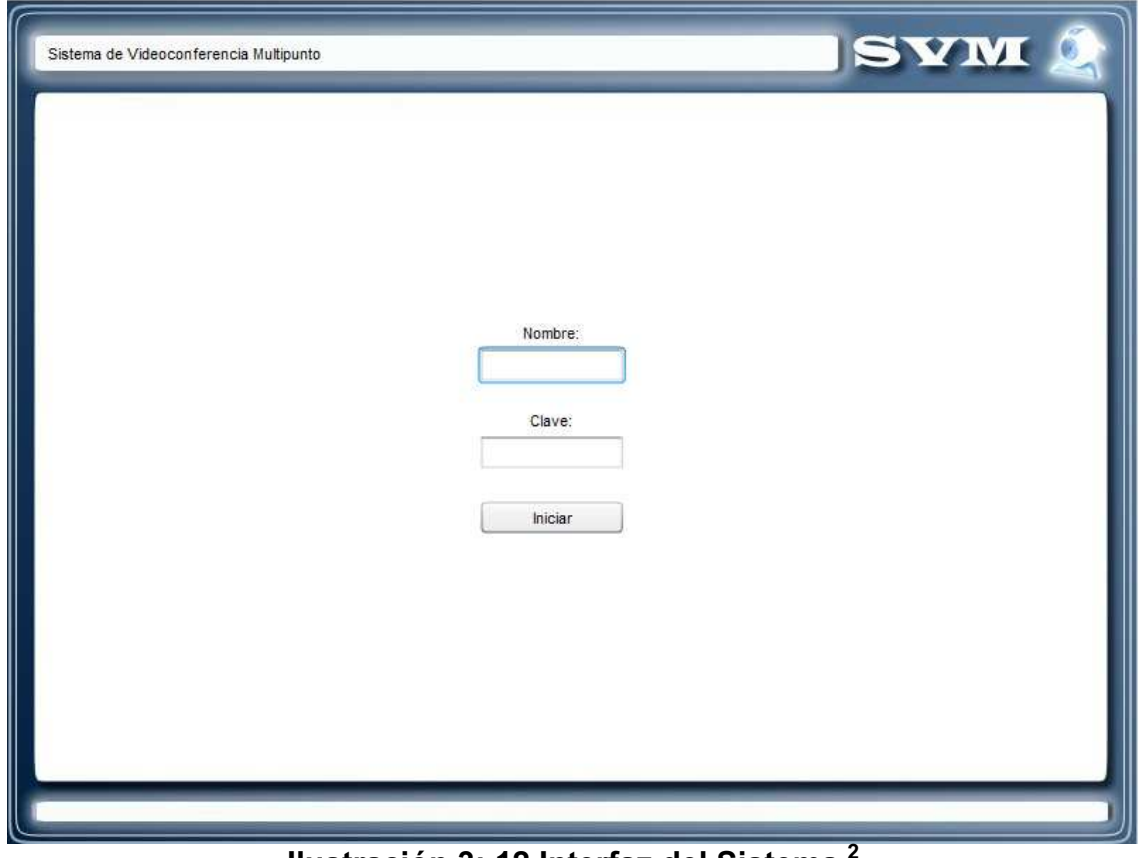

#### **Ilustración 3: 12 Interfaz del Sistema <sup>2</sup>**

- –<br><sup>1</sup> Fuente: Autores<br><sup>2</sup> Fuente: Autores
- 

Las características de administración se las enuncia de la siguiente manera (tabla 3.2.)

## **Administrador:**

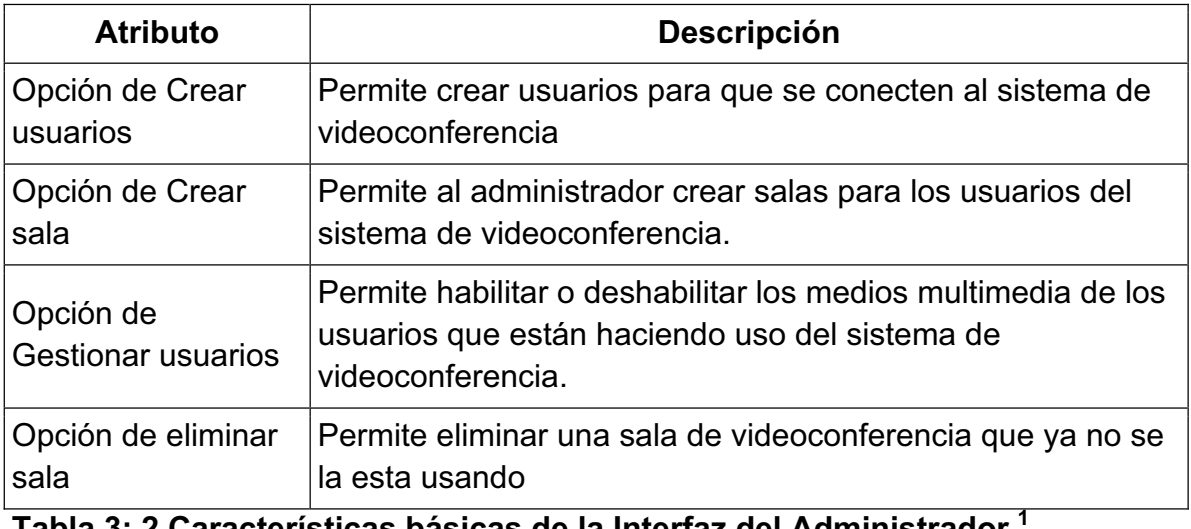

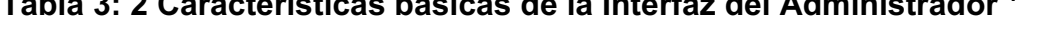

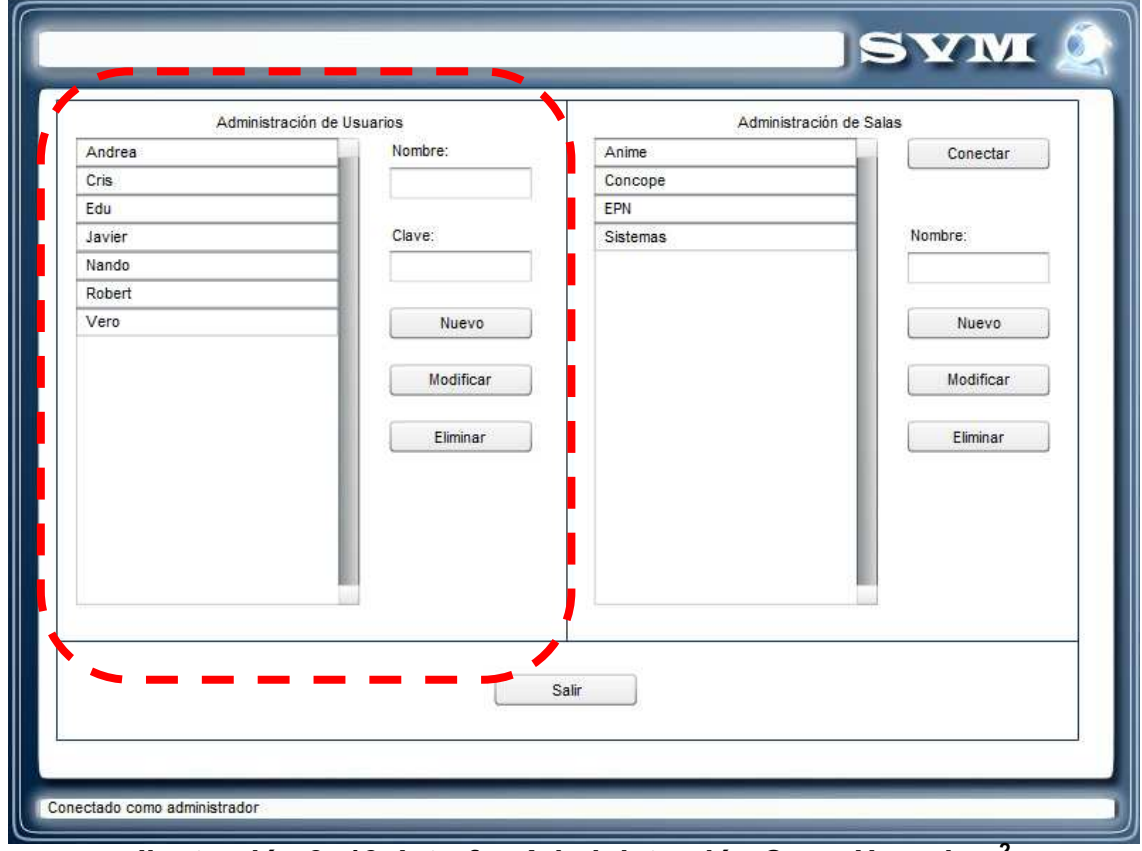

**Ilustración 3: 13 Interfaz Administración Crear Usuarios <sup>2</sup>**

–<br><sup>1</sup> Fuente: Autores<br><sup>2</sup> Fuente: Autores

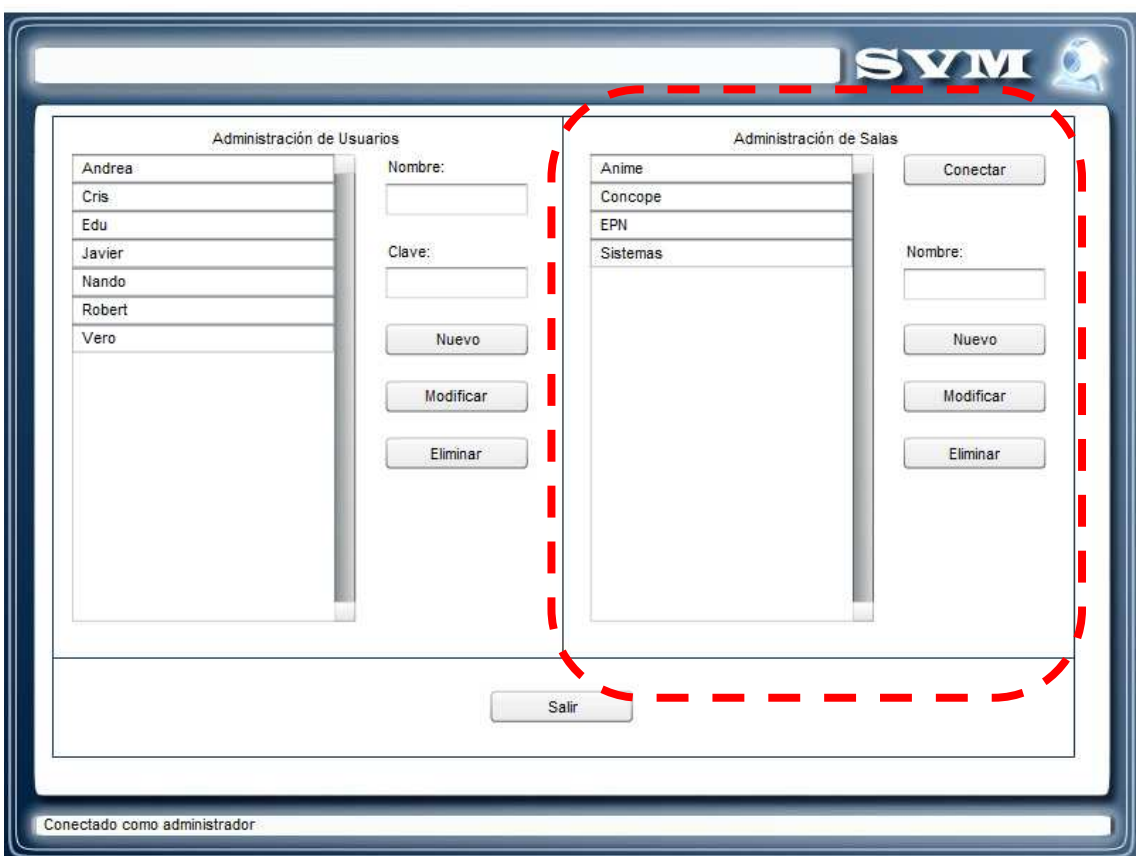

**Ilustración 3: 14 Interfaz Administración Crear Salas <sup>1</sup>**

Las características de la interfaz cliente se las enuncia de la siguiente manera (tabla 3.3 y Figura 3.24).

### **Cliente**

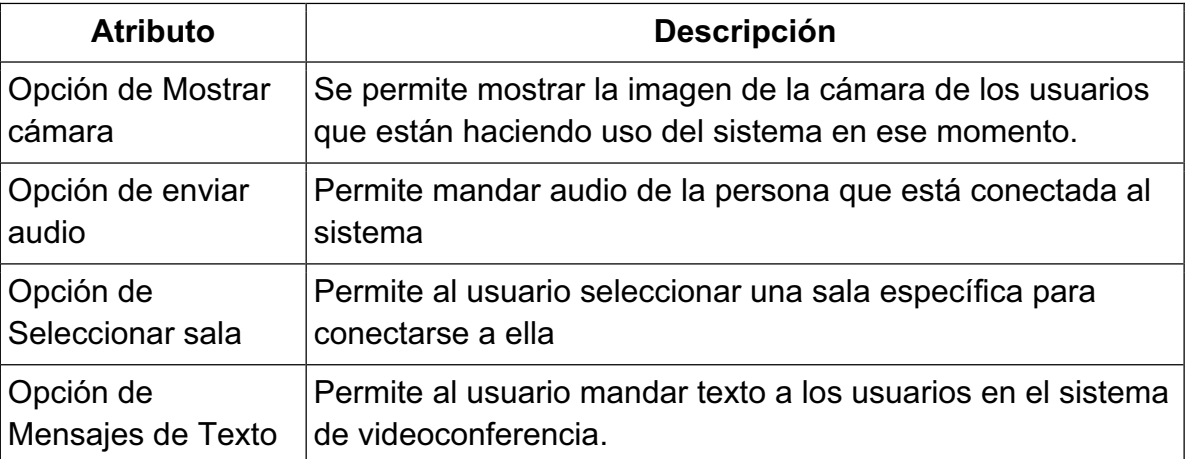

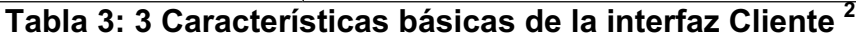

<sup>–&</sup>lt;br><sup>1</sup> Fuente: Autores<br><sup>2</sup> Fuente: Autores

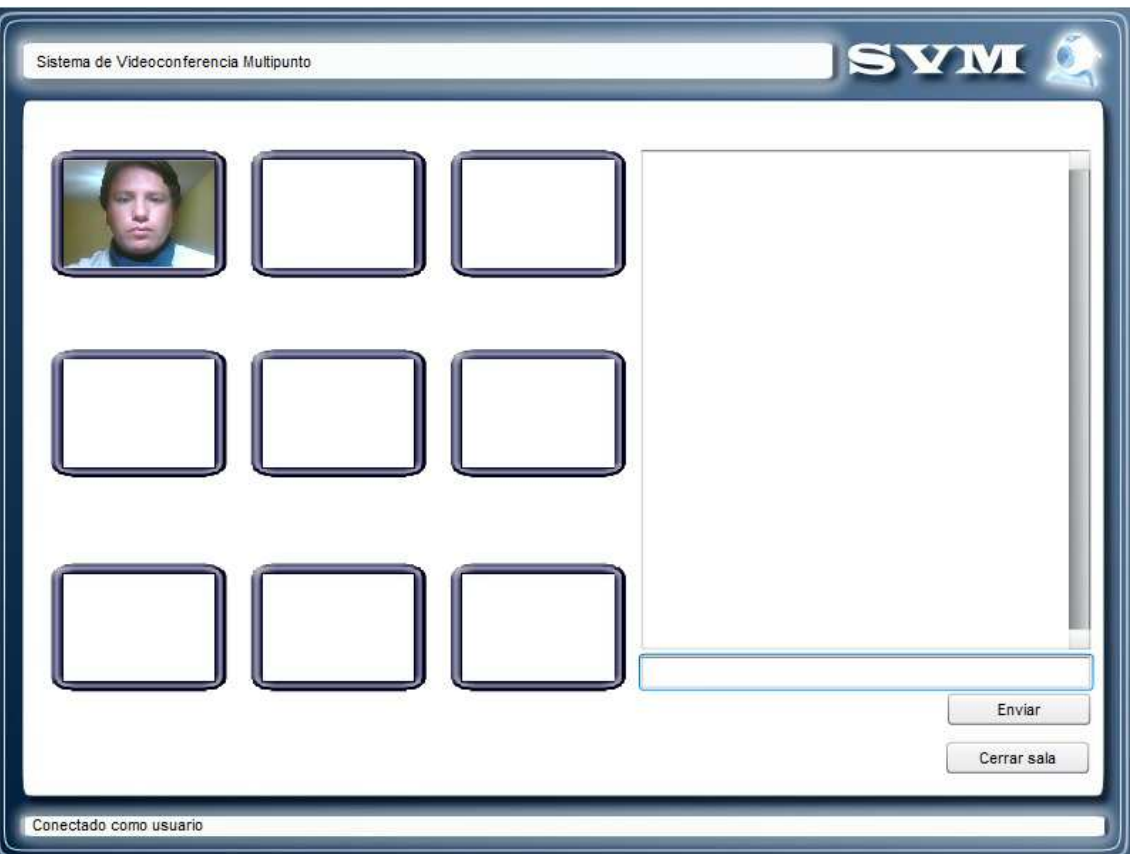

**Ilustración 3: 15 Interfaz del Sistema de Cliente <sup>1</sup>**

### **3.3.1.3 Pruebas de Aceptación**

Las pruebas de aceptación están definidas por el grupo de desarrollo y el cliente, estas pruebas se las realizó al finalizar cada iteración con sus respectivas historias de usuario.

Para estas pruebas se tomo en cuenta la funcionalidad del sistema en base a los tiempos de respuesta de interacción de los medios multimedia.

Los resultados obtenidos de las pruebas de aceptación de cada iteración se darán a conocer mediante el documento de aceptación que se detalla en el anexo C.

La corrección del sistema en base a estas pruebas de aceptación se las realizará en un plazo corto de 1 semana y será presentado al cliente y con su respectiva aprobación.

Estas pruebas de aceptación están estructuradas de la siguiente manera:

 1 Fuente: Autores

### *3.3.1.3.1 Pruebas de Aceptación de la Primera Iteración:*

Las pruebas de aceptación de la primera iteración se muestran en la tabla 3.4.

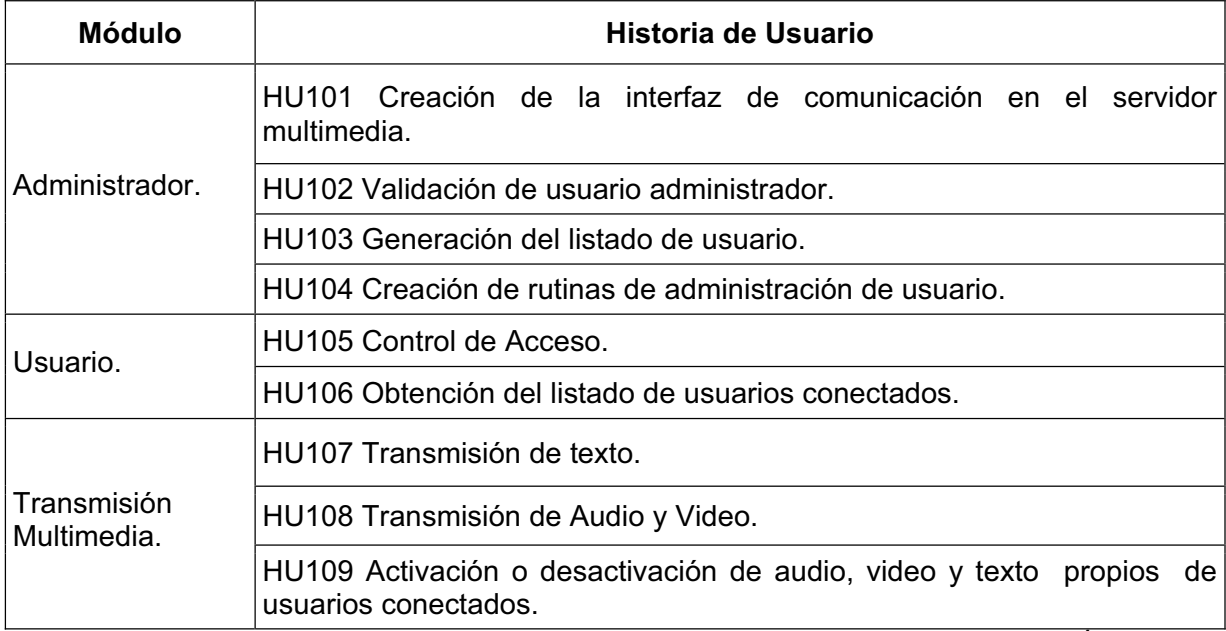

### **Tabla 3: 4 Lista de Módulos e Historias de Usuario Primera Iteración <sup>1</sup>**

### **Prueba 1: Autenticación del sistema**

Para autenticación al sistema cada usuario ingresa al sistema de acuerdo a los perfiles que se tiene (Tabla 3.5):

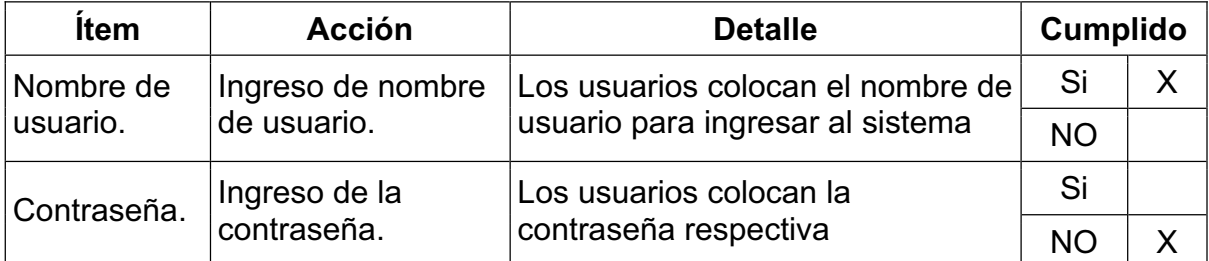

# **Tabla 3: 5 Pruebas autenticación del sistema <sup>2</sup>**

Los resultados obtenidos en las pruebas de autenticación del sistema a un grupo de seis usuarios son (Tabla 3.6):

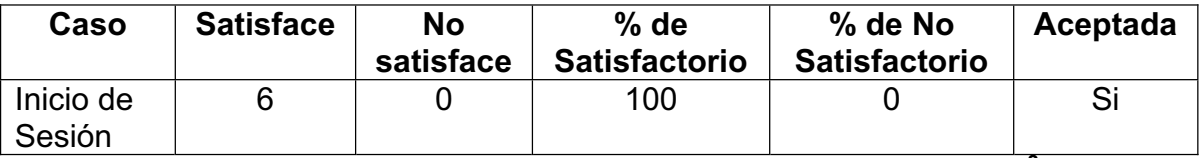

## **Tabla 3: 6 Resultados de las pruebas de autenticación del sistema <sup>3</sup>**

 $\overline{a}$ 

<sup>&</sup>lt;sup>1</sup> Fuente: Autores

<sup>&</sup>lt;sup>2</sup> Fuente: Autores

<sup>&</sup>lt;sup>3</sup> Fuente: Autores

Los resultados obtenidos en las pruebas de interfaz aplicadas a un grupo de usuarios se visualiza que los casos satisfactorios con el porcentaje del 100% considerada como aceptada y las que no están aceptadas se las corrige pero no se las incluye en la siguiente iteración, según sugiere XP.

#### **Prueba 2: Uso del sistema**

Para el uso del sistema se evalúa bajo los siguientes ítems como se muestra en la Tabla 3.7.

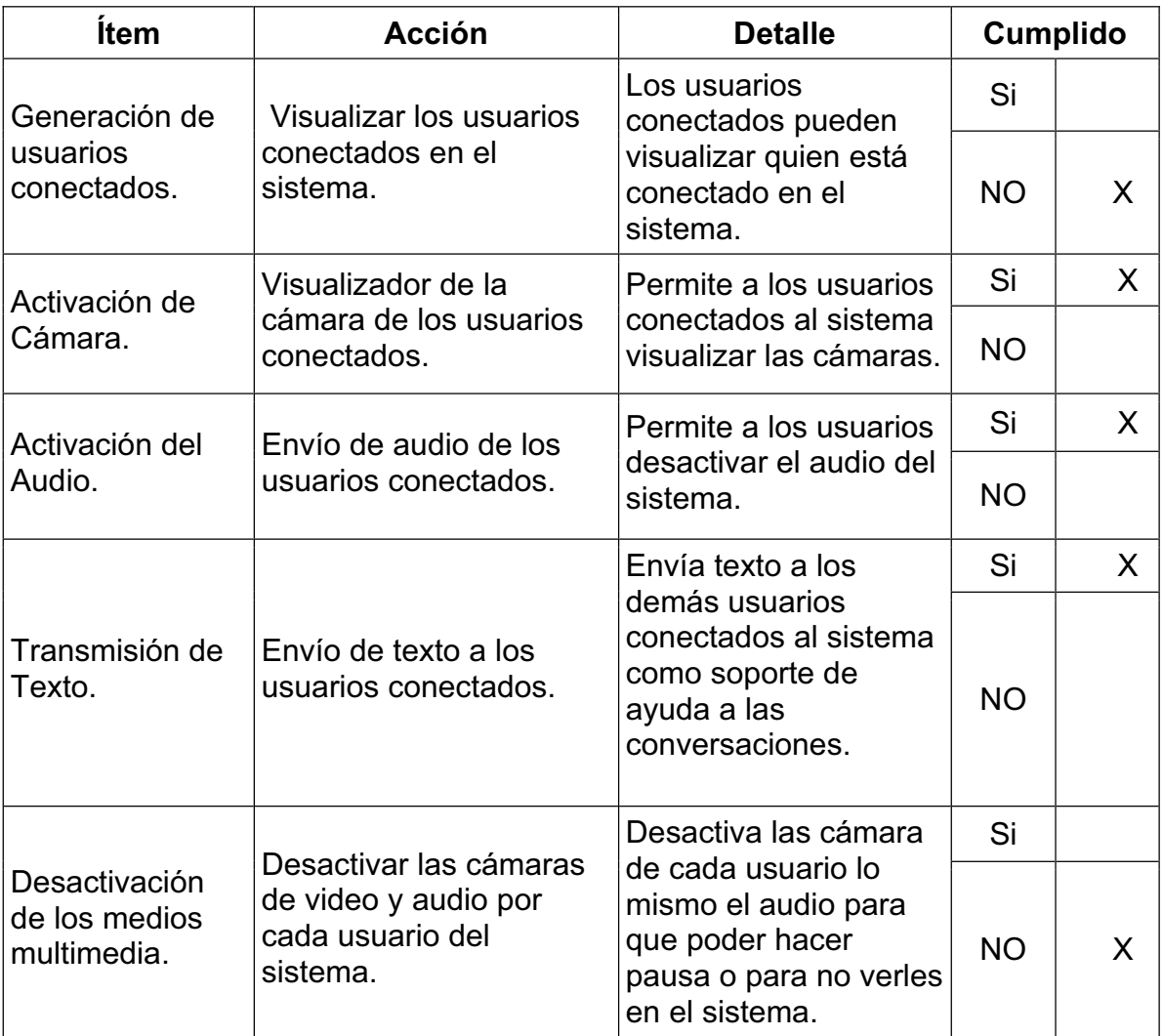

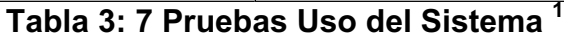

 1 Fuente: Autores

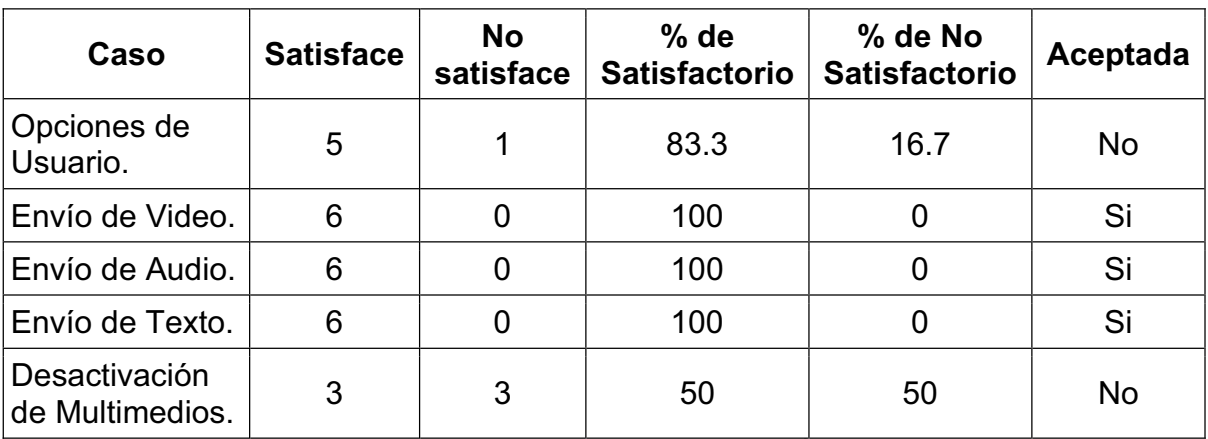

Los resultados obtenidos en las pruebas de uso del sistema a un grupo de seis usuarios son:

**Tabla 3: 8 Resultados de Pruebas Usos del sistema <sup>1</sup>**

Los resultados obtenidos a un grupo de usuarios se los visualiza como satisfactorios con el porcentaje del 100% considerada como aceptada y las que no están aceptadas se las corrige pero no se las incluye en la siguiente iteración como en el caso anterior (Tabla 3.8).

#### *3.3.1.3.2 Pruebas de Aceptación de la Segunda Iteración*

 Con la finalización de la segunda iteración se realizó la prueba de aceptación describiéndola de la siguiente forma:

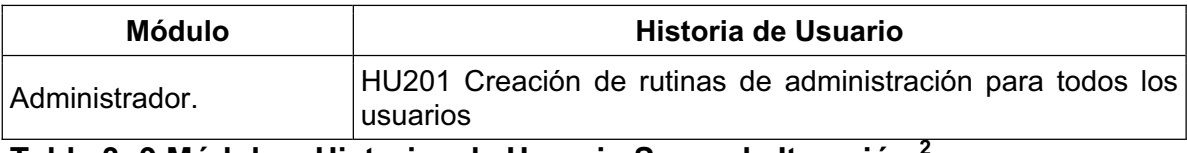

**Tabla 3: 9 Módulo e Historias de Usuario Segunda Iteración <sup>2</sup>**

<sup>–&</sup>lt;br><sup>1</sup> Fuente: Autores<br><sup>2</sup> Fuente: Autores

#### **Prueba: Gestión del Sistema**

Esta prueba consiste en el uso del sistema por parte del administrador el cual tiene las siguientes actividades en esta iteración (tabla 3.10):

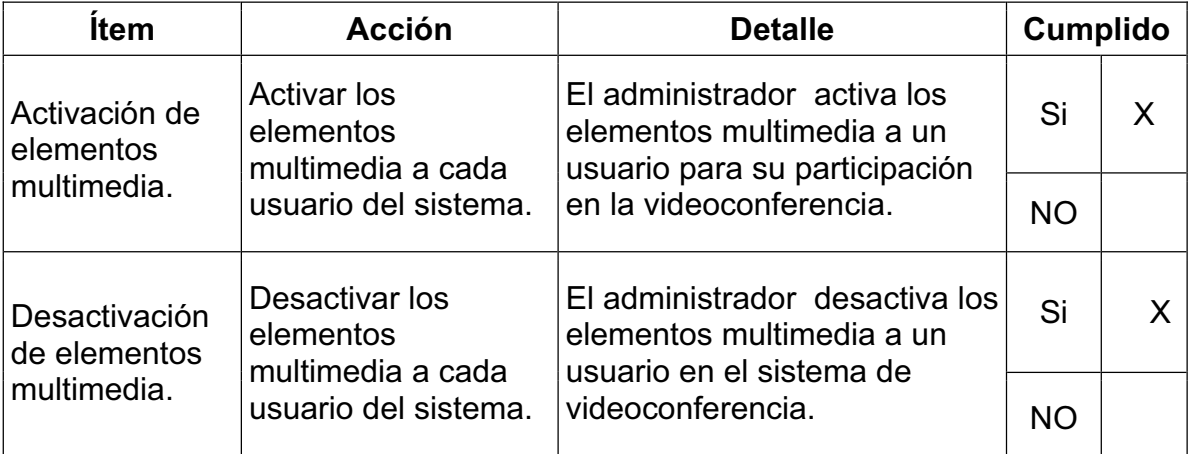

## **Tabla 3: 10 Pruebas Gestión de Administración <sup>1</sup>**

Los resultados obtenidos en las pruebas de la segunda iteración para las pruebas de rutinas a un grupo de seis usuarios son (tabla 3.11):

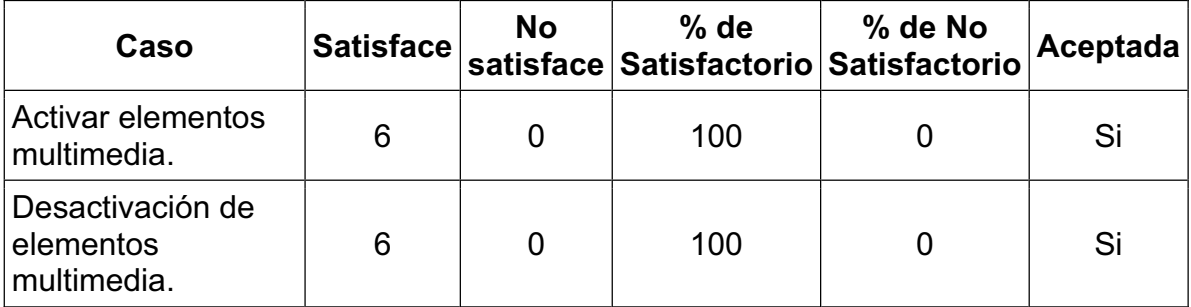

**Tabla 3: 11 Resultados de las Pruebas de Gestión de Administración<sup>2</sup>**

Los resultados obtenidos son satisfactorios con el porcentaje del 100% considerada como aceptada.

<sup>–&</sup>lt;br><sup>1</sup> Fuente: Autores<br><sup>2</sup> Fuente: Autores

### *3.3.1.3.3 Pruebas de Aceptación de la Tercera Iteración*

Con la finalización de la tercera iteración se realizó la prueba de aceptación describiéndola de la siguiente forma (Tabla 3.12):

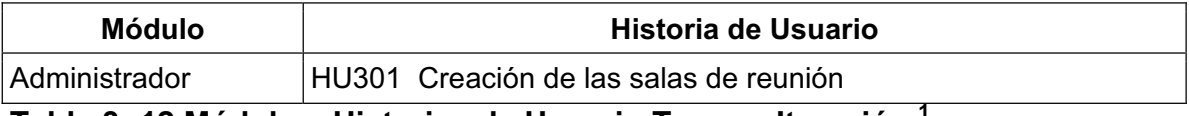

### **Tabla 3: 12 Módulo e Historias de Usuario Tercera Iteración <sup>1</sup>**

## **Prueba: Administración de Salas**

Esta prueba consiste en el uso del sistema por parte del administrador en la gestión de salas, siendo las siguientes actividades (Tabla 3.13):

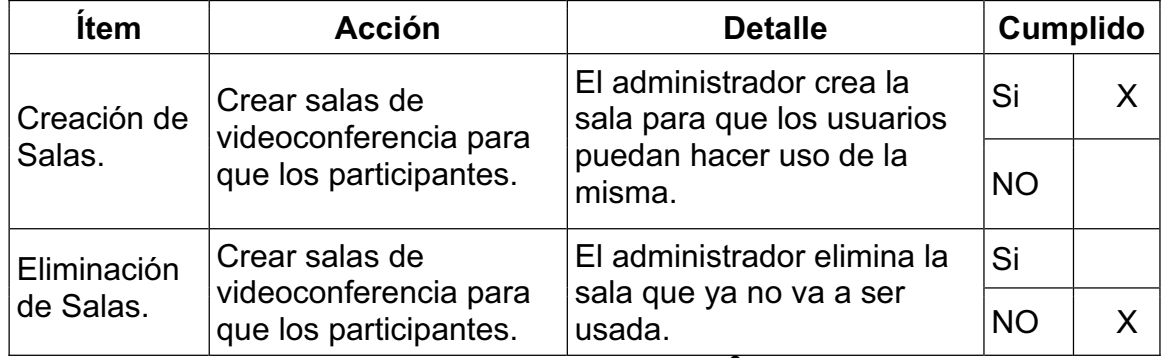

**Tabla 3: 13 Pruebas de Administración de Salas <sup>2</sup>**

Los resultados obtenidos en las pruebas de la segunda iteración para las pruebas de administración de salas a un grupo de seis usuarios son (Tabla 3.14):

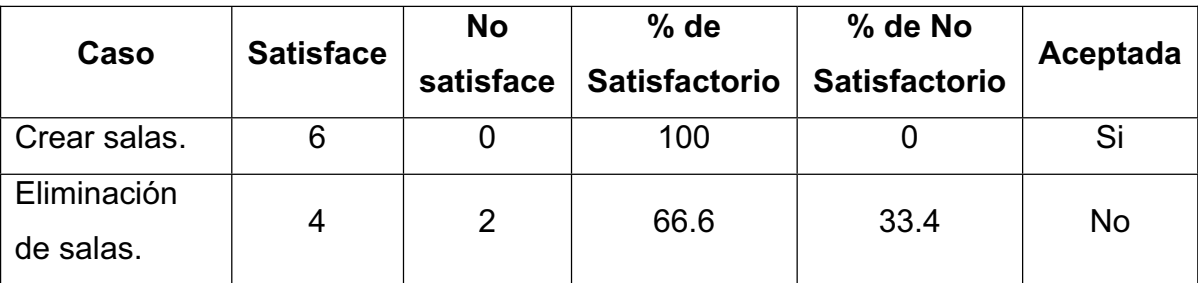

## **Tabla 3: 14 Resultados de las pruebas de Administración de Salas <sup>3</sup>**

Los resultados obtenidos son satisfactorios con el porcentaje del 100% considerada como aceptada y las no aceptadas se las corrige sin incluirlas en una siguiente iteración ya por ser un error grave.

 $\overline{a}$ <sup>1</sup> Fuente: Autores

<sup>&</sup>lt;sup>2</sup> Fuente: Autores

<sup>&</sup>lt;sup>3</sup> Fuente: Autores

#### **3.3.2. CONTROL DEL CUMPLIMIENTO DE LAS ITERACIONES**

El monitoreo del sistema de videoconferencia se lo realizó de acuerdo a las iteraciones planteadas en cada historia de usuario para que el cliente y el grupo de desarrollo esté al tanto de avance del sistema.

Para el control de cada iteración se consideró los siguientes elementos:

- Prioridad.
- Días estimados.
- Tiempo Real.
- Estado actual de la historia de usuario.

## **3.3.2.1 Control de la primera Iteración**

La tabla 3.15 de control de la primera iteración establecidas por prioridad y tiempos efectuados para cada historia de usuario y la aceptación del cliente.

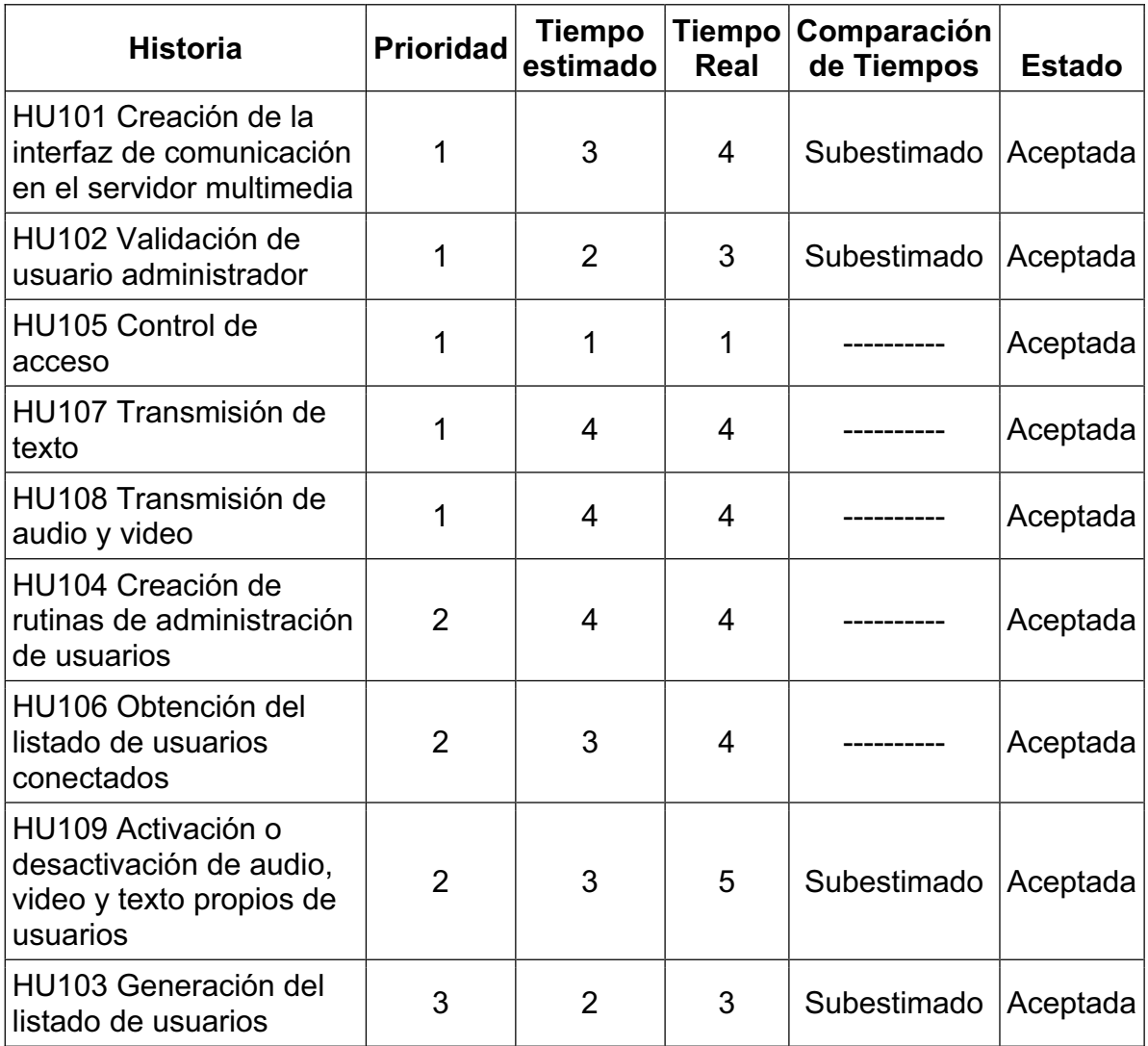

**Tabla 3: 15 Control Primera Iteración <sup>1</sup>**

 1 Fuente: Autores

## **3.3.2.2 Control de la Segunda Iteración**

La tabla 3.16 de control de la segunda iteración establecidas por prioridad y tiempos efectuados para cada historia de usuario y la aceptación del cliente.

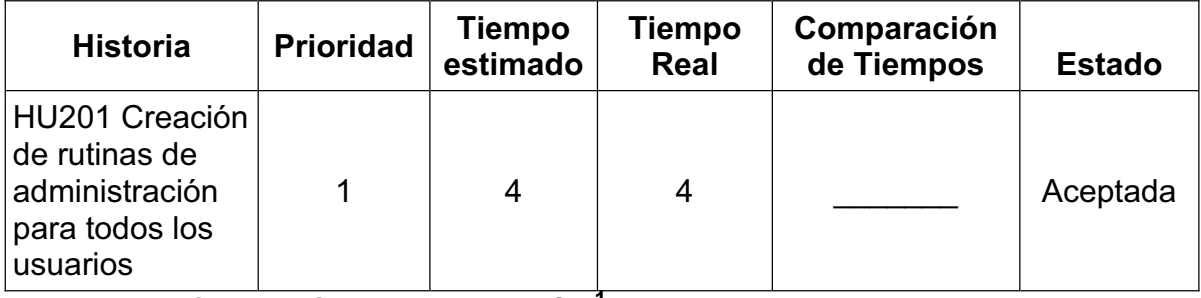

## **Tabla 3: 16 Control Segunda Iteración <sup>1</sup>**

## **3.3.2.3 Control de la Tercera Iteración**

La tabla 3.17 de control de la tercera iteración establecidas por prioridad y tiempos efectuados para cada historia de usuario y la aceptación del cliente.

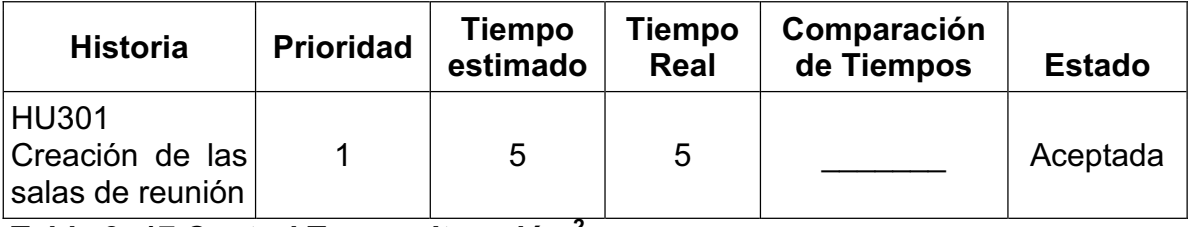

**Tabla 3: 17 Control Tercera Iteración <sup>2</sup>**

# **3.4 ANÁLISIS DE RESULTADOS**

Para el análisis de los resultados obtenidos de las pruebas aplicadas al sistema de videoconferencia se realizó las siguientes actividades:

- x Instalar el sistema de videoconferencia en el servidor del cliente como caso de estudio: CONCOPE.
- x Seleccionar las personas que usarán el sistema de videoconferencia.
- x Ejecutar actividades que permitan visualizar la funcionalidad del sistema.
- Realizar las actividades de pruebas en las actividades seleccionadas.

 $\overline{a}$ <sup>1</sup> Fuente: Autores

<sup>&</sup>lt;sup>2</sup> Fuente: Autores

## **3.4.1 ANÁLISIS DEL RENDIMIENTO**

Para el análisis del rendimiento del sistema de videoconferencia de evaluó lo siguiente:

- x Usuarios conectados al sistema en ese momento.
- Tiempo de uso del sistema.
- x Definición de parámetros para la evaluación.

### **3.4.2 RESULTADOS OBTENIDOS EN LAS MEDICIONES**

Los resultados que se obtuvieron al medir el desempeño del sistema se los evaluó tanto la carga en el servidor como en los clientes, los parámetros más relevantes que se escogieron fueron:

### **Servidor:**

- Conexiones activas.
- Ancho de Banda.
- Uso de CPU y Memoria.

### **Cliente:**

- Rendimiento de la RED.
- Rendimiento del procesador.
- Rendimiento de la memoria.

Estos parámetros fueron seleccionados en el literal 3.3.1.1 Pruebas Unitarias de Rendimiento.

### **Justificación.**

Los usuarios que se escogieron para el uso del sistema fueron 6 ya que 3 pertenecían a la misma intranet y 3 pertenecía a otra red, estas interactúan con el servidor de CONCOPE y como es un software de desarrollo de fines educativos la conexión es permitida para un límite de usuarios.

### **Resultados:**

En las mediciones se obtuvo:

### **Pruebas Unitarias de Rendimiento de Servidor.**

Para las pruebas del sistema de videoconferencia se trabajo con las siguientes características:

- Ancho de banda de 512 kbps.
- Memoria de 2 GB.

• Procesador Intel Xeon X64.

Con esto se pudo verificar lo siguiente:

Cuando existe un usuario conectado al sistema el ancho de banda no es muy alto su rango, aproximadamente es menos de 50 kbps lo que significa que consume menos del 15% establecido en los requerimientos, y el estado de la memoria permanece constante.

Cuando existen dos usuarios conectados al sistema el ancho de banda sube del rango establecido en los requerimientos, en este caso es el rango está alrededor de 300kbps.

- $\bullet$  512 Kbps = 100%.
- $\bullet$  300 kbps = 58%.

El resultado es: cuando existen dos usuarios se consume un ancho de banda de un 58% aproximadamente.

Cuando existen tres usuarios conectados al sistema el ancho de banda al momento de la conexión sube y después permanece constante en el mismo rango cuando están dos usuarios conectados es decir el 58%.

Al momento de la conexión sube a 400 kbps lo que daría:

- $\bullet$  512 kbps = 100%.
- $\bullet$  400 kbps = 78%.

El resultado obtenido es: cuando existe tres usuarios conectados el ancho de banda sube al principio a un 78% de los requerimientos seleccionados y después permanece en un uso de un 58% manteniendo el uso de CPU y Memoria en un rango aceptable no muy variado aproximadamente en un 10%.

#### **Cliente.**

Las pruebas del sistema de videoconferencia por parte del cliente se trabajo con las siguientes características:

- Ancho de banda de 256 kbps.
- Memoria de 2 GB.
- Procesador AMD X64.

Con esto se pudo verificar lo siguiente:

Cuando se conecta el usuario al sistema de videoconferencia la RED comienza a variar al principio en un rango menos de 100 kbps y cuando ya comienza a transmitir sobre pasa los 100 kbps detallado de la siguiente forma:

- $\bullet$  256 kbps  $\qquad \qquad = \qquad 100\%$
- $\bullet$  70 kbps promedio  $\qquad \qquad = \qquad 27\%$
- $\bullet$  256 kbps  $\qquad \qquad = \qquad 100\%$
- $\cdot$  128 kbps promedio =  $50\%$

Con esto podemos visualizar que la red consume un mínimo de 27% y un máximo del 50% de los requerimientos establecidos.

En el caso del rendimiento de la memoria tenemos un promedio de consumo menos de 1Gb lo que significa que consume un 50% de los requerimientos establecidos aproximadamente.

#### **3.4.3 EJECUCIÓN DE LAS PRUEBAS A SER REALIZADAS**

Para estas pruebas se seleccionó al personal del área de sistemas de CONCOPE realizando las siguientes tareas:

- Ingreso al sistema como administrador.
	- o Ingreso de nombre de usuario y contraseña.
	- o Creación de usuarios.
	- o Creación de salas.
	- o Eliminación de Salas.
	- o Activación de elementos multimedia.
	- o Desactivación de elementos multimedia.
- Ingreso al sistema como usuario.
	- o Ingreso de nombre de usuario y contraseña.
	- o Unirse a la sala específica.
	- o Transmisión de los elementos multimedia.
	- o Desactivación de algún elemento multimedia.

# **3.5 RANGO DE EVALUACIÓN**

Para el rango de evaluación del sistema de videoconferencia se toma dos rangos los cuales son:

- x Bien: si la funcionalidad del sistema no presenta errores.
- x Fallido: si la funcionalidad del sistema presenta errores.

#### **Resultados:**

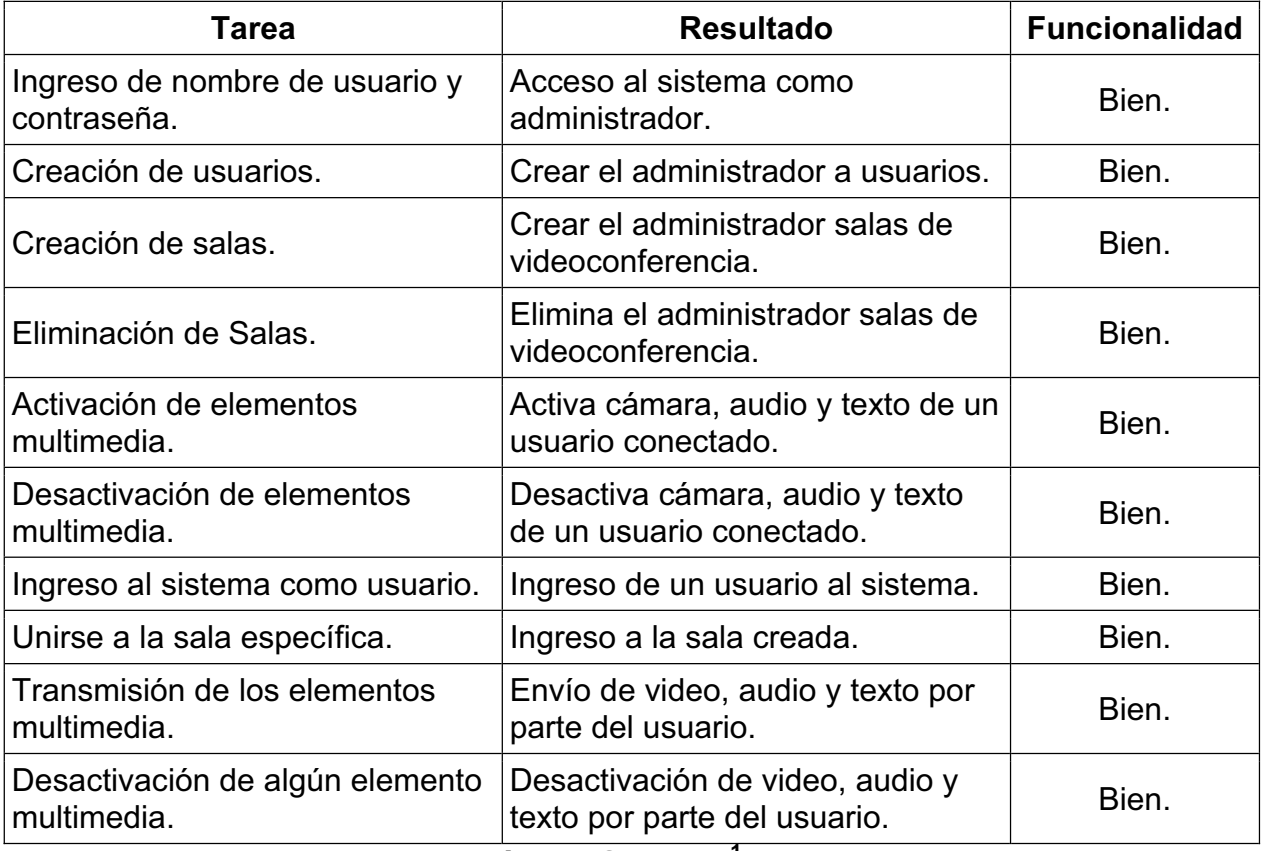

**Tabla 3: 18 Resultados Evaluación del Sistema <sup>1</sup>**

 1 Fuente: Autores

# **CAPÍTULO IV 4 CONCLUSIONES Y RECOMENDACIONES**

## **4.1 CONCLUSIONES**

- Una videoconferencia está compuesta por elementos de software, hardware y humanos. La correcta interacción de estos elementos brindará un servicio de calidad.
- x El desarrollo del sistema de videoconferencia es un proceso progresivo, el cual se encuentra implementado a través de módulos dejando las puertas abiertas a un desarrollo posterior que permita realizar mejoras e incremento de funcionalidad en versiones posteriores.
- Es posible transmitir audio y video por Internet con un ancho de banda mínimo de 256kps y utilizando tecnología Streaming, la cual permite enviar flujos de bytes codificados, los que se almacenan en un buffer, dando como resultado la reproducción del contenido multimedia de una forma continua y con un retardo imperceptible.
- El sistema de videoconferencia realizado presenta un ejemplo de las posibles soluciones tecnológicas que se puede ofrecer a la humanidad para poder comunicarse desde diversos sitios sin la necesidad de moverse.
- Los componentes multimedia necesarios para la transmisión de audio y video en Internet son el micrófono, parlantes y una cámara Web, teniendo la posibilidad de que estos dispositivos sean de cualquier marca y/o modelo, pero siempre considerando la calidad de los mismos.
- x La metodología XP garantiza el logro de los objetivos planteados para el desarrollo de sistemas a corto plazo, además de tener una relación no muy formal con el cliente y dar facilidad al momento de obtener los requerimientos del sistema.
- x El uso de la arquitectura cliente-servidor permite el manejo de la transmisión multimedia, administrando dicha transmisión por medio de la interfaz de administración del servidor RTMP.

x El presente sistema tiene la ventaja de poder ser ejecutado sobre cualquier navegador Web, siempre que disponga de soporte para ejecutar archivos flash, en el caso de no disponer de este soporte basta con adquirir el complemento adecuado para la reproducción de dichos archivos.

#### **4.2 RECOMENDACIONES**

- El sistema desarrollado permite realizar las reuniones de videoconferencia, sin embargo es necesario que exista un responsable de coordinar las reuniones en una fecha y hora establecida, con el objetivo de brindar un servicio aceptable.
- x Para el funcionamiento del sistema de videoconferencia se deberá tener habilitado el puerto 80 para uso del servidor Web, el puerto 1935 para el servidor RTMP cliente y el puerto 1111 para el servidor RTMP administrador.
- x Se recomienda continuar con la investigación y desarrollo de los sistemas de videoconferencia, ya que con la ayuda de la permanente evolución tecnológica se podrá implementar nuevas soluciones viables a corto plazo.
- Al utilizar el Flash Media Server es recomendable hacer uso de la consola de administración propia de este servidor, la cual nos permite analizar las conexiones existentes y su incidencia en el rendimiento del servidor.
- Se debe conocer que librerías de ActionScript funcionan sobre el servidor Flash Media Server para no tener inconvenientes al momento de implementar una solución.
- x Al manejar ActionScript se deberá tener en cuenta la versión con la que se está trabajando, ya que existen diferencias entre las mismas, como por ejemplo podemos indicar que desde la versión 3 se tiene que ActionScript es un lenguaje orientado a objetos.
- x En el desarrollo de un sistema de videoconferencia es conveniente utilizar un mínimo de tres computadores, de los que un debería ser el equipo servidor (Web y RTMP) y los otros dos serán para desarrollo y pruebas.

# **BIBLIOGRAFÍAS**

## **DIRECCIONES ELECTRONICAS**

x **Videoconferencia con Linux** http://www.esdebian.org/forum/viewtopic.php?forum=15&showtopic=53395

Último acceso: 1 de Abril del 2008.

- x **Servidor Videoconferencia** http://www.esdebian.org/forum/viewtopic.php?forum=2&showtopic=36962 Último acceso: 1 de Abril del 2008.
- x **Vídeo Streaming y Video en Demanda**  http://www.ulat.ac.pa/es/vida\_estudiantil/tecnologia/video\_streaming.php

Último acceso: 2 de Abril del 2008.

x **Flash Media Server resources. Technical Overview.**  http://livedocs.adobe.com/flashmediaserver/3.0/docs/flashmediaserver\_tec

h\_overview.pdf

Último acceso: 31 de Marzo del 2008.

- x **Flash Media Server resources**  http://www.adobe.com/support/documentation/en/flashmediaserver/ Último acceso: 31 de Marzo del 2008.
- x **Flash Media Server Developer Guide**  http://livedocs.adobe.com/flashmediaserver/3.0/hpdocs/help.html?content=

Book\_Part\_31\_deving\_1.html

Último acceso: 5 de abril del 2008.

## x **Flash Media Server resources**

http://www.adobe.com/support/documentation/en/flashmediaserver/

Último acceso: 15 de Diciembre del 2008.

- x **C Sharp**
	- http://es.wikipedia.org/wiki/C\_Sharp Último acceso: 1 de Noviembre del 2008.

#### **•** ActionScript

http://www.programacion.com/tutorial/actionscript/1/ Último acceso: 1 de Noviembre del 2008.

x **El Lenguaje Java**  http://www.dcc.uchile.cl/~lmateu/Java/Apuntes/java.htm Último acceso: 2 de Noviembre del 2008.

## x **Tutorial de Java**

http://www.wikilearning.com/tutorial/tutorial\_de\_javacaracteristicas de java/3938-5 Último acceso: 2 de Noviembre del 2008

- x **Instalador de Flash media player** http://get.adobe.com/es/flashplayer/ Último acceso: 3 de Enero del 2009
- x **Utilización de Puertos**

http://es.wikipedia.org/wiki/Lista\_de\_n%C3%BAmeros\_de\_puerto Último acceso: 7 de enero del 2009

x **Servidor APACHE**  http://es.wikipedia.org/wiki/Servidor\_HTTP\_Apache

Último acceso: 17 de noviembre del 2008

#### **Libros y Manuales:**

- x **Título**: COMER D, Redes Globales de información con Internet y TCP/IP, Tercera Edición, Prentice Hall, 1996.
- x **Titulo:** COMER D, Interconectividad de Redes con TCP/IP Volumen II, Tercera Edición Prentice Hall, 2000.
- x **Titulo:** CORTES D, Audio Digital 1, Sony Corporation Of Panamá, 1992.
- **Titulo:** Multimedia I New Riders Publishing, George Bloom.
- **Titulo:** Multimedia I New Riders Publishing, George Bloom.
- **· Título:** Tay Vaughan, Todo el poder de Multimedia, Segunda Edición,Editorial McGarw-Hill.
- x **Título:** Mark J, Bunzel, Multimedia Applications Development, Second Edition, Editorial McGraw-Hill.

# **ANEXOS**

## **ANEXO A: Manual de Instalación de los servidores para el sistema**

### **Pasos para la instalación de FLASH MEDIA SERVER**

Primero ejecutamos el programa instalador del servidor.

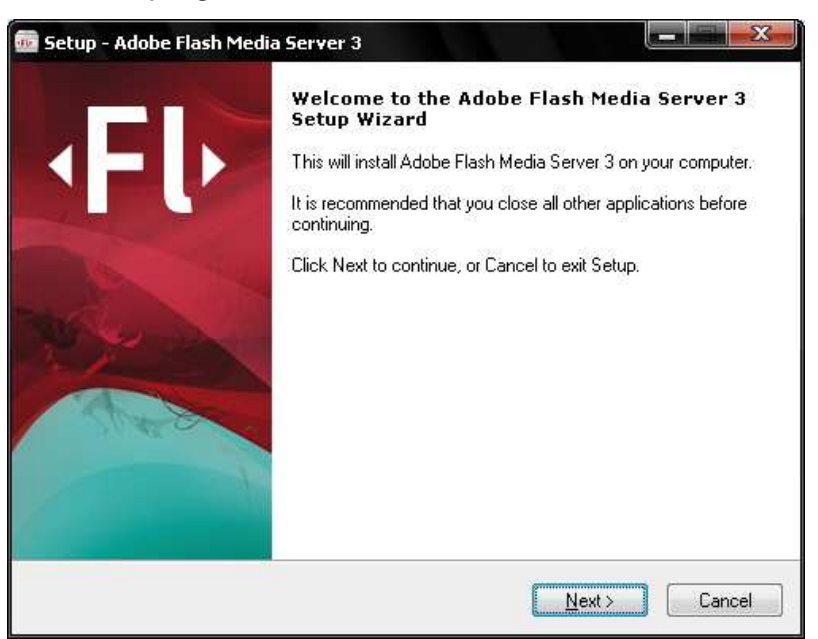

Figura 1. Instalación de Flash Media Server

Seleccionamos NEXT para continuar con la instalación.

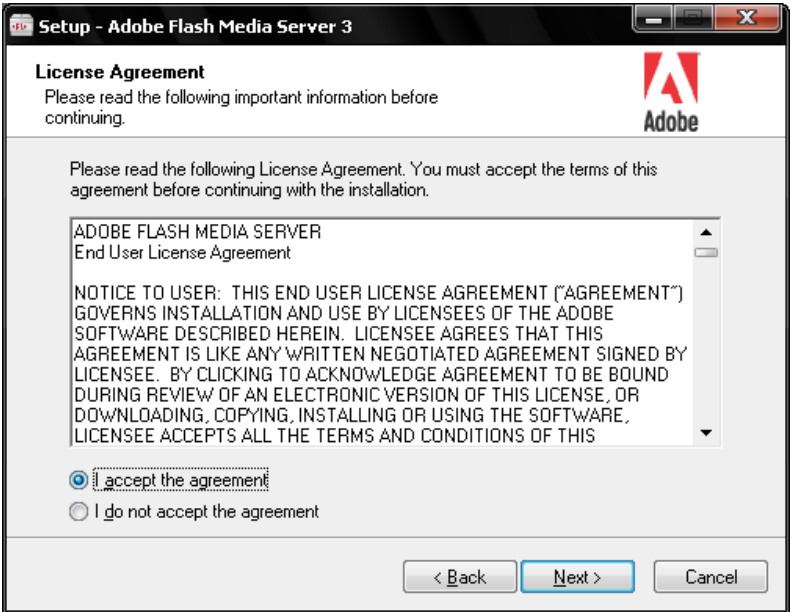

Figura 2. Aceptación de contrato
Como podemos ver en la figura 2, aceptamos el contrato y seleccionamos NEXT para continuar con la instalación del servidor.

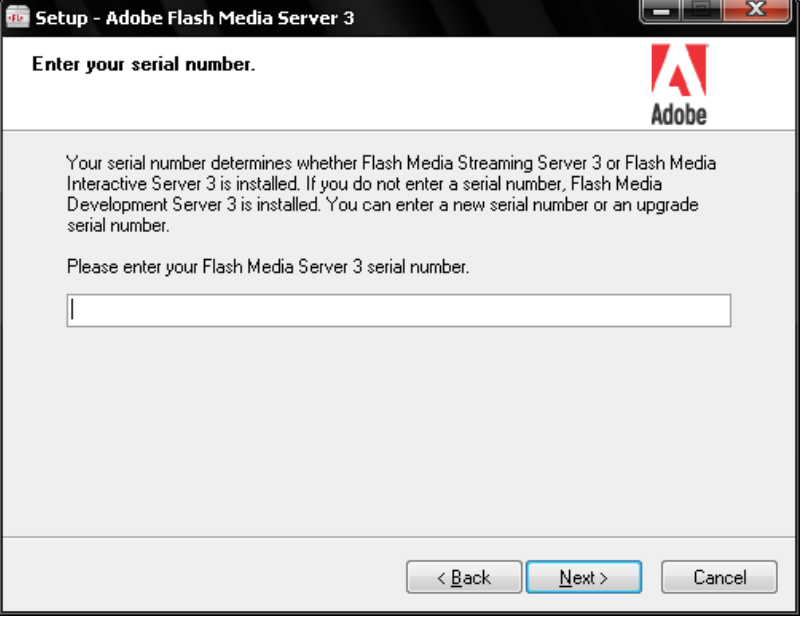

**Figura 3. Serial de Flash Media Server** 

Como podemos apreciar en la figura 3 se nos solicita una clave pero como es por objeto de estudio no ingresamos ninguna clave y seleccionamos NEXT para seguir a la siguiente ventana.

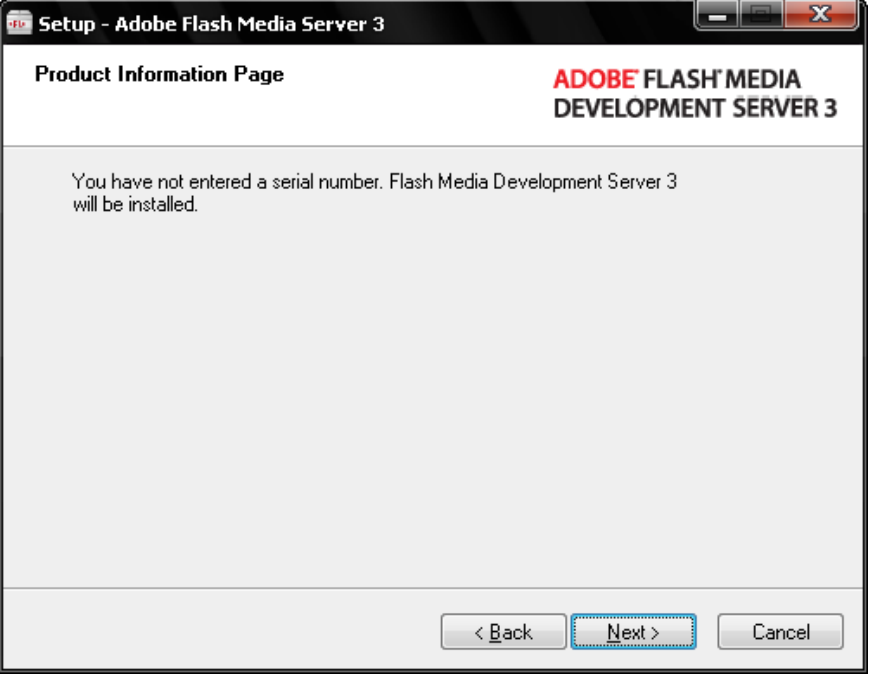

**Figura 4. Página de Información** 

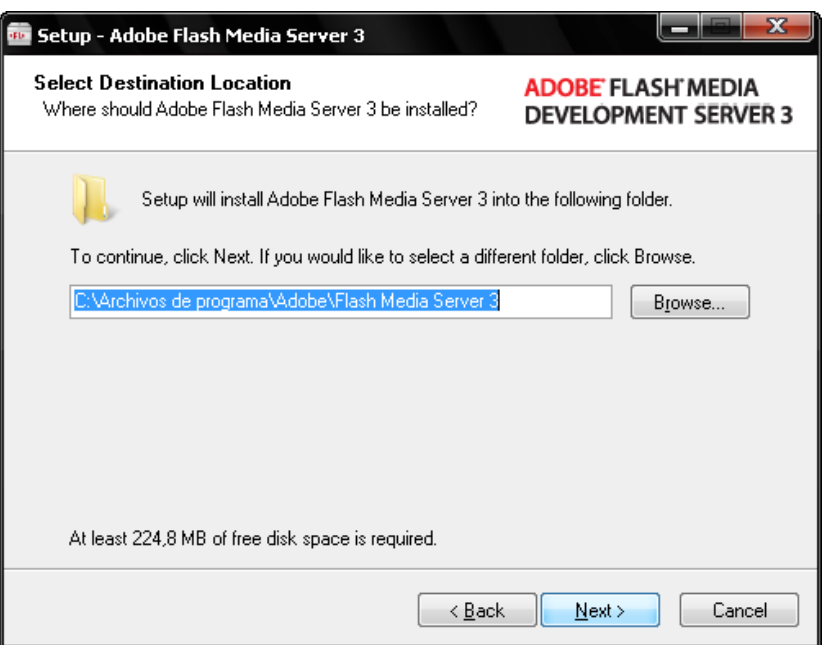

## **Figura 5. Destino de Instalación**

Seleccionamos el lugar donde se instalará el servidor de FLASH MEDIA SERVER y seleccionamos NEXT para continuar con la instalación como podemos apreciar en la figura 5.

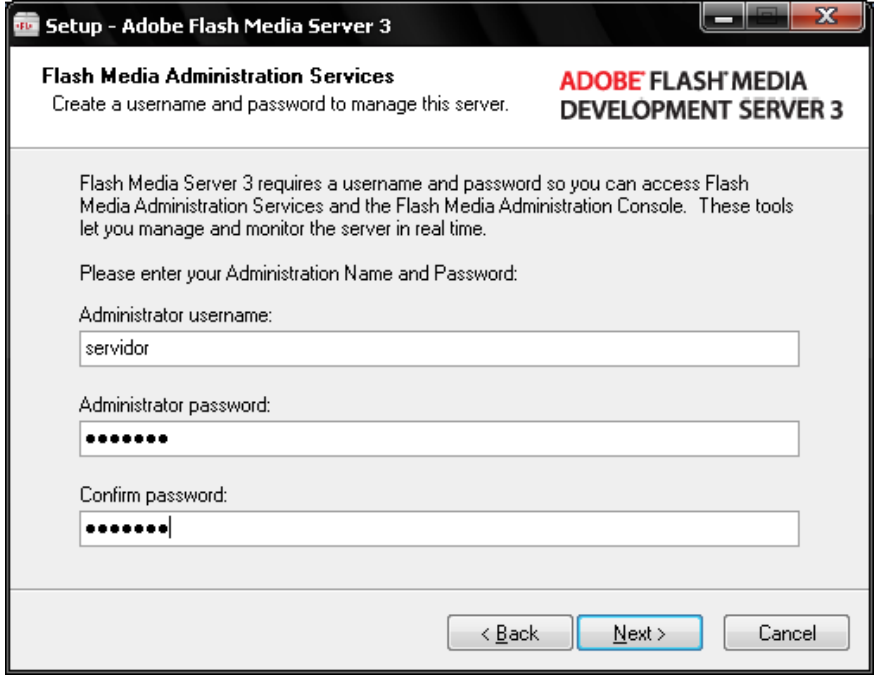

## **Figura 6. Servicios de Administración**

Como podemos apreciar en la figura 6 colocamos el nombre para el administrador del servidor streaming y colocamos una contraseña para acceder a la sesión.

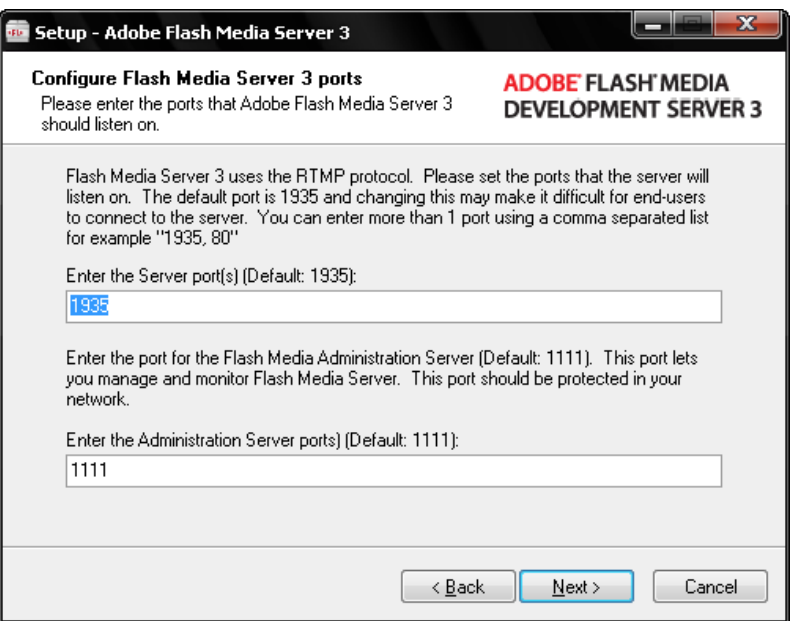

# **Figura 7. Puertos de Flash Media Server**

Los puertos que se habilitan para el funcionamiento del servidor Flash Media Server son el puerto para el servidor 1935 y el puerto para la adminsitración 1111 como se puede apreciar en la figura 7.

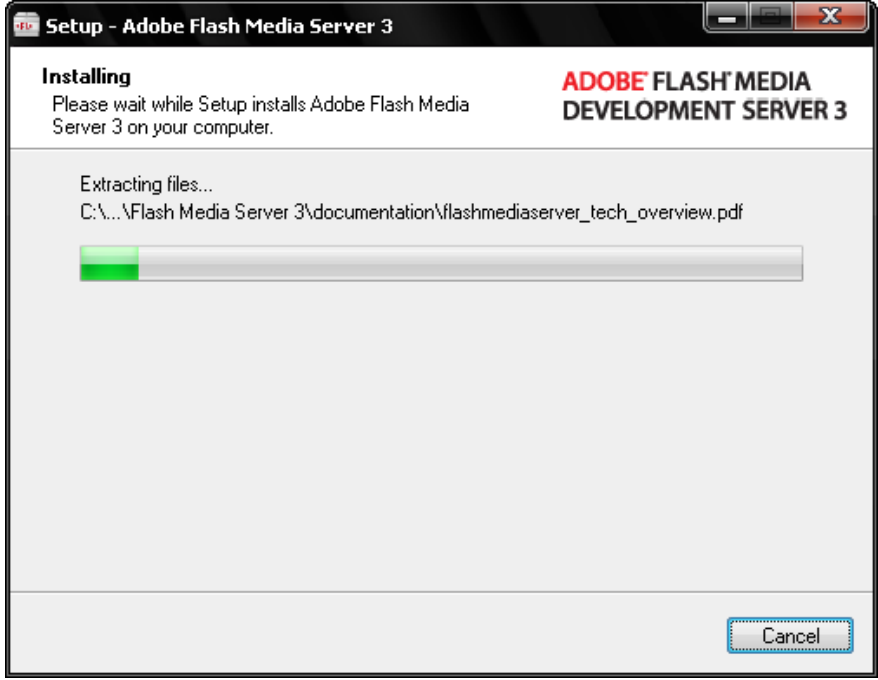

### **Figura 8. Instalación de Flash Media Server**

Como se puede apreciar en la figura 8 se comienza a instalar el servidor Streaming.

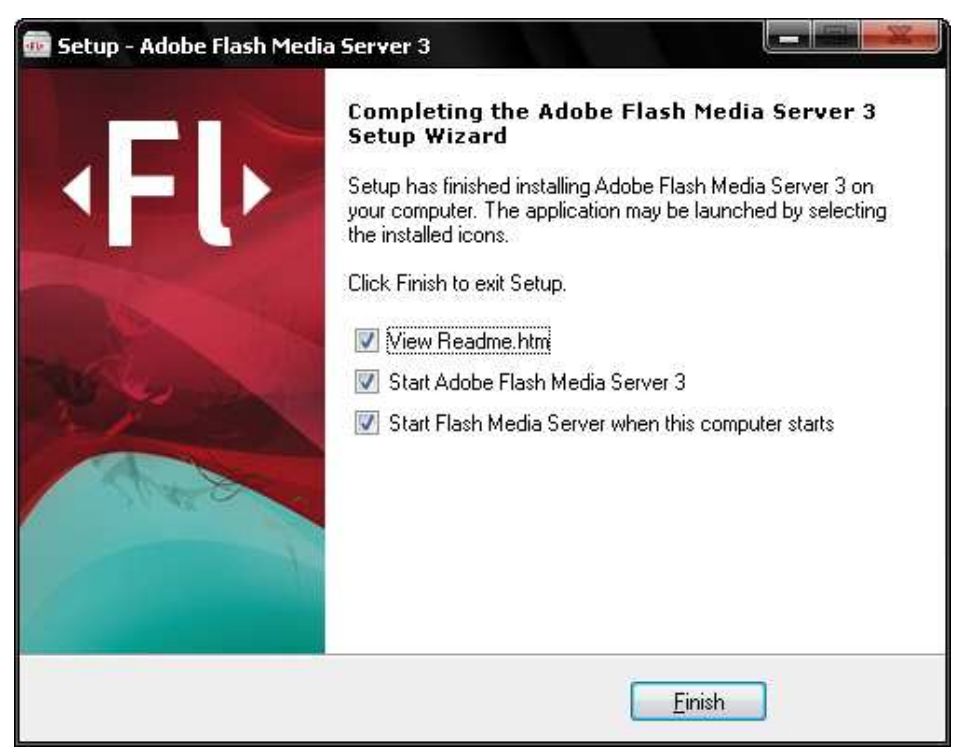

**Figura 9. Finalización de la Instalación** 

Como se aprecia en la figura 9 vemos que el sistema se ha instalado correctamente.

# **ANEXO B: Características de la Empresa CONCOPE y su Servidor: CONCOPE**

# **1. VISIÓN**

El CONCOPE al 2015 es una organización con alta incidencia en la formulación y ejecución de políticas nacionales y locales, que con base en su capacidad técnica lidera en el ámbito nacional e internacional los procesos de consolidación del nivel intermedio del gobierno.

## **2. MISIÓN**

Contar con un equipo técnico con capacidad de concebir y diseñar propuestas y políticas para apoyar la representación del nivel intermedio de gobierno; gestionar programas y proyectos innovadores; establecer redes de cooperación y asistencia a nivel nacional e internacional; y brindar servicios de calidad para el fortalecimiento de los gobiernos intermedios.

## **Características del Servidor**

Para la implantación del SVM se ha obtenido las características del ambiente en el cual se implantará el sistema como un caso de estudio, así:

- Equipo servidor con:
	- o Procesador Intel Xeon x64
	- o Memoria RAM de 2GB
	- o Disco duro de 50GB
	- o Tarjeta de red 10/100/1000
	- o Tarjeta de Video de 256MB
	- o Sistema Operativo Linux Centos 5.0
- Computadores clientes con:
	- o Procesador Intel Pentium IV x32
	- o Memoria RAM de 512MB
	- o Disco duro de 80GB
	- o Tarjeta de Red de 10/100
	- o Tarjeta de video de 128MB
	- o Sistema Operativo Windows XP
- Como equipo multimedia de recepción y transmisión se tiene equipos Polycom del siguiente tipo<sup>1</sup>:
	- o Modelo VSX 7000s
	- o Micrófono de serie
	- o Control remoto de tipo teclado.
	- o Módulos en red.
	- o Región 6 NTSC
- Ancho de banda para comunicación:
	- o En cada consejo provincial se dispone de conexiones con un mínimo de 512KB x 128KB
	- o La conexión del equipo servidor posee una conexión de 512KB por 512KB con una compresión de 1 a 1.
- Personal en los consejos provinciales:
	- o Coordinador General
	- o Coordinadores provinciales
	- o Administrador
	- o Facilitadores provinciales

## **Topología de la RED**

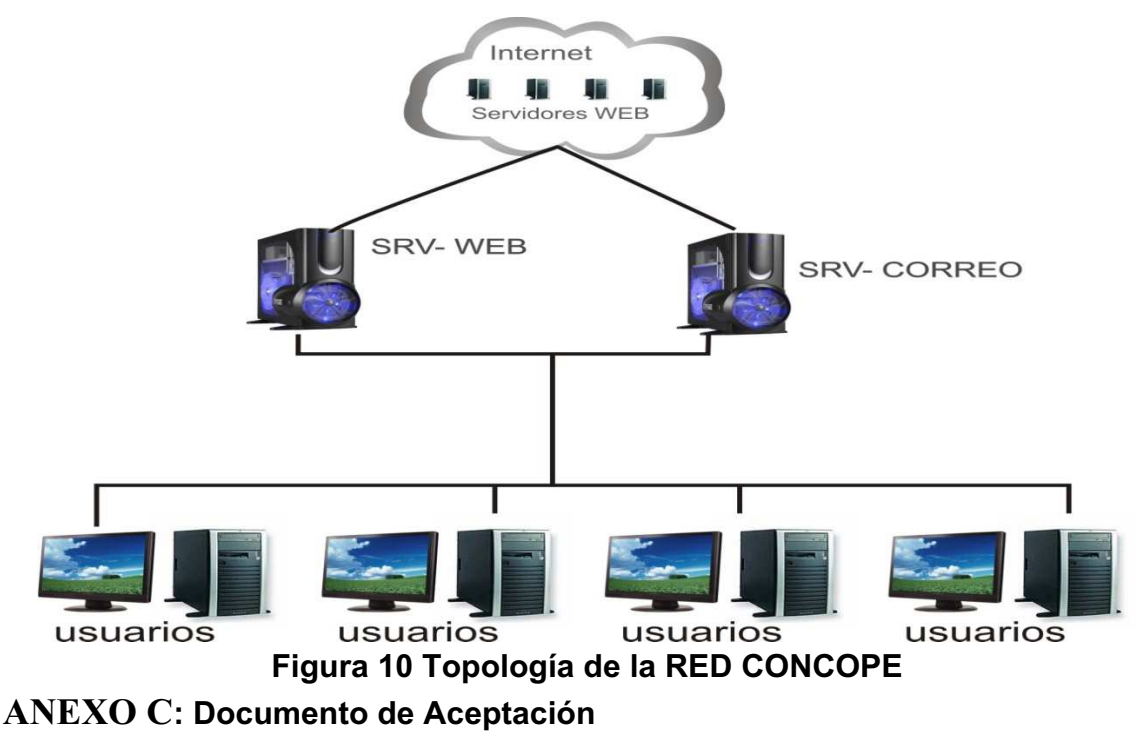

 1 Fuente: http://www.tecnit.com.ec/CamarasVideoconferencia.htm

## **Primera Iteración**

**Fecha:** 25 de Noviembre del 2008

Señores:

### **CONCOPE**

En base a los resultados obtenidos en las pruebas de aceptación de la primera Iteración se concluye que:

El 91% de las pruebas son satisfactorias

Los errores que se presentaron en el transcurso de esta prueba serán corregidos en un plazo no mayor a 4 días

Estas correcciones no serán incluidas en una la siguiente iteración ya que los errores no mínimos.

-------------------------------------------- -------------------------------------------------

SVM CONCOPE

## **Segunda Iteración**

**Fecha:** 21 de Diciembre del 2008

Señores:

**CONCOPE** 

En base a los resultados obtenidos en las pruebas de aceptación de la primera Iteración se concluye que:

El 100% de las pruebas son satisfactorias

-------------------------------------------- -------------------------------------------------

SVM CONCOPE

#### **Tercera Iteración**

**Fecha:** 25 de Enero del 2009

Señores:

**CONCOPE** 

En base a los resultados obtenidos en las pruebas de aceptación de la primera Iteración se concluye que:

El 80% de las pruebas son satisfactorias

Los errores que se presentaron en el transcurso de esta prueba serán corregidos en un plazo no mayor a 4 días

Estas correcciones no serán incluidas en una la siguiente iteración ya que los errores no mínimos.

-------------------------------------------- -------------------------------------------------

SVM CONCOPE

## **ANEXO D: ENCUESTAS REALIZADAS**

#### **Encuestas**

Las encuestas realizadas para el sistema de videoconferencia se las pensó en base a las necesidades del cliente y los requerimientos que solicitó:

#### **Para el administrador**

Lea las preguntas y contéstelas encerrándolas en un círculo la respuesta correcta según su criterio:

- 1. ¿El sistema de videoconferencia permite ingresar al mismo sin la necesidad de colocar el nombre de usuario y contraseña respectivo? Si No
- 2. ¿Pudo crear las salas de videoconferencia de forma correcta y con el nombre específico que solicitó?

Si No

- 3. ¿Pudo eliminar las salas de videoconferencia de forma correcta? Si No
- 4. ¿Considera que la creación de usuarios para que hagan uso del sistema de videoconferencia es de forma coherente?

Si No

5. ¿En la gestión de elementos multimedia cree que es coherente administrar a un usuario el uso de sus elementos para la videoconferencia?

Si No

### **Para el Cliente**

Lea las preguntas y encierre en un círculo la respuesta correcta de acuerdo a su criterio:

1. ¿El sistema de videoconferencia permite ingresar al mismo sin la necesidad de colocar el nombre de usuario y contraseña respectivo?

Si No

2. ¿Pudo unirse a las salas de videoconferencia seleccionada de forma correcta?

Si No

- 3. ¿Pudo administrar sus elementos multimedia en el sistema? Si No
- 4. ¿Considera que la sincronización del video y audio es correcta? Si No